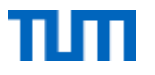

# FPV Tutorübung

### Implications, Assertions and Conditions Woche 1

Manuel Lerchner

20.04.2023

https://github.com/ManuelLerchner/fpv-tutorial-SS23

## Organisatorisches

#### **Grade Bonus**

#### **Changes**

- Successful participation ( $\geq 70\%$ ) in quizzes and programming tasks will lead to a bonus of 0.3 in the final exam, provided that you passed the exam.
- Programming homework and quizzes are to be submitted individually.
- . Discussing solutions before the end of the week is considered plagiarism.
- . Plagiarism will not be tolerated and will (at the very least) lead to exclusion from the bonus system
- . Manual correction of homework not possible. However, non-programming exercises remain crucial for the exam
- . 20% of the exam will be Single-Choice
- . To receive points in the exam, your code needs to compile
- We currently anticipate an in-person exam using Artemis

### **Materialien**

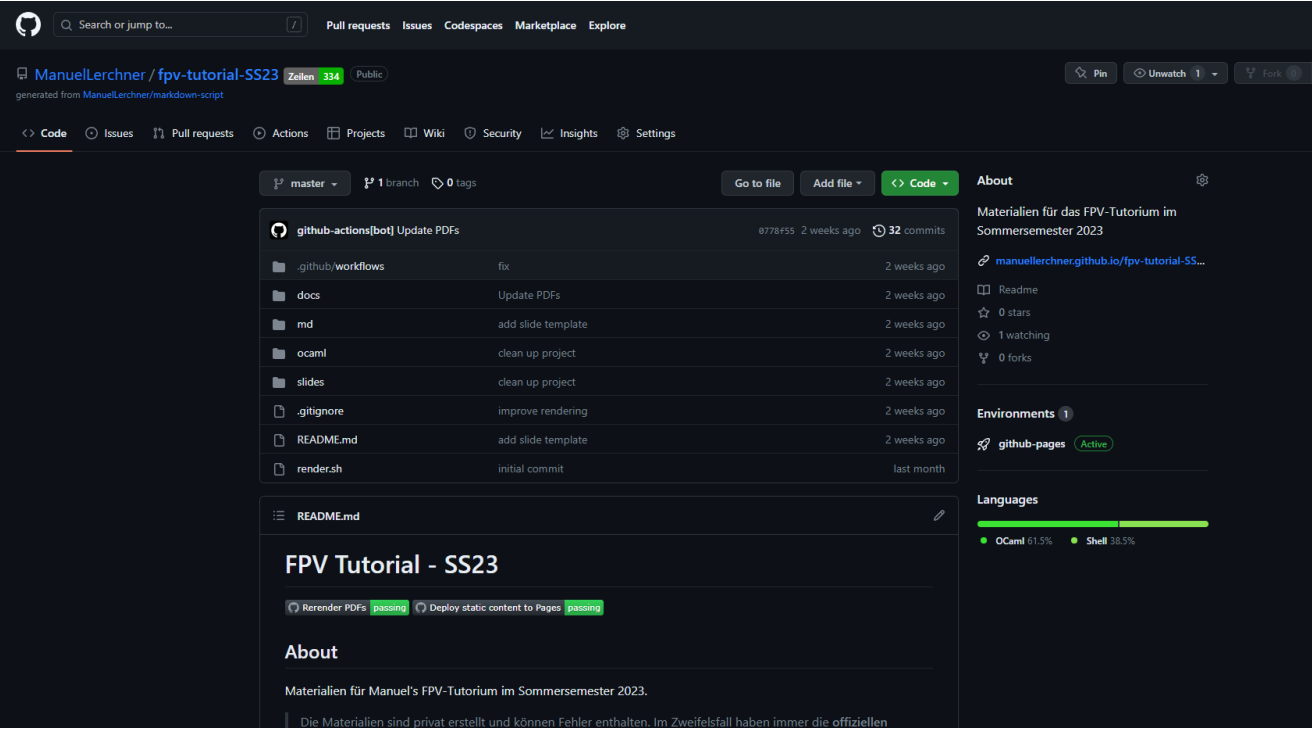

### Quiz

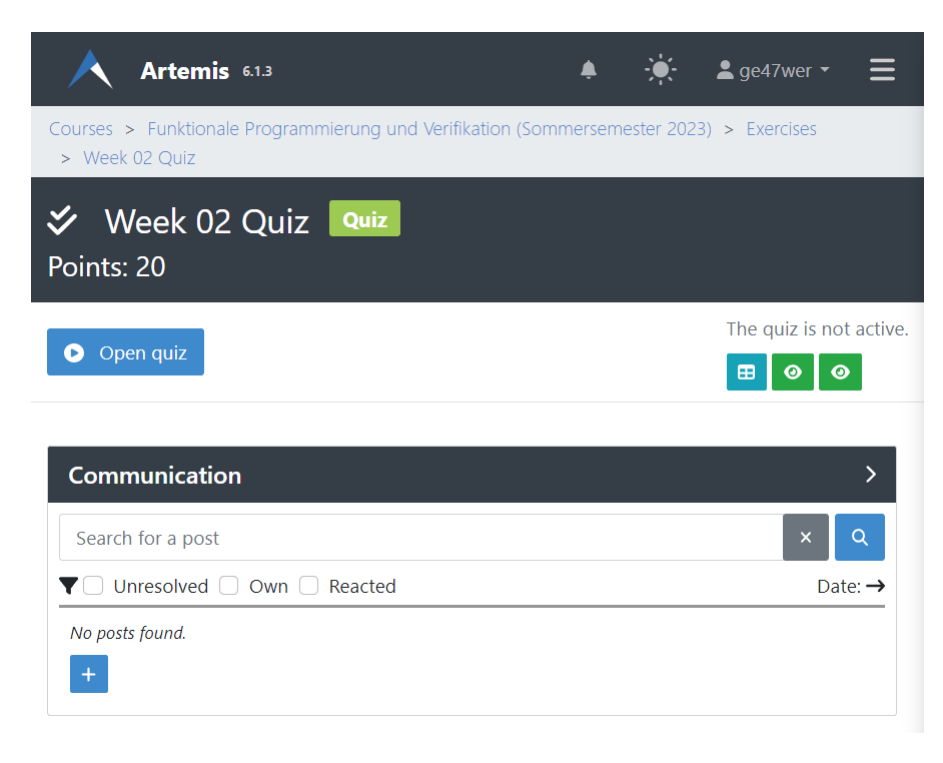

### Passwort:

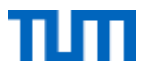

### T01: Recap Implications

```
1 \nvert x = 1 \implies 0 < x2. x < 6 \implies x = 33. x > 0 \implies x > 04x = -2 \implies x < -1 \lor x > 15. x = 0 \vee x = 7 \implies 4 \neq x6. x=1 \implies x \leq 3 \wedge y > 07. x < 8 \wedge y = x \implies y \neq 128. x = 1 \vee y = 1 \implies x > 09. x \neq 5 \implies false10. true \implies x \neq y11. false \implies x = 112. x > 1 \implies 2x + 3 = 513. A \wedge x = y \implies A14 B \implies A \vee B15. A \implies (B \implies A)16. (A \implies B) \implies A
```
## **T02: Assertions**

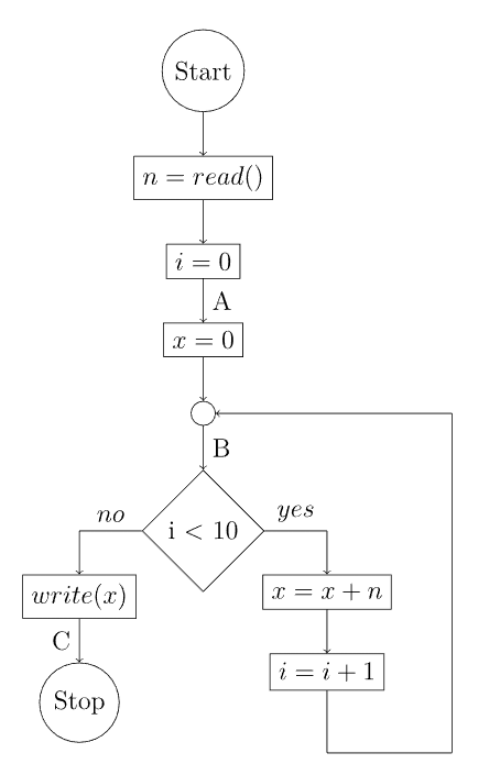

1. Which of the following assertions hold at point  $A$ ?

 $\circ$  a)  $i > 0$  $\circ$  b)  $x=0$  $\circ \circ$  c)  $i \leq 10 \wedge x \neq 0$  $\circ$  d) true  $\circ$  e)  $i=0$  $\circ$  f)  $x = i$ 2. Which of the following assertions hold at point  $B$ ?  $\circ$  a)  $x = 0 \wedge i = 0$  $\circ$  b)  $x = i$  $\circ$  c)  $i < x$  $\circ$  d)  $0 \le i \le 10$  $\circ$  e)  $i \geq 0 \land x \geq 0$  $\circ$  f)  $n=1 \implies x=i$ 3. Which of the following assertions hold at point  $C$ ?  $\circ$  a)  $i > 0$  $\circ$  b)  $i=10$  $\circ$  c)  $i > 0$  $\circ$  d)  $x \neq n$  $\circ$  e)  $x = 10n$ o f)  $x = i * n \wedge i = 10$ 

https://github.com/ManuelLerchner/fpv-tutorial-SS23

## T03: The Strong and the Weak

#### 3. Which of the following assertions hold at point  $C$ ?

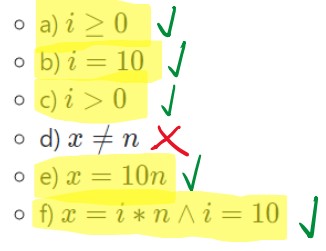

Again consider the assertions that hold at point  $C$  of assignment 2. Discuss the following questions:

- 1. When annotating the control flow graph, can you say that one of the given assertions is "better" than the others?
- 2. Can you arrange the given assertions in a meaningful order?
- 3. How can you define a stronger than relation formally?
- 4. How do  $true$  and  $false$  fit in and what is their meaning as an assertion?
- 5. What are the strongest assertions that still hold at  $A$ ,  $B$  and  $C$ ?

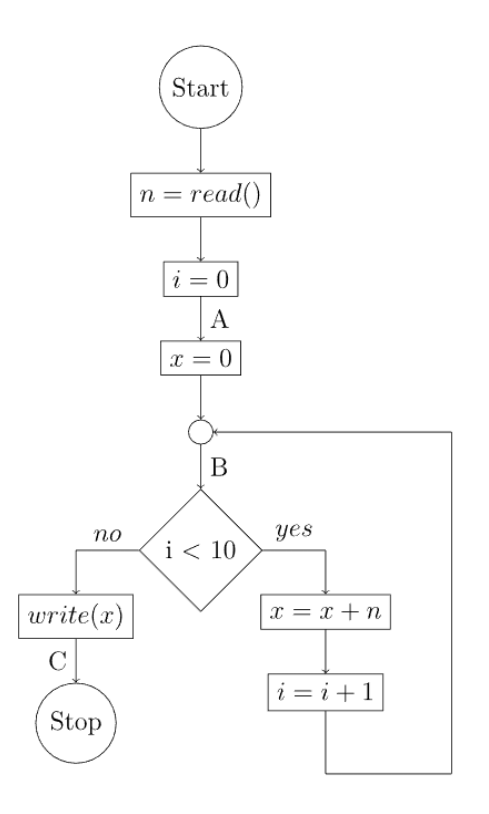

### <u> T04: Strongest Postconditions 1</u>

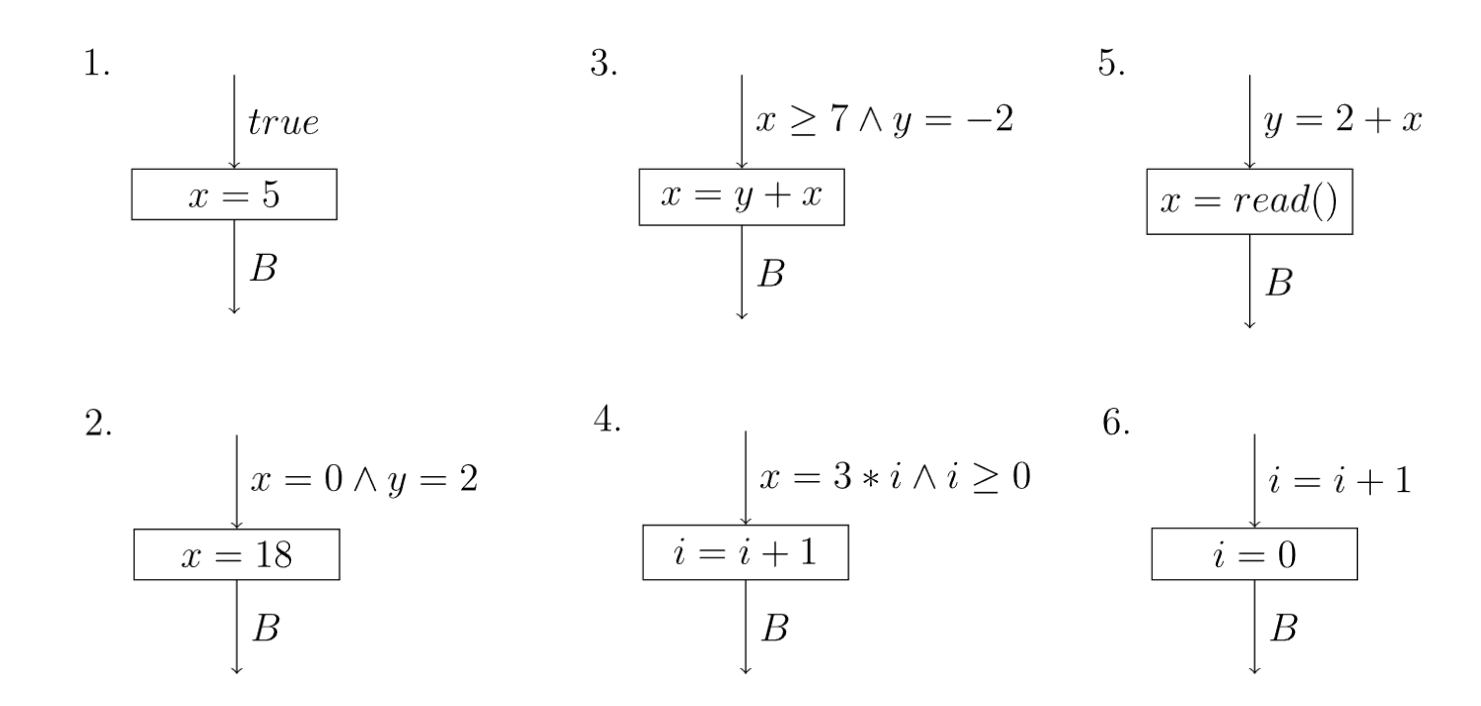

### T04: Strongest Postconditions 2

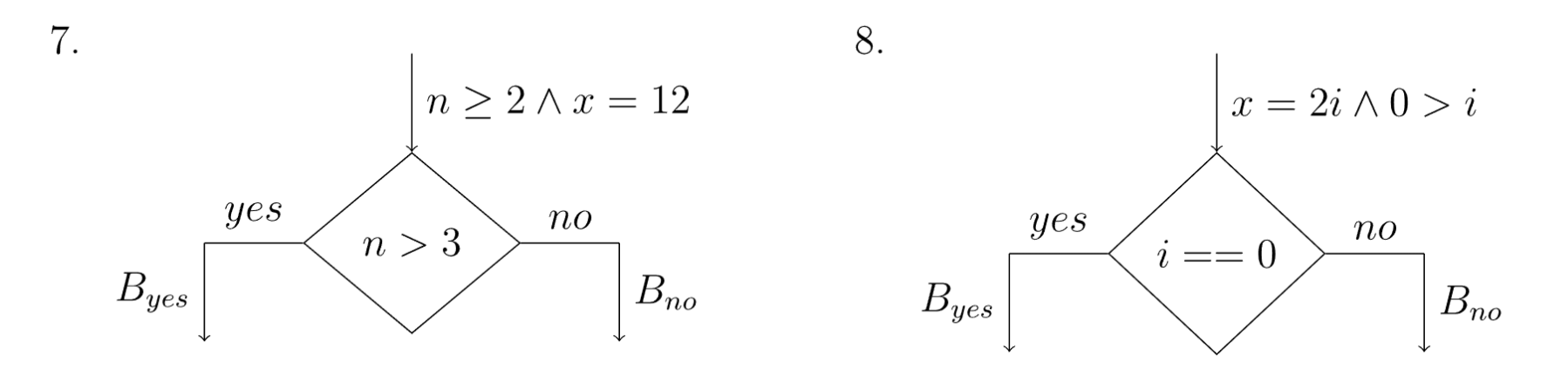

### T04: Strongest Postconditions 3

9.  $i = 0 \wedge x > 0$  $i \neq 0 \wedge y = 1$  $\overline{B}$ 

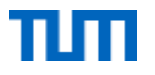

# FPV Tutorübung

### Woche 2

### Preconditions, Postconditions and Local Consistency

Manuel Lerchner

03.05.2023

https://github.com/ManuelLerchner/fpv-tutorial-SS23

### Quiz

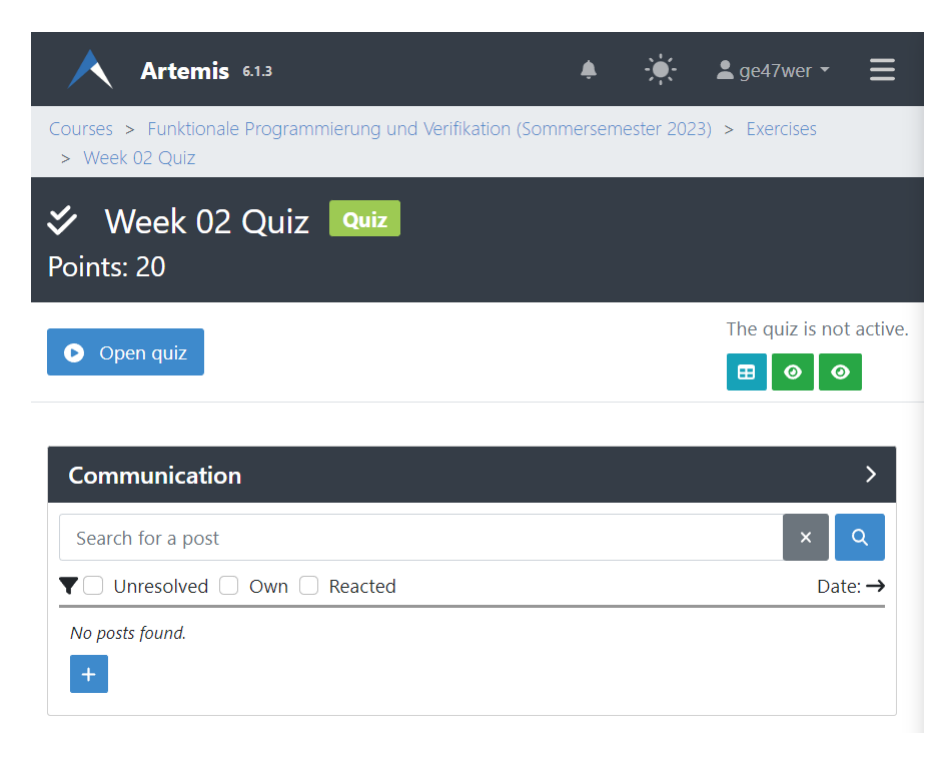

### Passwort:

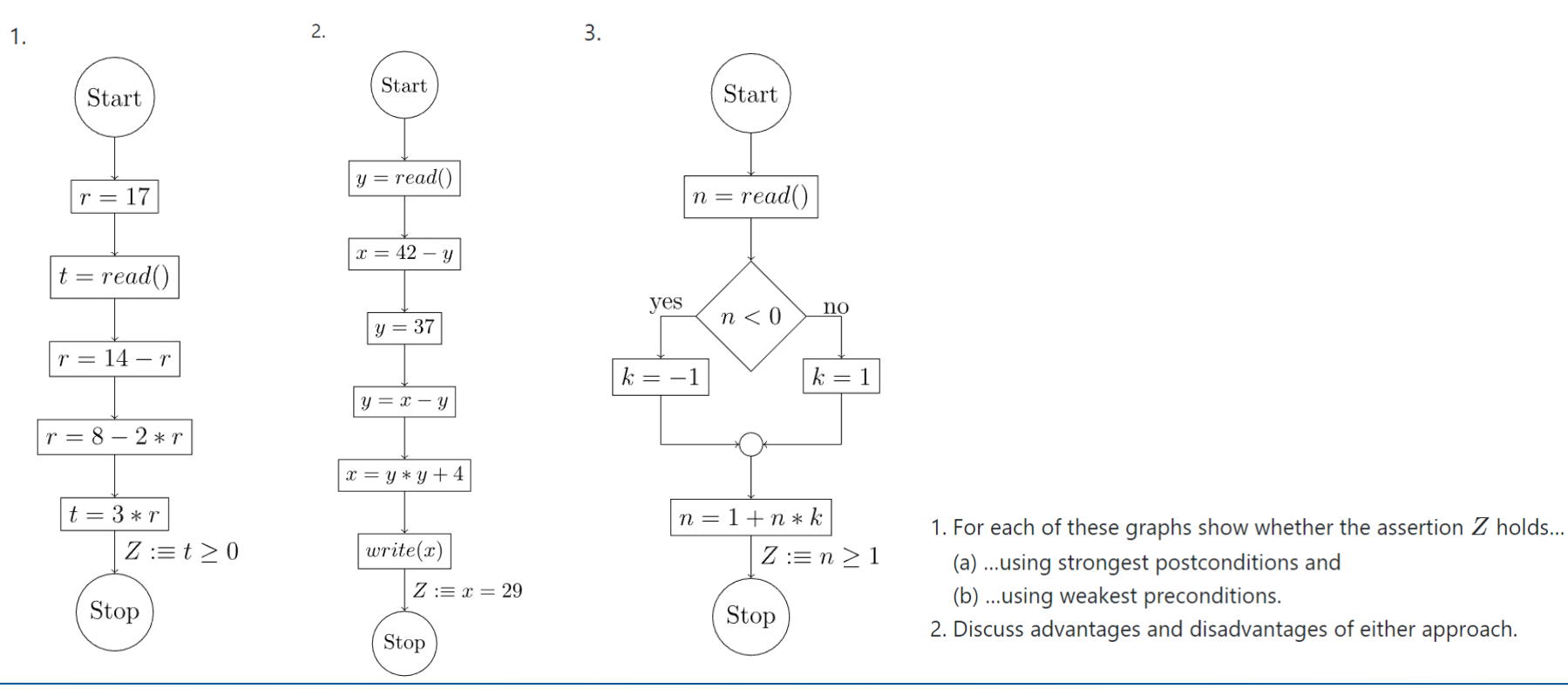

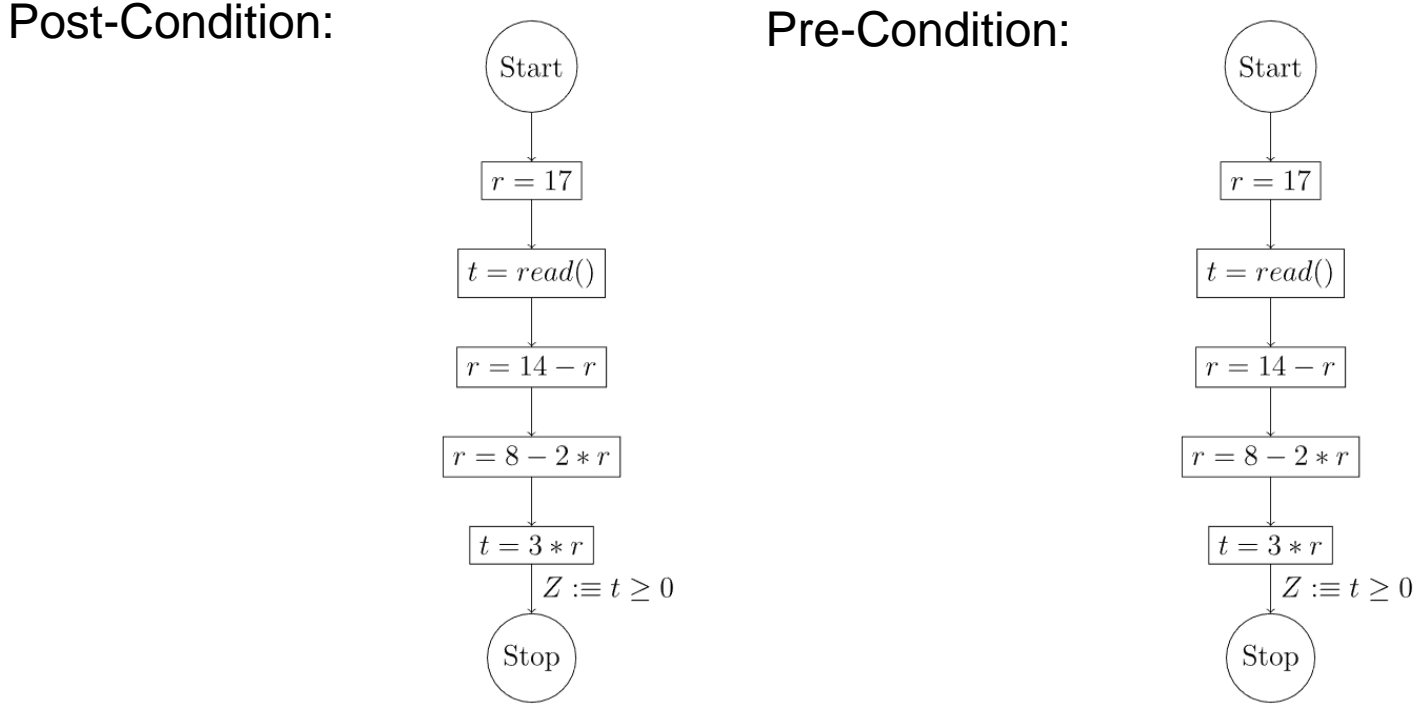

https://github.com/ManuelLerchner/fpv-tutorial-SS23 4

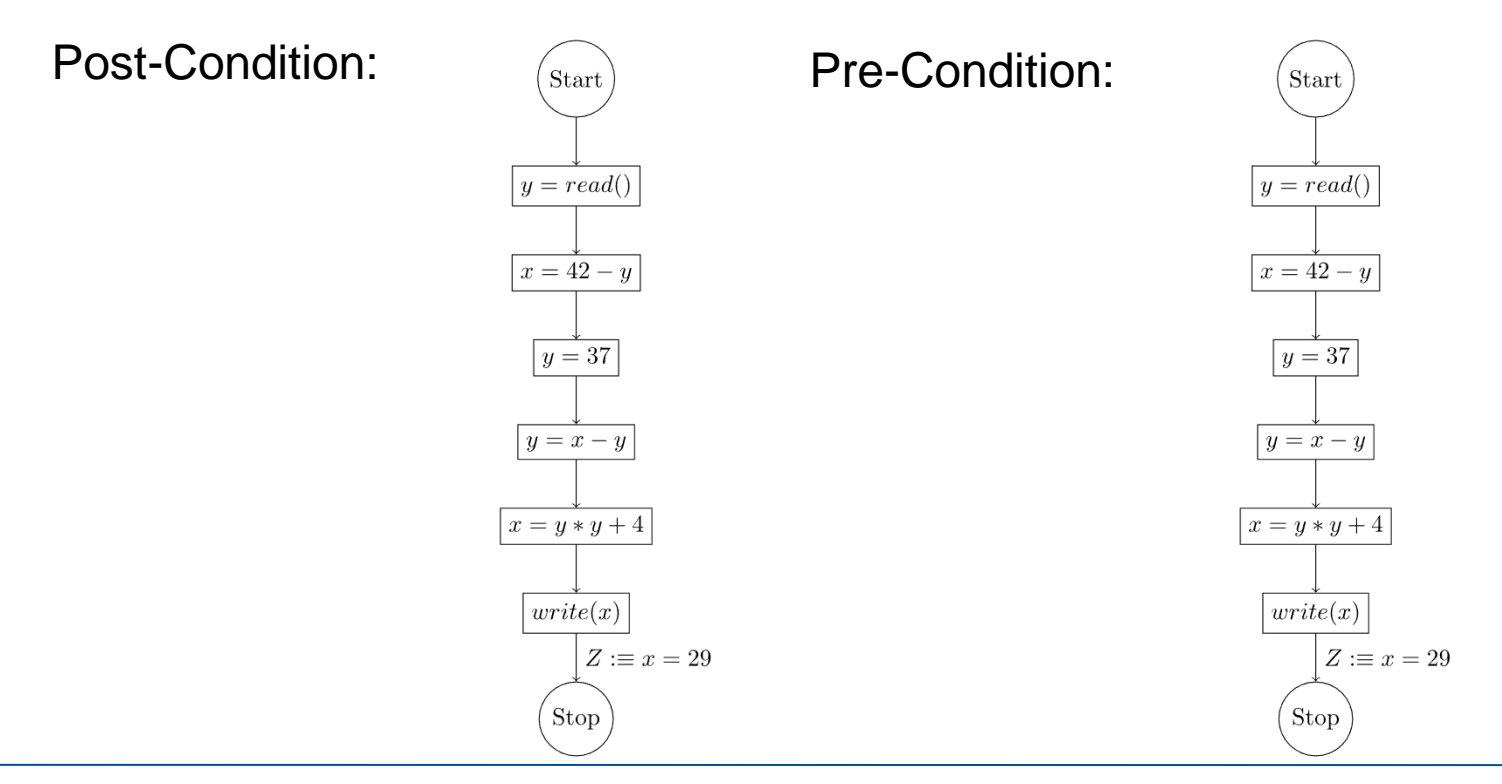

https://github.com/ManuelLerchner/fpv-tutorial-SS23 5

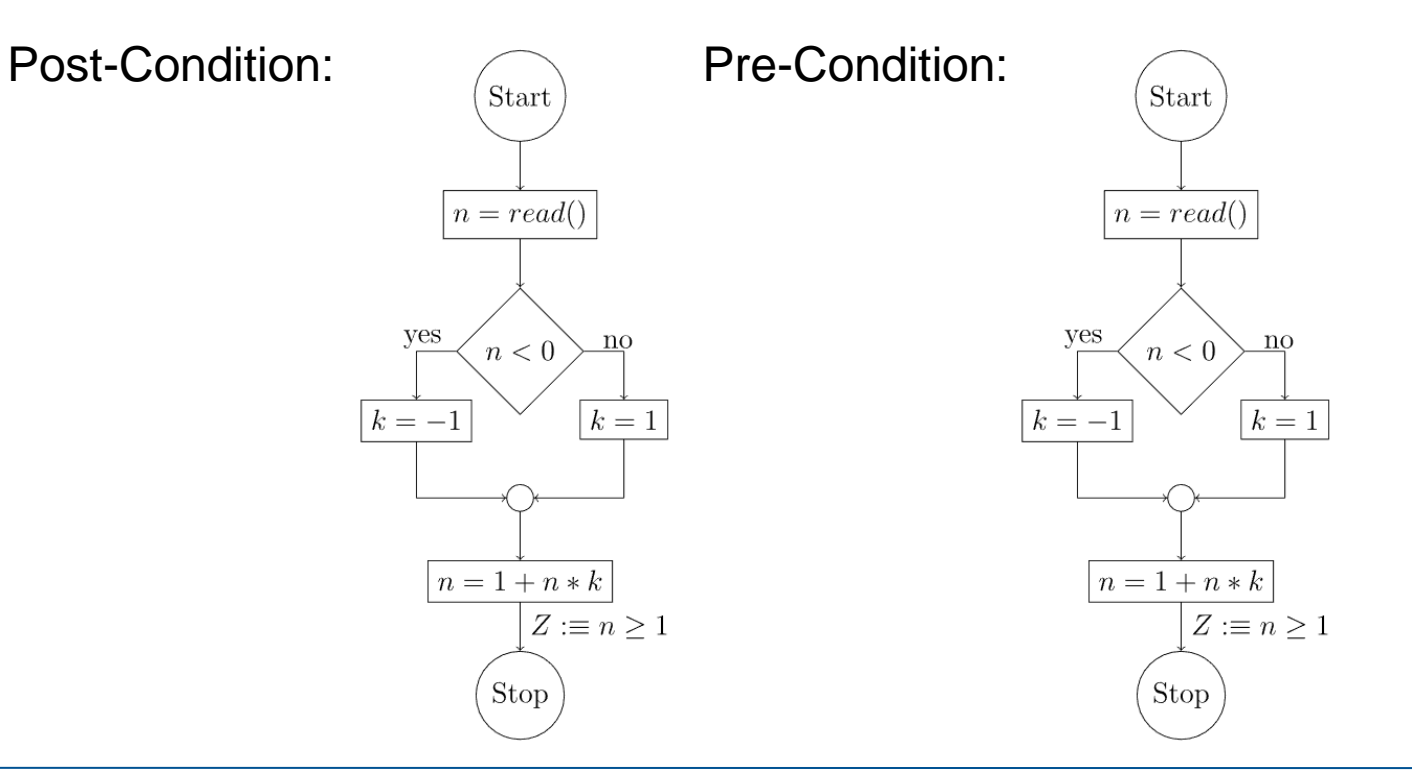

https://github.com/ManuelLerchner/fpv-tutorial-SS23 6

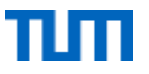

### **T02: Local Consistency**

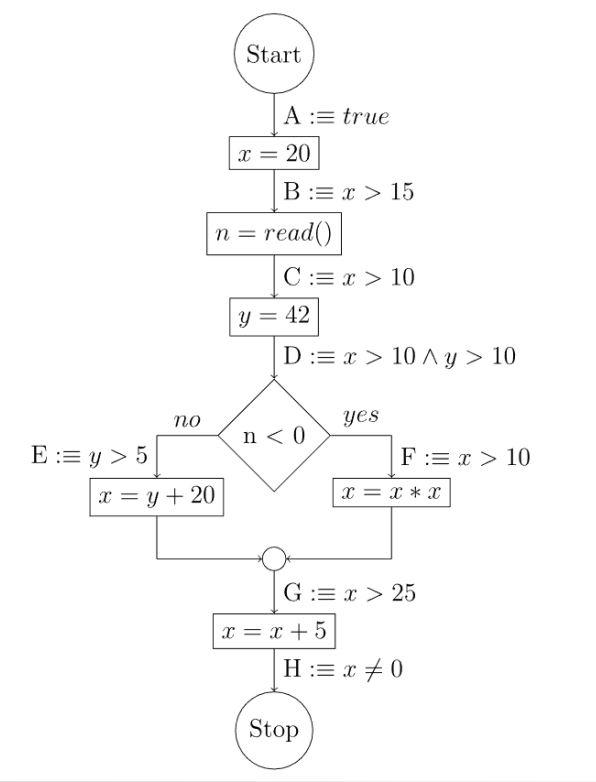

Check whether the annotated assertions prove that the program computes an  $x \neq 0$  and discuss why this is the case.

### T02: Local Consistency (Extra Space)

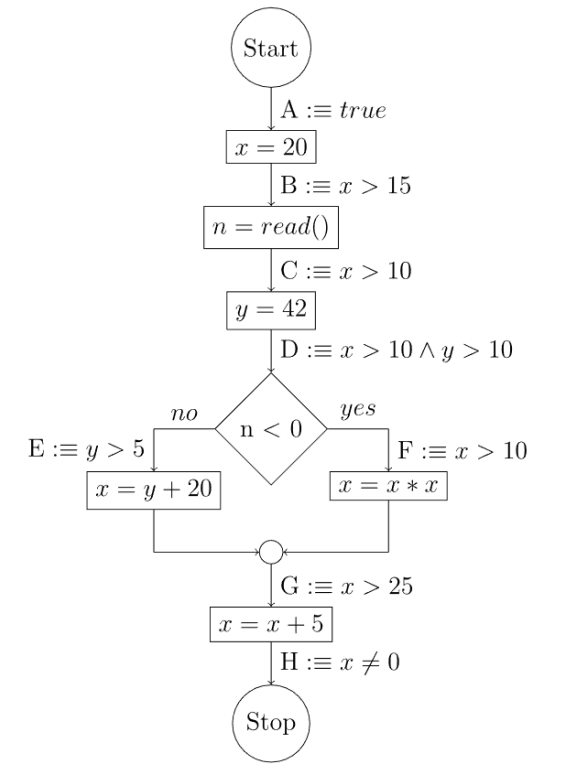

### T03: Trouble Sort

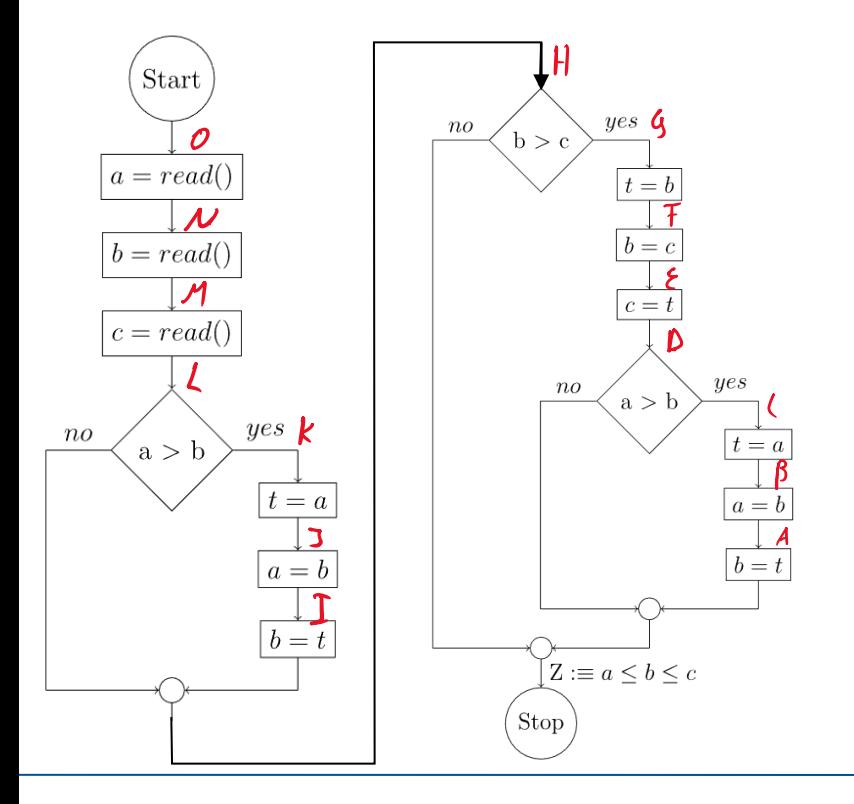

- 1. Annotate each program point in the following control flow diagram with a suitable assertion, then show that your annotations are locally consistent and prove that  $Z$  holds at the given program point.
- 2. Discuss the drawbacks of annotating each program point with an assertion before applying weakest preconditions, and discuss how you could optimize the approach to proving that  $Z$  holds.

### T03: Trouble Sort (Extra Space)

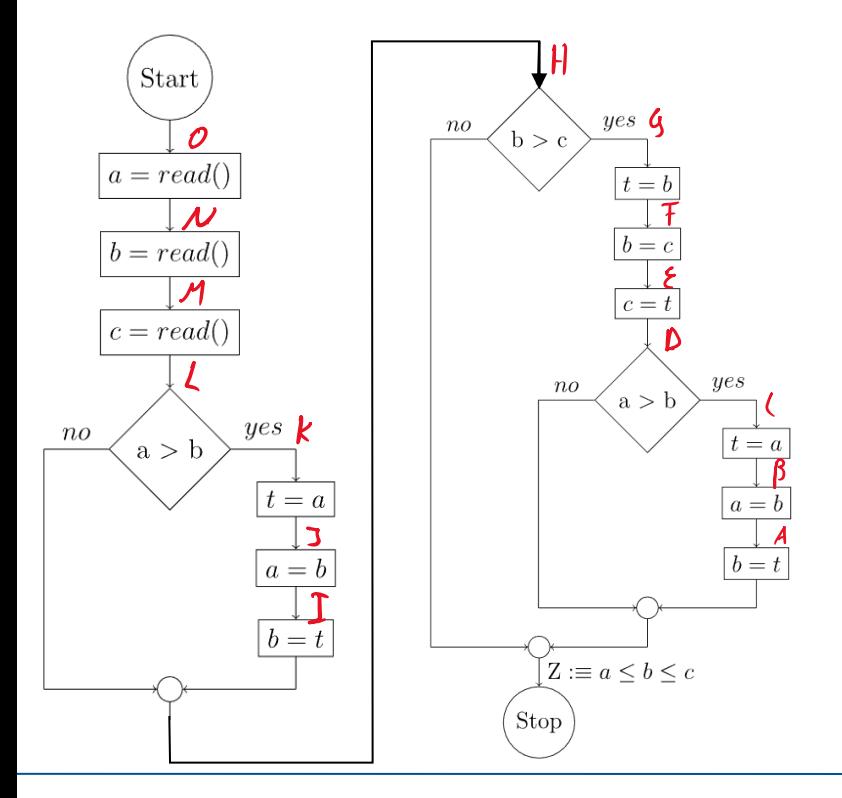

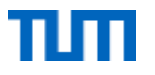

# FPV Tutorübung

### MiniJava 2.0, Loop Invariants Woche 3

Manuel Lerchner

09.05.2023

https://github.com/ManuelLerchner/fpv-tutorial-SS23

### Quiz

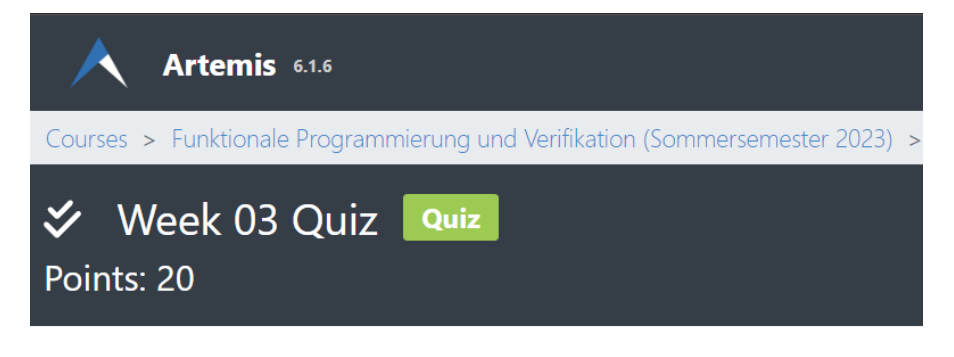

### Passwort:

O Open quiz

## T01: MiniJava 2.0 Beispiele zum Testen:

In the lecture, the weakest precondition operator has been defined for all statements of MiniJava. In this assignment, we consider an extension of the MiniJava language, which provides four new statements:

#### $1$  rand  $x$

Assigns a random value to variable  $x$ ,

```
2. x = either e_0, \ldots, e_k:
```
Assigns one of the values of the expressions  $e_0, \ldots, e_k$  to variable x non-deterministically,

```
3. x = e in a, b:
```
Assigns the value 1 to variable  $x$ , if the value of expression  $e$  is in the range  $[a, b]$  and 0 if e is not in the range or the range is empty  $(a > b)$ ,

#### 4. stop:

Immediately stops the program.

```
Define the weakest precondition operator \mathbf{WP}[\!\![\dots]\!\!][(B) for each of
these statements. (\mathcal{D}n \mathcal{H} \mathcal{H}ns \sigma\mathcal{L} B)
```
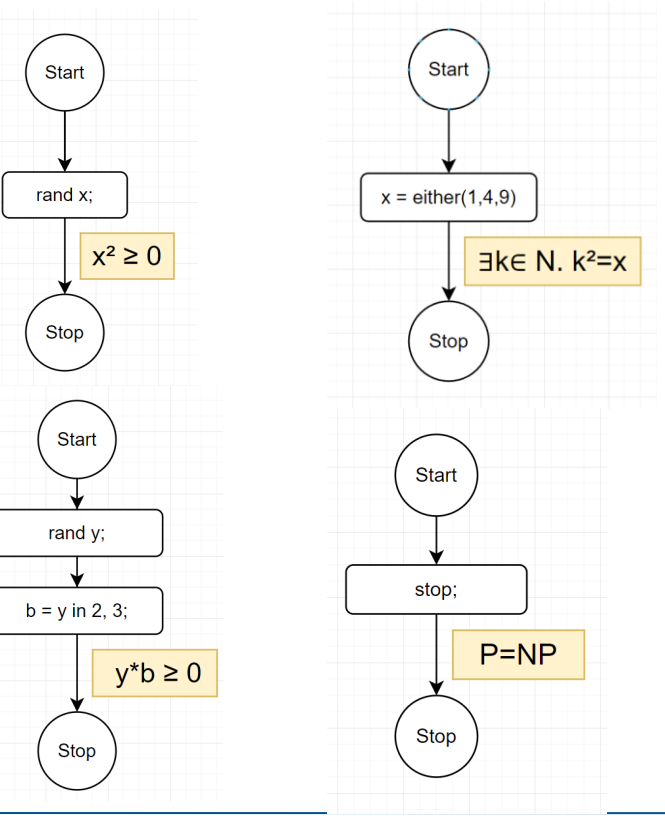

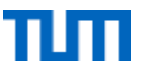

### T01: MiniJava 2.0

### $WP[rand x][B] =$

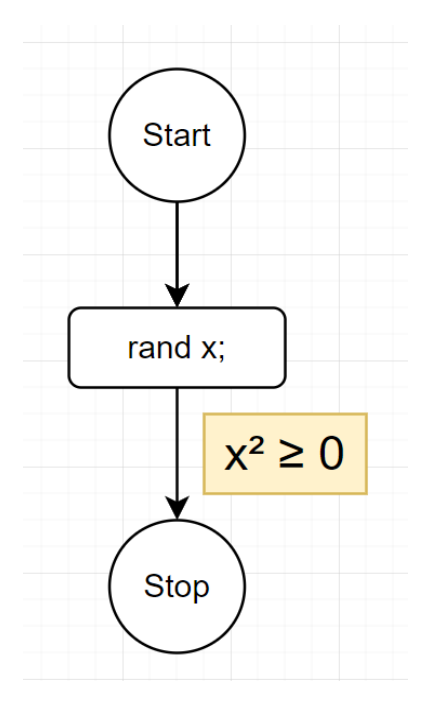

### <u> T01: MiniJava 2.0</u>

 $WPIx = either e_0, e_1 ... e_kI) =$ 

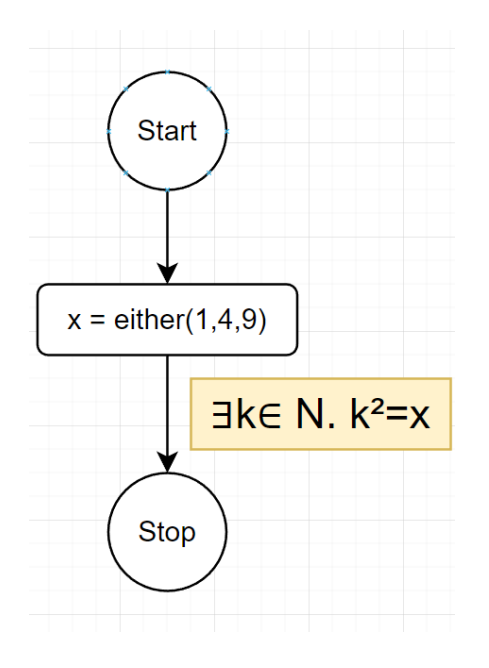

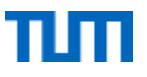

## T01: MiniJava 2.0

 $WPIx e in a, b](B) =$ 

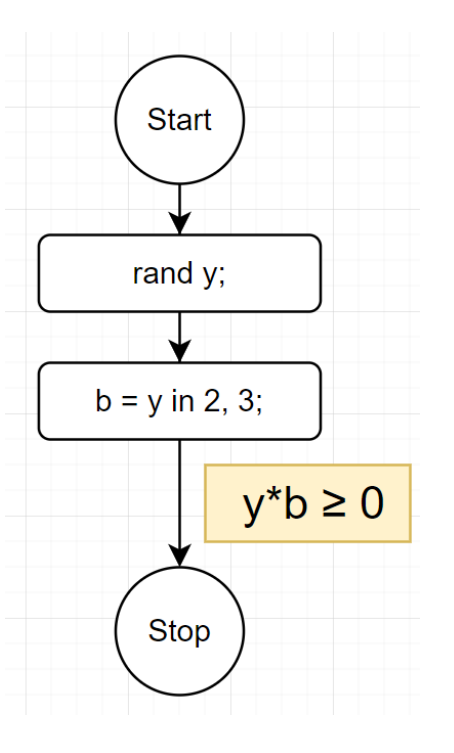

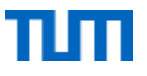

## T01: MiniJava 2.0

### $WP[stop](B) =$

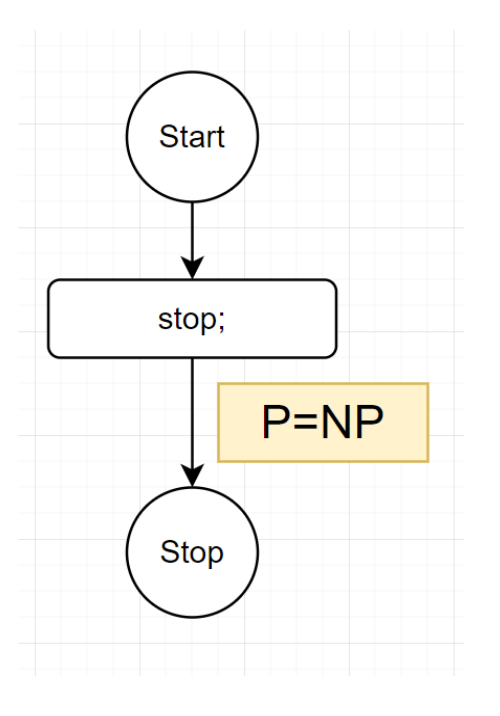

- 1. Discuss the problem that arises when computing weakest preconditions to prove  $Z$ .
- 2. How can you use weakest preconditions to prove  $Z$  anyway?
- 3. Try proving Z using the the loop invariants  $x \ge 0$  and  $i = 0 \wedge x = 1 \wedge n = 0$  at
	- the end of the loop body and in particular discuss these questions:
		- $\circ$  a) How has a useful loop invariant be related to  $Z$ ?
		- b) What happens if the loop invariant is chosen too strong?
		- c) What happens if the loop invariant is chosen too weak?
		- d) Can you give a meaningful lower and upper bound for useful loop invariants?
- 4. Retry proving Z using the loop invariant  $x = i!$  (again at the end of the loop body) and improve this invariant until the proof succeeds.

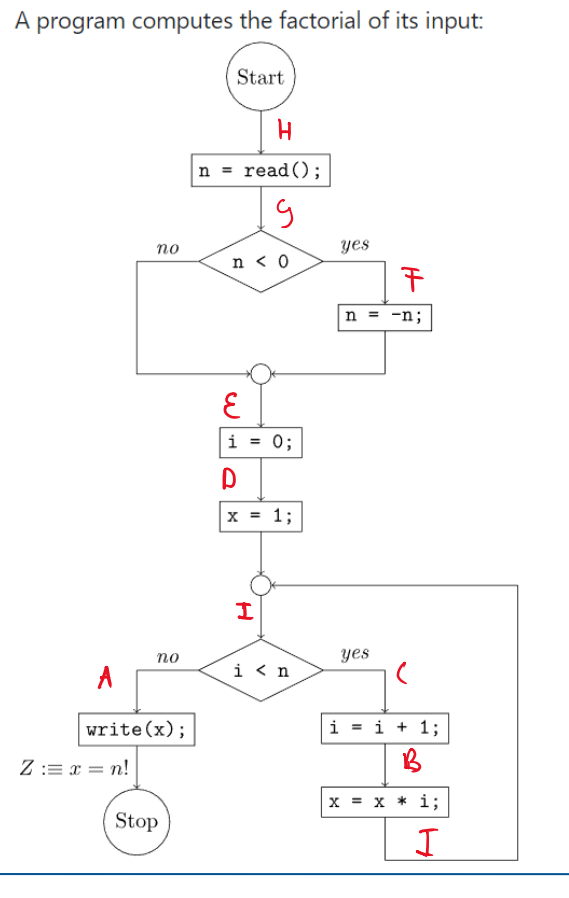

3. Try proving Z using the the loop invariants  $x \ge 0$  and  $i = 0 \wedge x = 1 \wedge n = 0$  at the end of the loop body and in particular discuss these questions:

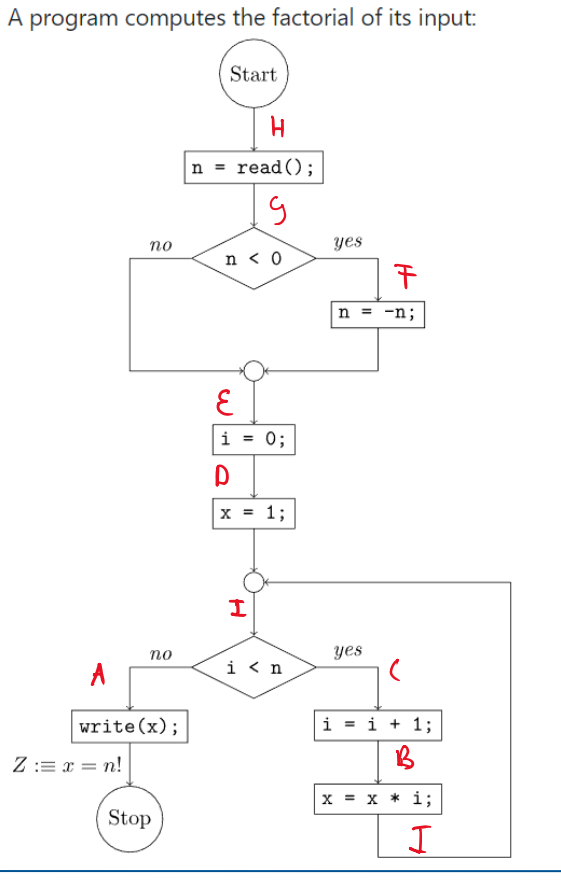

3. Try proving Z using the the loop invariants  $x \geq 0$  and  $i = 0 \wedge x = 1 \wedge n = 0$  at the end of the loop body and in particular discuss these questions:

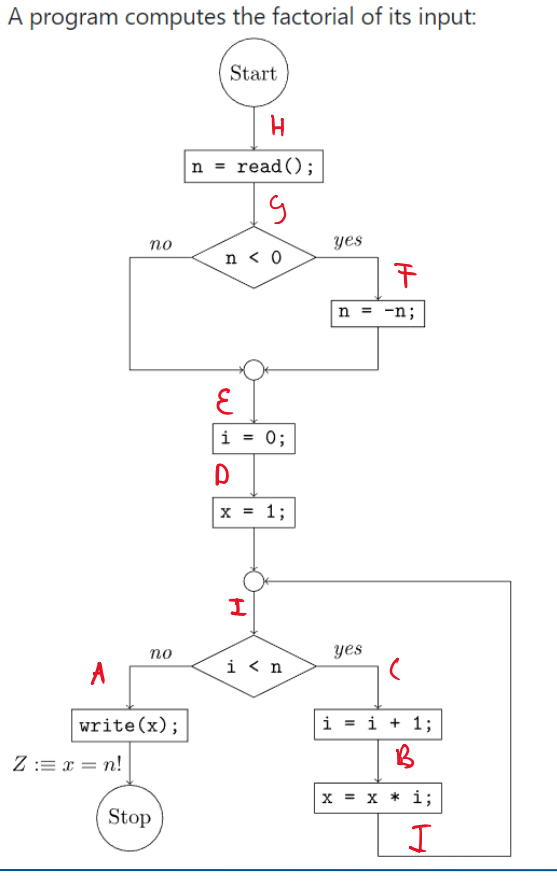

4. Retry proving Z using the loop invariant  $x = i!$  (again at the end of the loop body) and improve this invariant until the proof succeeds.

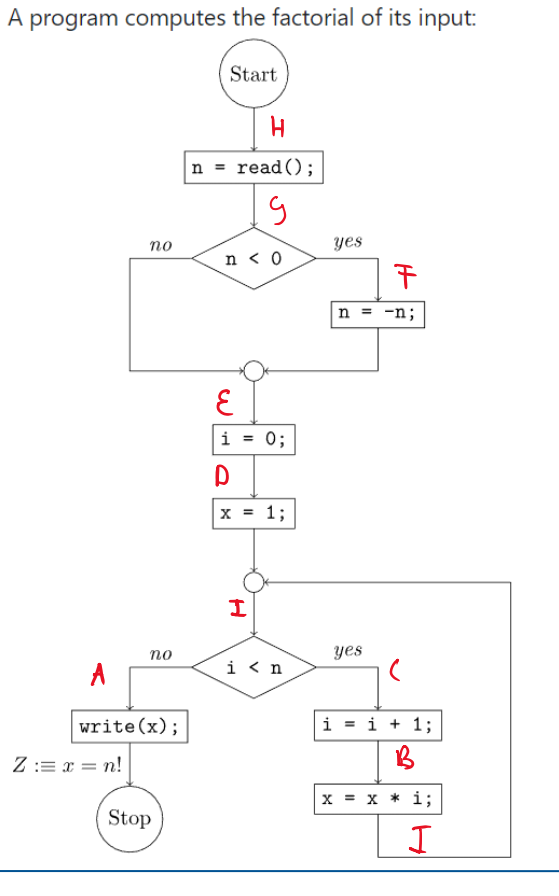

## <u>T03: Two b, or Not Two b</u>

Prove  $Z$  using weakest preconditions.

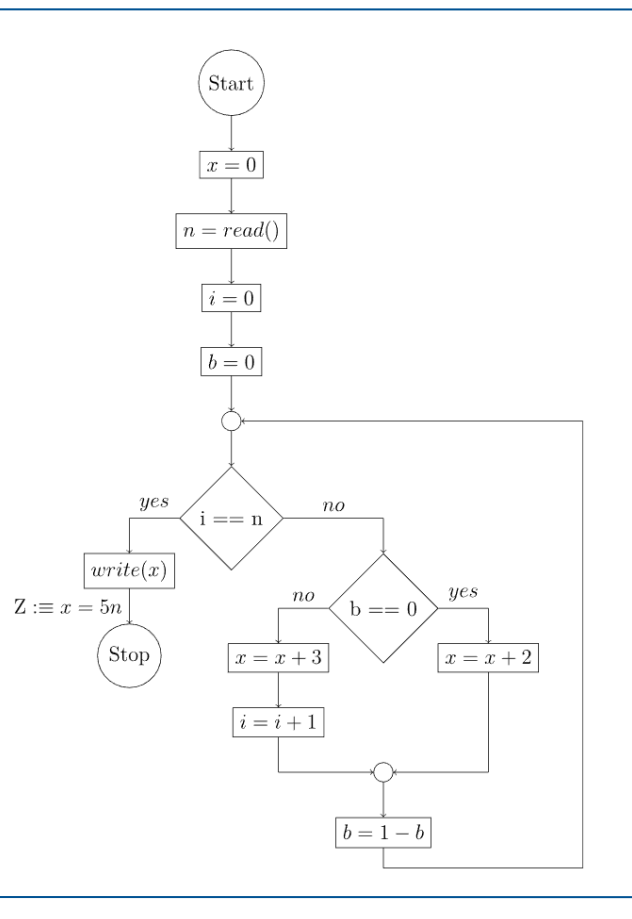

## T03: Two b, or Not Two b

Tipps zum finden von Loop Invarianten:

[https://ttt.in.tum.de/recordings/Info2\\_2017\\_11\\_24-1/Info2\\_2017\\_11\\_24-1.mp4](https://ttt.in.tum.de/recordings/Info2_2017_11_24-1/Info2_2017_11_24-1.mp4)

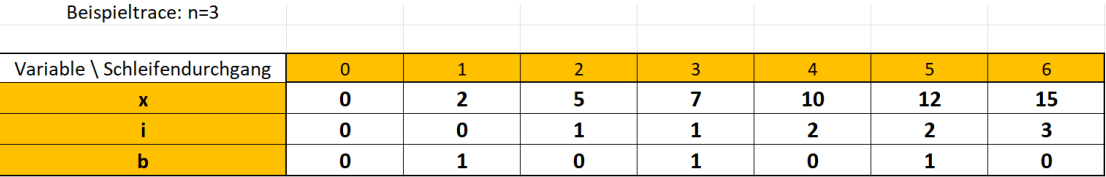

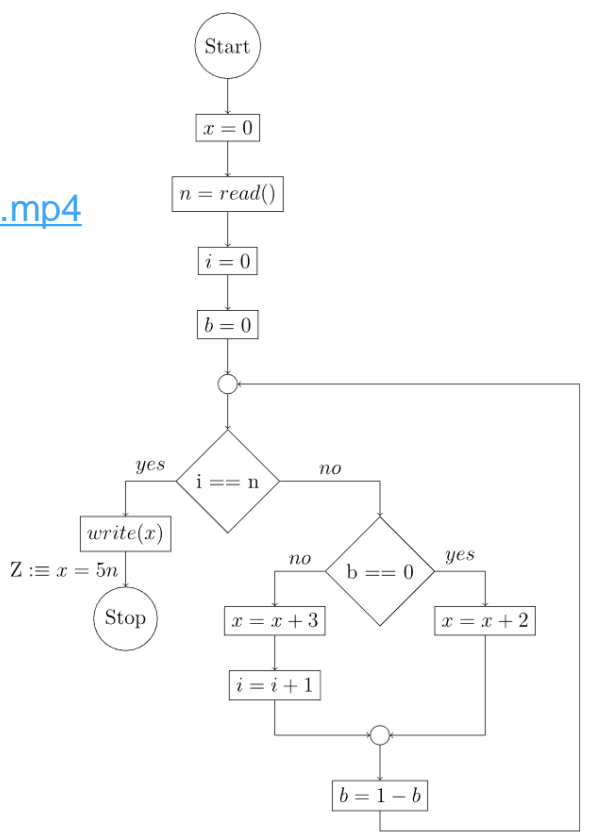

## **Tipps für Loop Invarianten**

### [https://ttt.in.tum.de/recordings/Info2\\_2017\\_11\\_24-1/Info2\\_2017\\_11\\_24-1.mp4](https://ttt.in.tum.de/recordings/Info2_2017_11_24-1/Info2_2017_11_24-1.mp4)

### Tipp 1

Wir benötigen eine Aussage über den Wert der Variablen, über die wir etwas beweisen wollen  $(x)$  in der Schleifeninvariante. Die Aussage muss dabei mindestens so präzise  $(\neq, \geq, \leq, =)$  sein, wie die Aussage, die wir beweisen wollen.

### Tipp 2

Variablen, die an der Berechnung von  $x$  beteiligt sind und Werte von einer Schleifeniteration in die nächste transportieren ("loop-carried"), müssen in die Schleifeninvariante aufgenommen werden.

#### Tipp 3

Die Schleife zu verstehen ist unerlässlich. Eine Tabelle für einige Schleifendurchläufe kann helfen die Zusammenhänge der Variablen (insbesondere mit dem Schleifenzähler i) aufzudecken. Oft lassen sich mit einer Tabelle, in der man die einzelnen Berechnungsschritte notiert, diese Zusammenhänge deutlich leichter erkennen, als mit einer Tabelle, die nur konkrete Werte enthält.

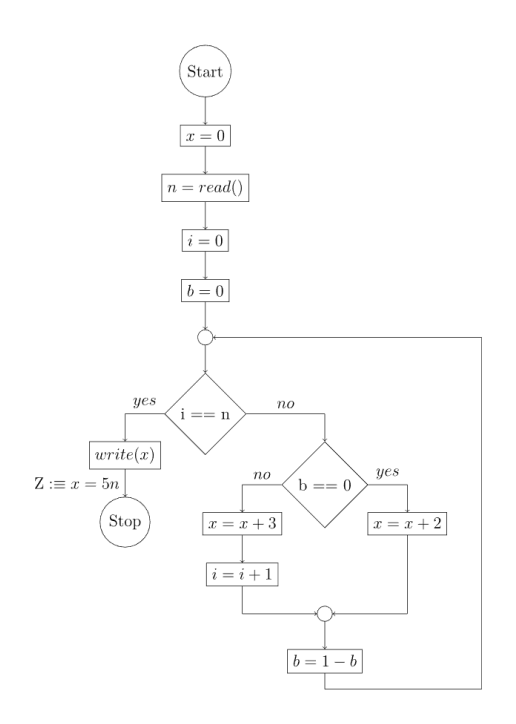

 $I := x = 5i + 2b \wedge b \in \{0,1\} \wedge (i = n \implies b = 0)$ 

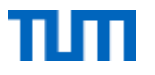

# FPV Tutorübung

### Loop Invariants and Termination proofs Woche 4

Manuel Lerchner

15.05.2023

https://github.com/ManuelLerchner/fpv-tutorial-SS23

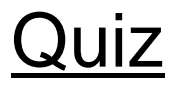

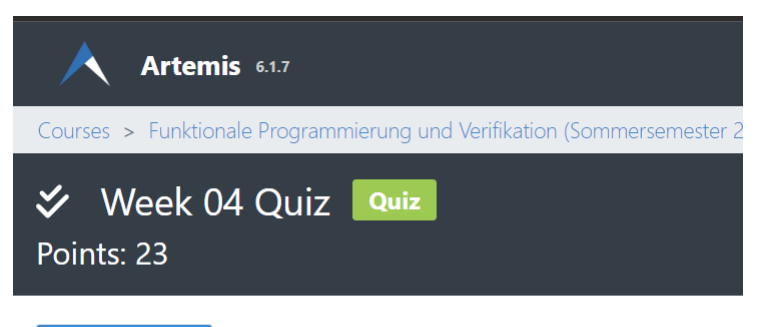

### O Open quiz

### Passwort:
### <u>T01: Loop Invariants</u>

Find a suitable loop invariant and prove it locally consistent.

Note: We follow the standard practice that the empty sum, where the number of terms is zero, is 0, e.g.:  $\sum_{k=0}^{-1}(\dots)=0$ .

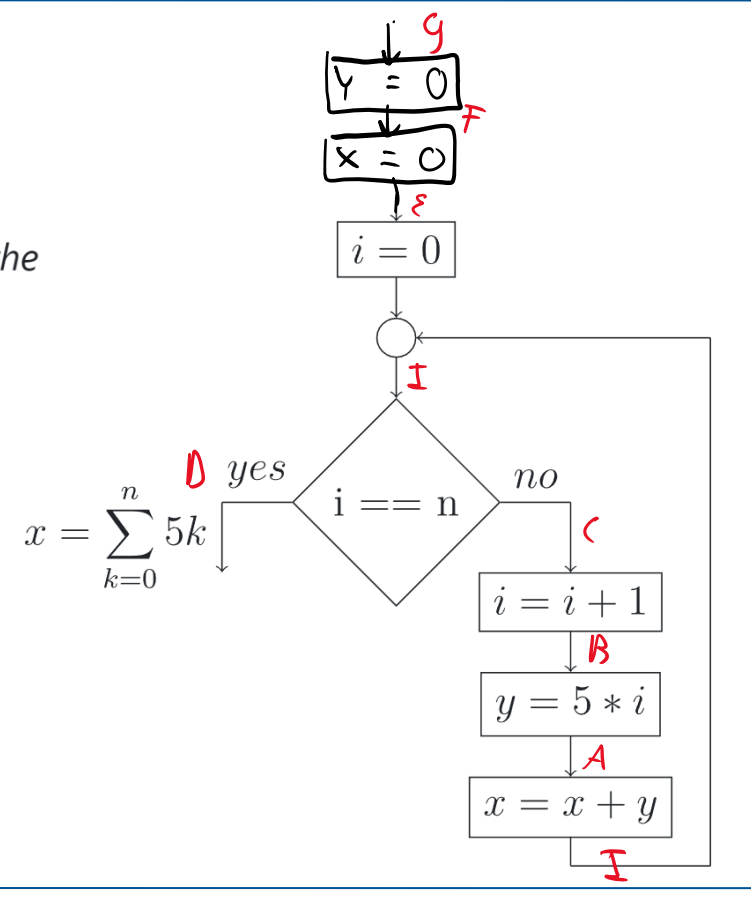

пш

#### T01: Loop Invariants

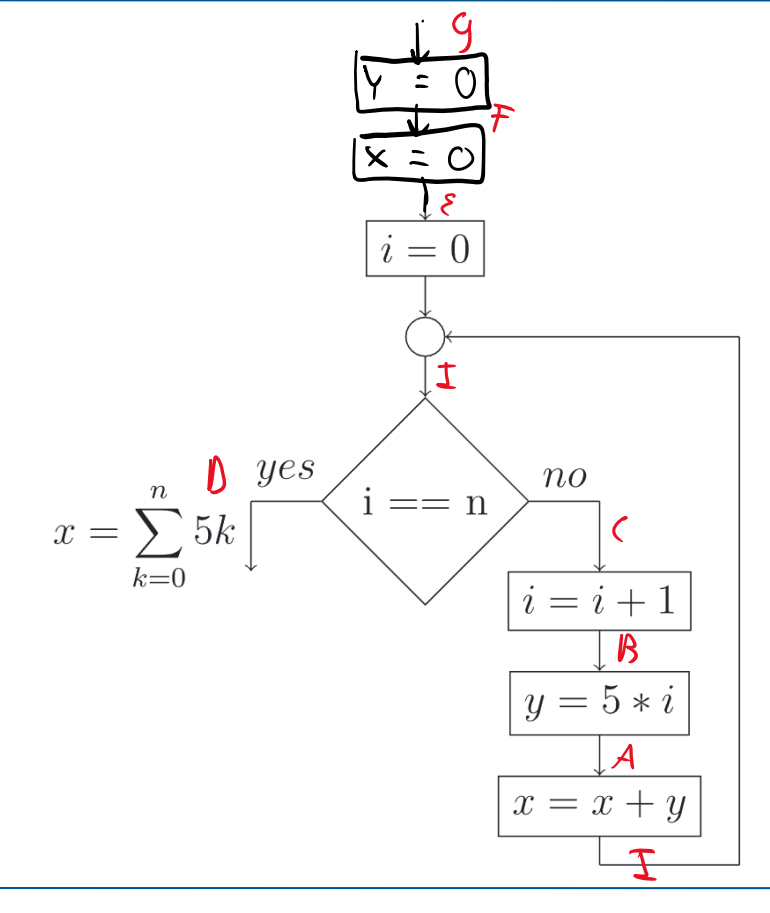

 $\overline{4}$ 

## **T02: Termination**

In the lecture, you have learned how to prove termination of a MiniJava program. Discuss these questions:

- 1. How can you decide whether a termination proof is required at all?
- 2. What is the basic idea of the termination proof?
- 3. How is the program to be modified?
- 4. What has to be proven?
- 5. How is the loop invariant influenced?

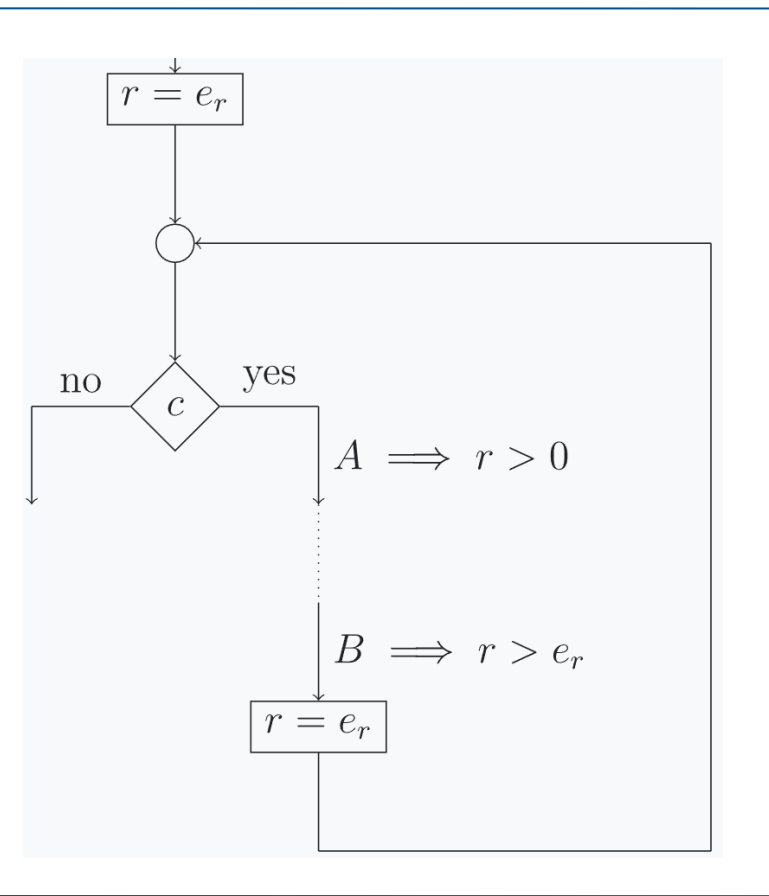

# T03: A Wavy Approach

Prove termination of the following program:

#### **Todos:**

- 1. Schleife verstehen
- 2. Variable r definieren / finden
	- r ≥ 0 in jedem Durchgang
	- r wird strikt kleiner
- 3. Neue Variable und Assertions einfügen
	- Am Ende "true" Assertion!
- 4. Local-Consistency zeigen

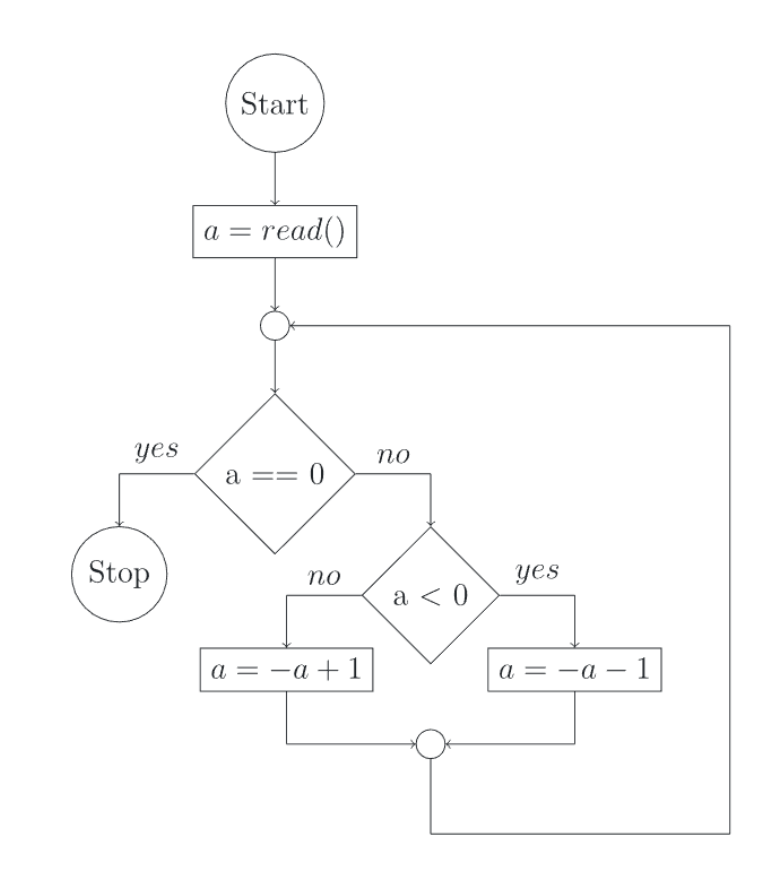

#### T03: A Wavy Approach

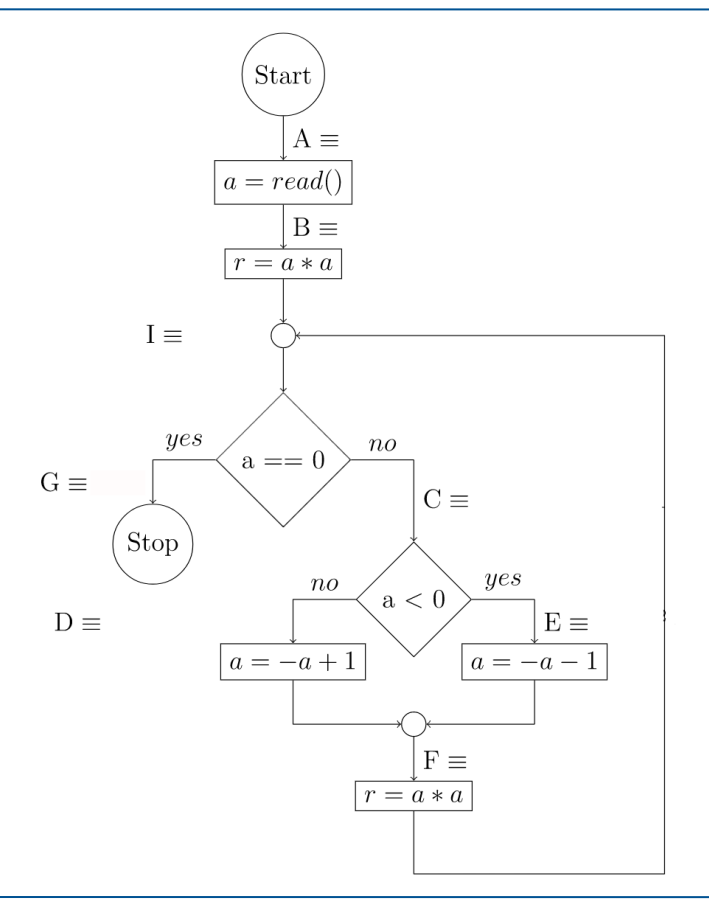

https://github.com/ManuelLerchner/fpv-tutorial-SS23

## **Tipps für Loop Invarianten**

#### [https://ttt.in.tum.de/recordings/Info2\\_2017\\_11\\_24-1/Info2\\_2017\\_11\\_24-1.mp4](https://ttt.in.tum.de/recordings/Info2_2017_11_24-1/Info2_2017_11_24-1.mp4)

#### Tipp 1

Wir benötigen eine Aussage über den Wert der Variablen, über die wir etwas beweisen wollen  $(x)$  in der Schleifeninvariante. Die Aussage muss dabei mindestens so präzise  $(\neq, \geq, \leq, =)$  sein, wie die Aussage, die wir beweisen wollen.

#### Tipp 2

Variablen, die an der Berechnung von  $x$  beteiligt sind und Werte von einer Schleifeniteration in die nächste transportieren ("loop-carried"), müssen in die Schleifeninvariante aufgenommen werden.

#### Tipp 3

Die Schleife zu verstehen ist unerlässlich. Eine Tabelle für einige Schleifendurchläufe kann helfen die Zusammenhänge der Variablen (insbesondere mit dem Schleifenzähler i) aufzudecken. Oft lassen sich mit einer Tabelle, in der man die einzelnen Berechnungsschritte notiert, diese Zusammenhänge deutlich leichter erkennen, als mit einer Tabelle, die nur konkrete Werte enthält.

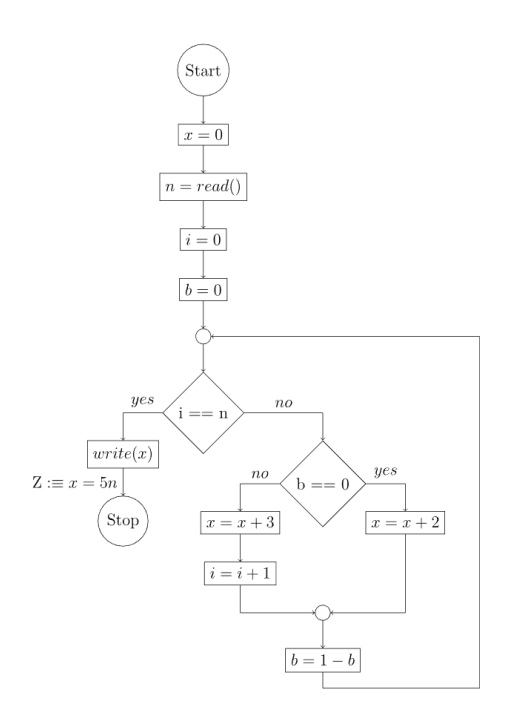

 $I := x = 5i + 2b \wedge b \in \{0,1\} \wedge (i = n \implies b = 0)$ 

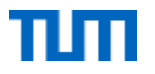

# FPV Tutorübung

**Ocaml** Woche 5

Manuel Lerchner

22.05.2023

https://github.com/ManuelLerchner/fpv-tutorial-SS23

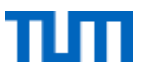

#### <u>**TO1: Expressions**</u>

So far, you learned about the following types of expressions:

- Constants
- Variables
- Unary operators
- Binary operators
- Tuples
- Records
- $\bullet$  Lists
- · If-then-else
- Pattern matching
- Function definition
- Function application
- Variable binding
- 1. For each of the aforementioned types of expressions, give the general structure and two concrete examples with different subexpressions.

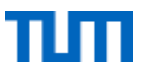

#### T01: Expressions

- Constants:
- Variables:
- Unary Operator:
- Binary Operator:
- Tuples:

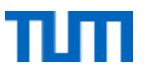

#### T01: Expressions

- Records (definition):
- Records (access):
- Lists:
- if-then-else:

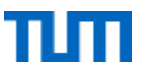

#### T01: Expressions

- Pattern Matching:
- Function Definition :
- Function Application :
- Variable Binding:

#### TO1: Expressions

2. For the following expressions, list all contained subexpressions and give their corresponding types. Then evaluate the expressions:

\* a \* 
$$
\int
$$
 let a =  $\boxed{\text{fun } x \ y \ ->\ \boxed{x} + 2 \text{ in } \boxed{a} \boxed{3} \boxed{8} \ \ \vdots \ \boxed{1}}$ 

$$
(* a * ) let a = fun x y → x + 2 in a 3 8 :: []
$$

$$
(* b * ) ((fun x -> x :: []) (9 - 5), true, ('a', 7))
$$

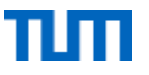

#### TO1: Expressions

 $(* a * )$  let  $a = fun x y \rightarrow x + 2 in a 3 8 :: []$ 

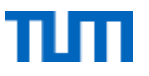

#### TO1: Expressions

 $(* b *) ((fun x -> x::[]) (9 - 5), true, ('a', 7))$ 

#### T02: What's the Point

Using what you learned about tuple types in the lecture, implement functionality for computing with three-dimensional vectors.

1. (x) Define a suitable data type for your point. 0 of 1 tests passing

The type vectors should be a tuple of 3 float values.

2.  $\bullet$  Define three points 0 of 1 tests passing

The points  $p1$ ,  $p2$  and  $p3$  should all be different, but their exact values don't matter. Use them, along with other points, to test your functions.

3. ? string of vector3 0 of 1 tests passing

Implement a function string of vector3 : vector3 -> string to convert a vector into a human-readable representation.

```
For example, the string for the zero vector should be: (0.,0.,0.).
```
Hint: use string of float to convert components.

4. ? vector3 add 0 of 1 tests passing

Write a function vector3\_add : vector3 -> vector3 -> vector3 that adds two vectors component-wise.

5. ? vector3 max 0 of 1 tests passing

Write a function vectors max : vectors -> vectors -> vectors that returns the larger argument vector (the vector with the greater magnitude).

6. ? combine 0 of 1 tests passing

Write a function combine: vector3 -> vector3 -> vector3 -> string that adds its first argument to the larger of the other two arguments and returns the result as a string.

### **T03: Student Database**

In this assignment, you have to manage the students of a university.

#### 1. ? Type No results

First you need to define some types.

○ Define a data type for a student.

A student should be represented as a record of the students first name, last name, identification number

id, number of the current semester as well as the list of grades received in different courses.

The grades should be a pair of the course number and the grade value, a floating point number.

- $\circ$  To actually manage student you need a database which shall be represented as a list of students.
- 2. ? insert No results

Write a function insert  $:$  student  $\rightarrow$  database  $\rightarrow$  database that inserts a student into the database.

3. ? find by id No results

Write a function find by id: int -> database -> student list that returns a list with the (first) student with the given id (either a single student or an empty list, if no such student exists).

4. ? find by last name No results

Implement a function find by last name: string -> database -> student list to find all students with a given last name.

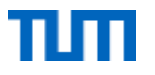

# FPV Tutorübung

#### Ocaml: List-Module, Binary Search Trees Woche 6

Manuel Lerchner

31.05.2023

https://github.com/ManuelLerchner/fpv-tutorial-SS23

#### **T01: Explicit Type Annotation**

In OCaml, types are inferred automatically, so there is no need to write them down explicitly. However, types can be annotated by the programmer. Discuss:

1. In the following expression, annotate the types of all subexpressions:

let  $f = fun x y \rightarrow x$ , [y]

2. When can explicitly annotated types be helpful?

### T02: The List Module

Check the documentation of the OCaml List module here and find out what the following functions do. Then implement them yourself. Make sure your implementations have the same type. In cases where the standard functions throw exceptions, you may just failwith "invalid".

- 1.  $\left(\frac{1}{2}\right)$  hd <u>0 of 1 tests passing</u> Implement the function hd
- 2.  $\left(\frac{1}{2}\right)$  tl <u>0 of 1 tests passing</u> Implement the function t1
- 3. (x) length 0 of 1 tests passing Implement the function length
- 4. (x) append 0 of 1 tests passing Implement the function append
- 5. (x) rev 0 of 1 tests passing Implement the function rev
- 6.  $\bigotimes$  nth 0 of 1 tests passing Implement the function nth

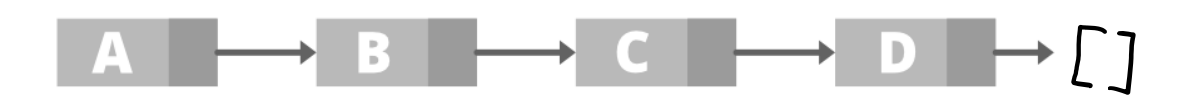

In this assignment, a collection to organize integers shall be implemented via binary search trees

- 1. Define a suitable data type tree for binary trees that store integers. Each node in the binary tree should either be
	- o an inner node which stores a value of type int and has a left and a right child of type tree, or
	- $\circ$  a leaf node and contain no value.

Since you are free to define your tree type however you wish (the type tree is said to be *abstract*), we need to define functions for creating trees.

- 2. Define functions node and leaf, which should create inner nodes and leaves, respectively:
	- $\circ$  node v 1 r should create an inner node with the value v, left child 1 and right child r,
	- leaf () should create an leaf node of your tree type.

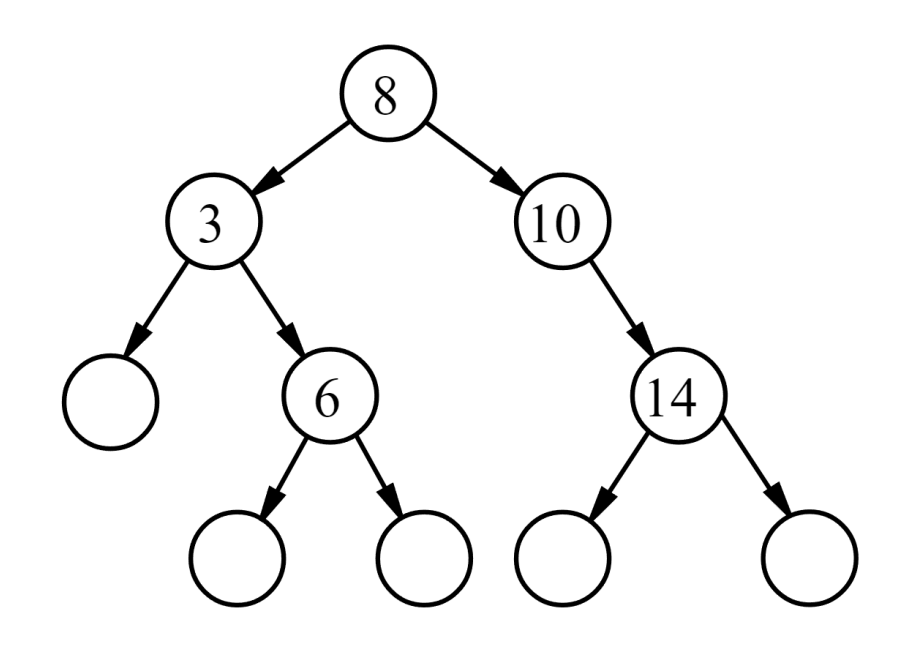

Similarly, we need a function that allows us to inspect the structure of your tree, specifically to access the children of a node. The OCaml option type (API documentation for Option) allows us to cleanly distinguish between the presence of absence of a value. Here, we will use it to distinguish between inner nodes, which have children, and leaf nodes, which do not. Using the option type and returning None instead of raising an exception is (often) good functional programming style!

3. Define the function inspect, which allows us to access the children of a node:  $\circ$  inspect n, where n is an inner node of your tree type with the value v and children 1 and r, should return some  $(v, 1, r)$ . Here, some is used to

- indicate the *presence* of a value and children.
- $\circ$  inspect 1, where 1 is a leaf of your tree type (with no children), should return None. Here, None is used to indicate the *absence* of a value and children.

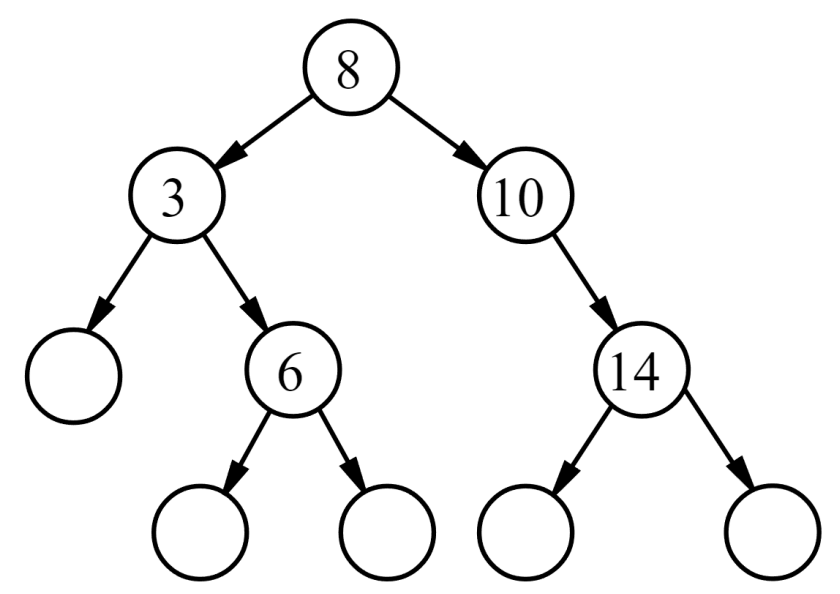

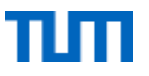

4. Define a binary tree t1 which contains the values 8, 12, 42, 1, 6, 9, 8. To construct the tree, start with an empty tree, then insert the given values in order.

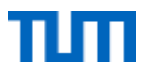

5. Implement a function to\_list : tree -> int Tist that returns an ordered list of all values in the tree.

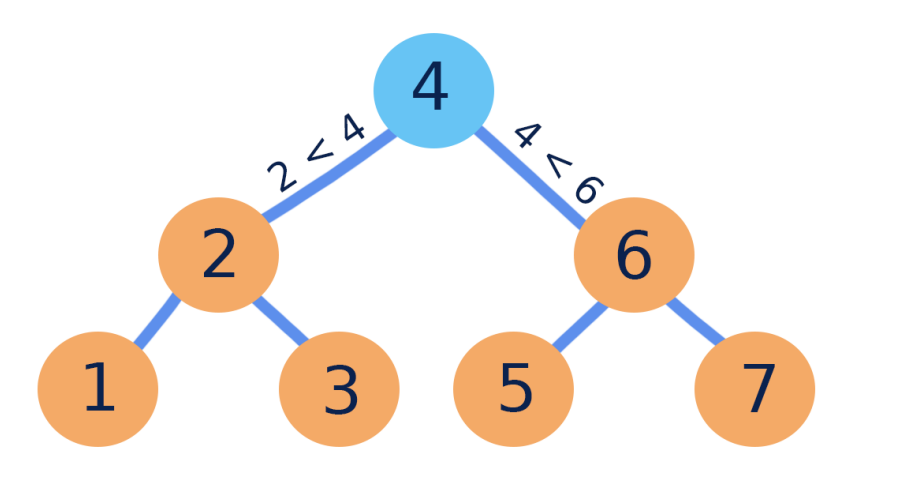

# In Order Traversal:  $\sqrt{1}$  2 3 4 5 6 7 $\sqrt{7}$

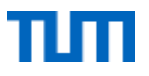

6. Implement a function insert : int -> tree -> tree which inserts a value into the tree. If the value exists already, the tree is not modified.

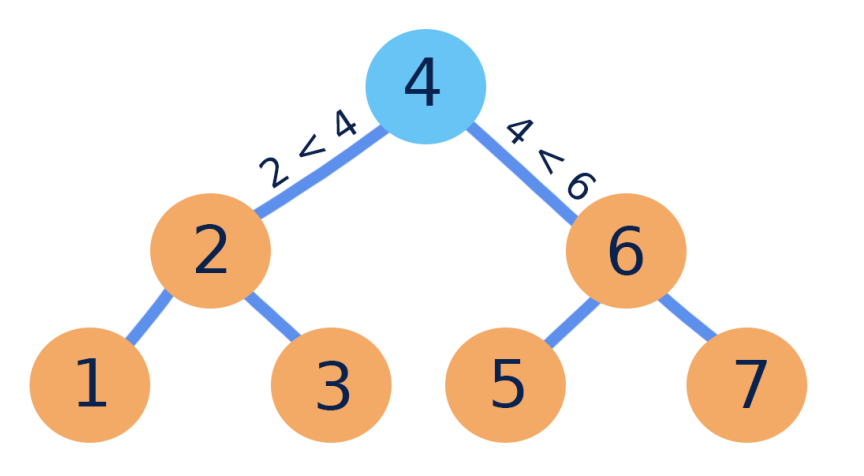

- 7. Implement a function remove :  $int \rightarrow tree \rightarrow$ tree to remove a value (if it exists) from the tree. Upon removing a value from an inner node:
	- $\circ$  if either child of the inner node is empty, replace the entire inner node with the other child, otherwise
	- $\circ$  if neither child of the inner node is empty, the value should be replaced with the largest value from the *left* subtree.

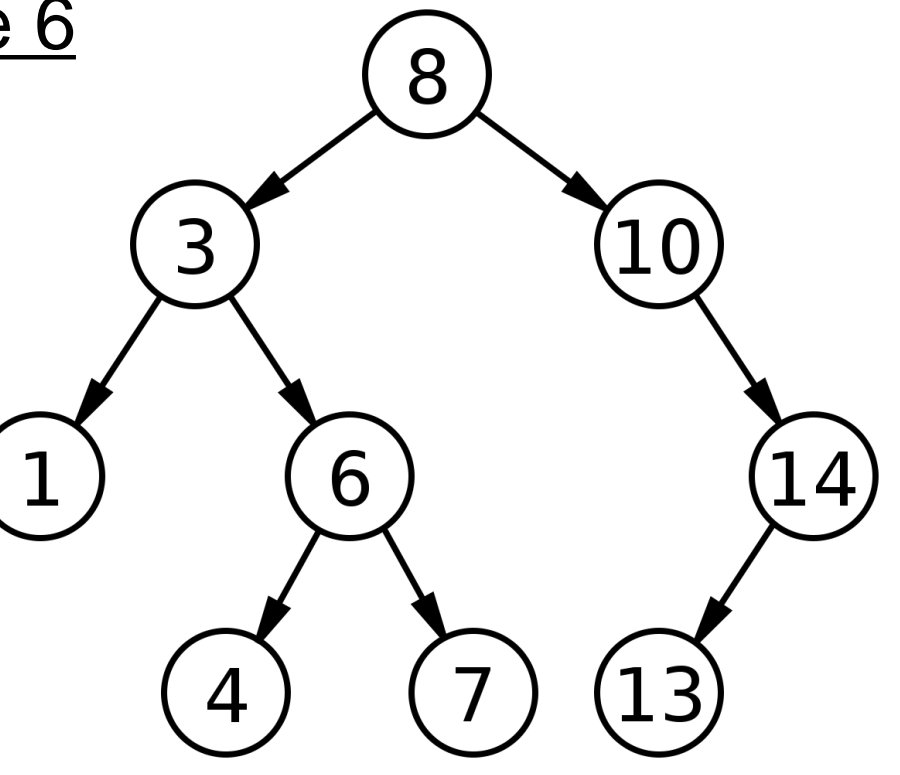

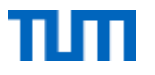

# FPV Tutorübung

#### OCaml: List-Module 2, Mappings, Operator Functions Woche 7

Manuel Lerchner

08.06.2023

https://github.com/ManuelLerchner/fpv-tutorial-SS23

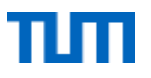

#### • Use functions from the List-Module!

Implement the following functions without defining any recursive functions yourself:

#### 1. (x) float\_list 0 von 1 Tests bestanden

Implement the function float list : int list -> float list that converts all ints in the list to floats.

#### 2.  $\left(\frac{1}{2}\right)$  to\_string 0 von 1 Tests bestanden

Implement the function to string: int list -> string that builds a string representation of the given list. E.g.: "[0;42;123;420;1;]"

#### 3. (x) part\_even 0 von 1 Tests bestanden

Implement the function part even: int list -> int list that partitions all even values to the front of the list.

#### 4.  $(x)$  squaresum 0 von 1 Tests bestanden

Implement the function squaresum: int list -> int that computes  $\sum_{i=1}^{n} x_i^2$  for a list  $[x_1,\ldots,x_n]$ .

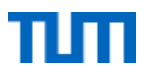

- Selected Functions from the List-Module
	- List.map ('a -> 'b) -> 'a list -> 'b list
	- List.fold\_left ('a -> 'b -> 'a) -> 'a -> 'b list -> 'a
	- List.find\_opt ('a -> bool) -> 'a list -> 'a option
	- List.filter ('a -> bool) -> 'a list -> 'a list

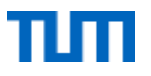

• List.map ('a -> 'b) -> 'a list -> 'b list

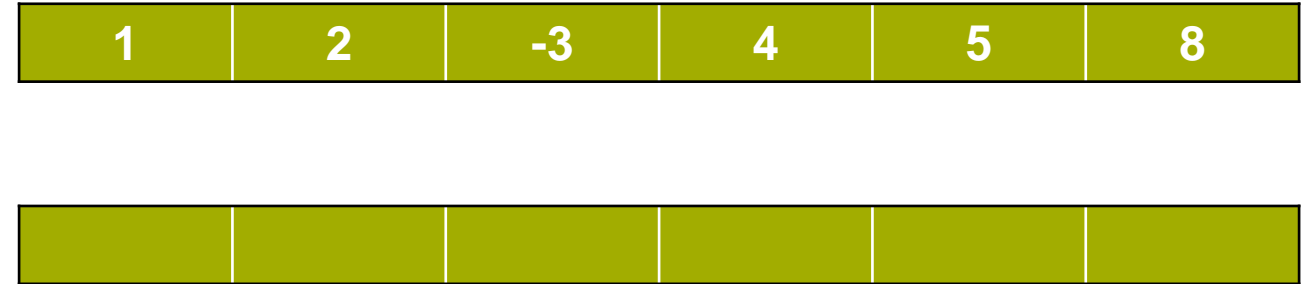

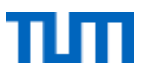

• List.fold\_left ('a -> 'b -> 'a) -> 'a -> 'b list -> 'a

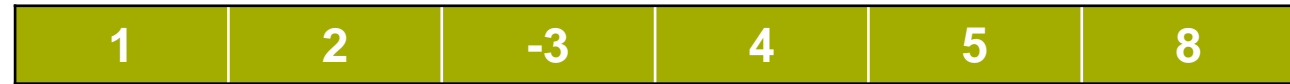

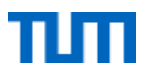

• List.find\_opt ('a -> bool) -> 'a list -> 'a option

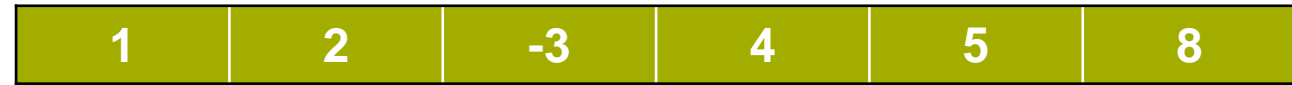

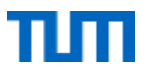

• List.filter ('a -> bool) -> 'a list -> 'a list

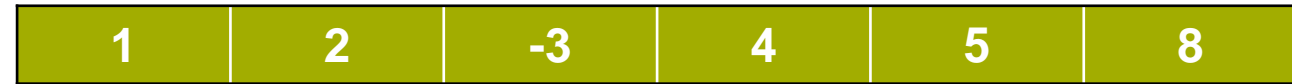

### T02: Mappings

#### Idea: Create a Dictionary-Datastructure

```
age_dictionary = \{"John": 25,
    "Mary": 20,
    "Tom": 30
}
```
- 1. Implement these functions to work with mappings based on associative lists:
	- 1.  $(x)$  is empty 0 of 1 tests passing
	- is empty :  $('k * 'v)$  list -> bool
	- 2.  $\bigotimes$  get 0 of 1 tests passing get : 'k -> ('k \* 'v) list -> 'v option

If the key is mapped to multiple values, return the first such value

3.  $\left(\frac{1}{2}\right)$  put 0 of 1 tests passing put : 'k -> 'v -> ('k \* 'v) list -> ('k \* 'v) list

If the key is already mapped to one or more values, remove those pairs first

- 4.  $(x)$  contains key 0 of 1 tests passing contains key : 'k -> ('k \* 'v) list -> bool
- 5.  $(x)$  remove 0 of 1 tests passing remove : 'k -> ('k \* 'v) list -> ('k \* 'v) list

If the key is mapped to multiple values, remove all such values

- 6.  $(x)$  keys 0 of 1 tests passing keys :  $('k * 'v)$  list -> 'k list
- 7.  $\circledast$  values 0 of 1 tests passing values :  $('k * 'v)$  list -> 'v list

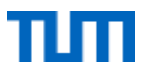

## T02: Mappings

- How to store dictionaries?
	- Association Lists
	- Functional mapping

 $assoc\_list = [$ ("John", 25), ("Mary", 20), ("Tom", 30)  $\overline{\phantom{a}}$  $25$  wenn  $x = "John"$  $20$  wenn  $x =$  "Mary"  $30$  wenn  $x =$  "Tom" expr sonst  $func_map = fun x->$ 

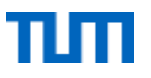

#### <u>T02: Functional Mappings</u>

- Every layer saves **exactly** one datapoint
	- If the parameter matches the datapoint -> return its value
	- Else delegate to sub-function

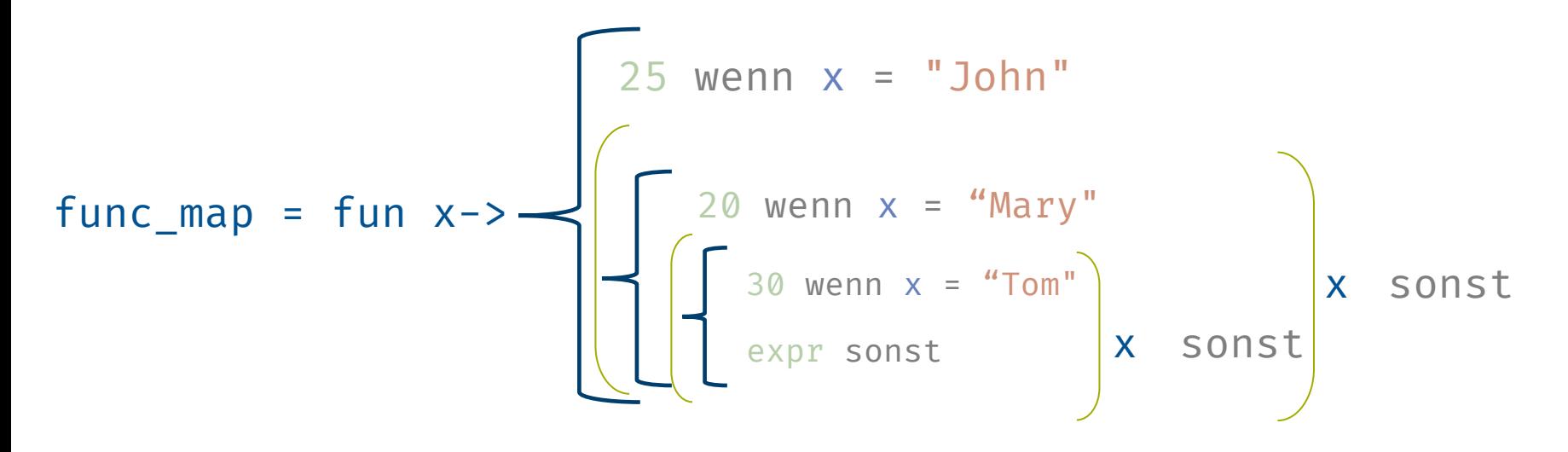

https://github.com/ManuelLerchner/fpv-tutorial-SS23

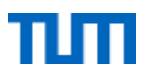

### **T03: Operator Functions**

In OCaml, infix notation of operators is just syntactic sugar for a call to the corresponding function. For example, the binary addition + merely calls the function  $(+)$  : int  $\rightarrow$  int  $\rightarrow$  int.

1. Discuss why this is a very useful feature.

Note: This is a tutorial exercise, you do not need to submit anything for this exercise.
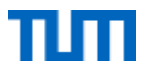

# FPV Tutorübung

### OCaml: Tail Recursion, Lazy Lists, Partial Application Woche 8

Manuel Lerchner

14.06.2023

https://github.com/ManuelLerchner/fpv-tutorial-SS23

### **T01: Tail Recursion 1**

#### a)

```
let rec f a = match a with\begin{bmatrix} 1 & -\end{bmatrix} a
   | x : : xS \rightarrow (x + 1) : : f xS
```
b)

let rec  $g$  a  $b =$ if  $a = b$  then  $\theta$ else if  $a < b$  then  $g(a + 1) b$ else  $g(a - 1) b$ 

1. Decide which of the following functions are implemented tail recursively:

 $\mathsf{C}$ 

```
let rechabc =
 if b then h a (not b) (c * 2)else if c > 1000 then a
 else h (a + 2) (not b) c * 2
```
#### $\mathsf{d}$

let  $rec$  i  $a = function$  $\vert$   $\vert$   $\vert$   $\vert$   $\rightarrow$  a  $\vert$  x::xs -> i (i (x,x) [x]) xs

https://github.com/ManuelLerchner/fpv-tutorial-SS23

## T01: Tail Recursion 2

- 2. Write tail recursive versions of the following functions (without changing their types). In addition to the definition from the lecture, all functions must use constant stack space  $(\mathcal{O}(1))$  in the size of its input). In particular, all the helper functions used need to be tailrecursive and use constant stack space too! If you use a library function, check that the documentation (e.g. for List) marks it as tailrecursive, or when in doubt implement a tail-recursive version yourself!
- a)

```
let rec fac n =if n = 0 then 1
 else n * fac (n - 1)
```

```
b)
```
 $let$  rec remove  $a = function$  $|1 - \rangle$  $x::xs ->$  if  $x = a$  then remove a  $xs$  else  $x::remove$  a  $xs$ 

#### $\mathsf{C}$

• Tipp: Use accumulator variables and helper functions

```
let rec partition p 1 = match 1 with
  || || || \rightarrow || ||x::xs ->let a, b = partition p xs in
    if p \times then x::a,b else a,x::b
```
### T02: Lazy List Idea

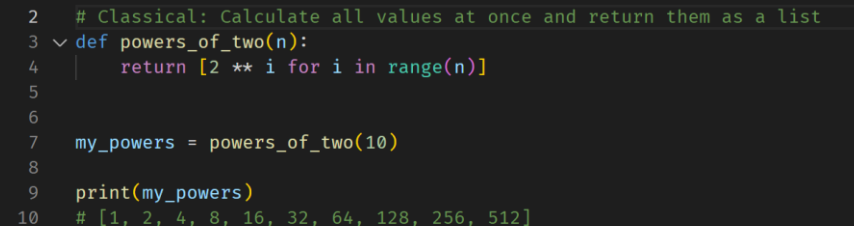

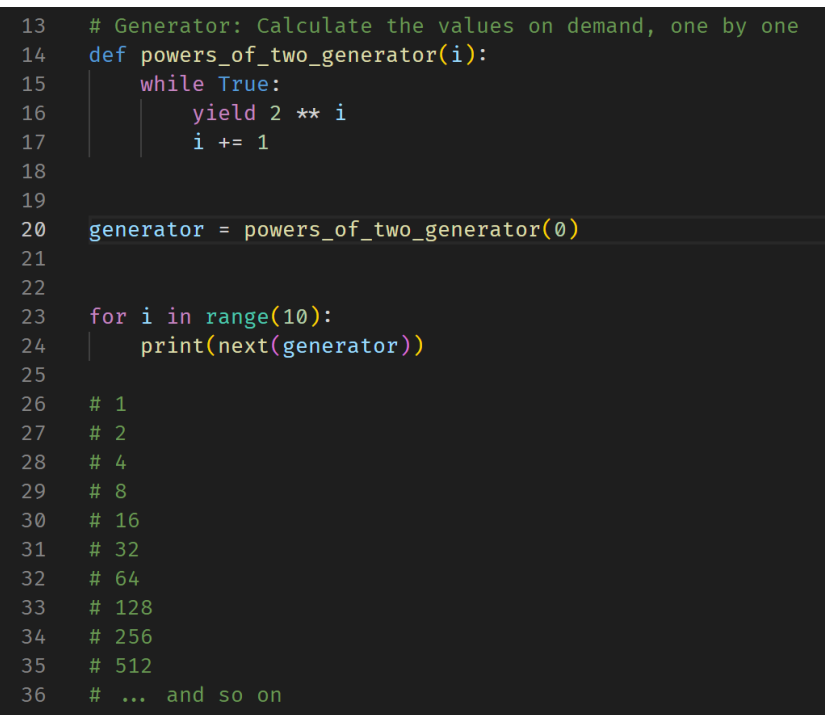

### T02: Lazy List

Infinite data structures (e.g. lists) can be realized using the concept of lazy evaluation. Instead of constructing the entire data structure immediately, we only construct a small part and keep us a means to construct more on demand.

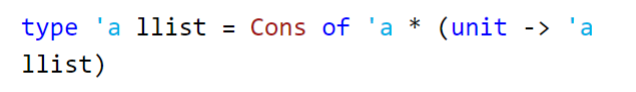

 $int \rightarrow int$  llist let rec powers\_of\_2  $i =$ Cons (pow 2 i, fun ()  $\rightarrow$  powers\_of\_2 (i + 1))

#### 1, fun  $() \rightarrow n$ n

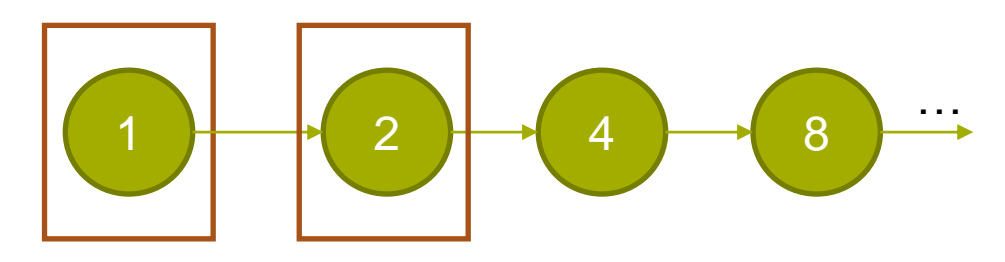

### **T02: Lazy List**

#### 1. (x) Inat 0 von 1 Tests bestanden

Implement the function lnat : int -> int llist that constructs the list of all natural numbers starting at the given argument.

#### 2. (x) Ifib 0 von 1 Tests bestanden

Implement the function 1fib : unit -> int 11ist that constructs a list containing the Fibonacci sequence.

#### 3. (x) Itake 0 von 1 Tests bestanden

Implement the function Itake : int -> 'a Ilist  $\rightarrow$  'a list that returns the first  $n$  elements of the list.

#### 4. Diffiter 0 von 1 Tests bestanden

Implement the function 1filter : ('a -> bool) -

> 'a llist -> 'a llist to filter those elements from the list that do not satisfy the given predicate. type 'a llist = Cons of 'a  $*$  (unit -> 'a llist)

 $int -\ge int$  llist let rec powers\_of\_2  $i =$ Cons (pow 2 i, fun ()  $\rightarrow$  powers\_of\_2 (i + 1))

### T02: Lazy List

```
type llist<T> = [T, () \Rightarrow llist<T>];
 3 \ function fibonaci generator(): llist<number> {
 4 \sim | function fib step(a: number, b: number): llist<number> {
          return [a, () \Rightarrow fib_step(b, a + b)];
       return fib step(0, 1);
10
     let fibonacci numbers = fibonaci generator();
11
1213 \vee for (let i = 0; i < 10; i++) {
       let [value, next generator] = fibonacci numbers;
       console.log(value);
       fibonacci_numbers = next-generator();19
20\sqrt{7} [0 1]
      // 0 [1 1]23
24
     \frac{1}{2} 0 1 1 2 [...]
25
26
```

```
type 'a llist = Cons of 'a * (unit -> 'a
llist)
```
Types of (apparently)  $n$ -ary functions are denoted as arg  $1 \rightarrow \ldots \rightarrow \text{arg } n \rightarrow \text{ret in } OCam$ .

1. Discuss, why this notation is indeed meaningful.

2. Give the types of these expressions and discuss to what they evaluate:

```
let a (* : todo *) = (fun a b -> (+) b)let b (* : todo *) = (fun a b \rightarrow List.fold_left b 1 (List.map (* ) a))
let c (* : todo *) = (fun ab c -> c (a + b)) 3let d (* : todo *) = (fun a b c \rightarrow b (c a) :: [a]) "x"let e (*) : todo *) = (let x = Listmap in x (\langle ))
```
Types of (apparently)  $n$ -ary functions are denoted as arg  $1 \rightarrow \ldots \rightarrow \text{arg } n \rightarrow \text{ret in } OCam$ .

1. Discuss, why this notation is indeed meaningful.

2. Give the types of these expressions and discuss to what they evaluate:

```
let a (* : todo *) = (fun a b -> (+) b)let b (* : todo *) = (fun a b \rightarrow List.fold_left b 1 (List.map (* ) a))
let c (* : todo *) = (fun ab c -> c (a + b)) 3let d (* : todo *) = (fun ab c > b (c a) :: [a]) "x"let e (*) : todo *) = (let x = Listmap in x (\langle ))
```
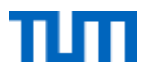

 $let a (* : todo *) = (fun a b -> (+) b)$ 

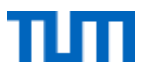

let b  $(*)$  : todo \*) = (fun a b -> List.fold\_left b 1 (List.map  $(*)$  a))

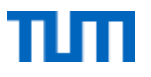

let  $c$  (\* : todo \*) = (fun a b c -> c (a + b)) 3

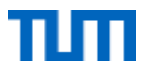

# FPV Tutorübung

### OCaml: Side Effects, Exceptions and Files Woche 9

Manuel Lerchner

19.06.2023

https://github.com/ManuelLerchner/fpv-tutorial-SS23

### T01: Students In Students Out

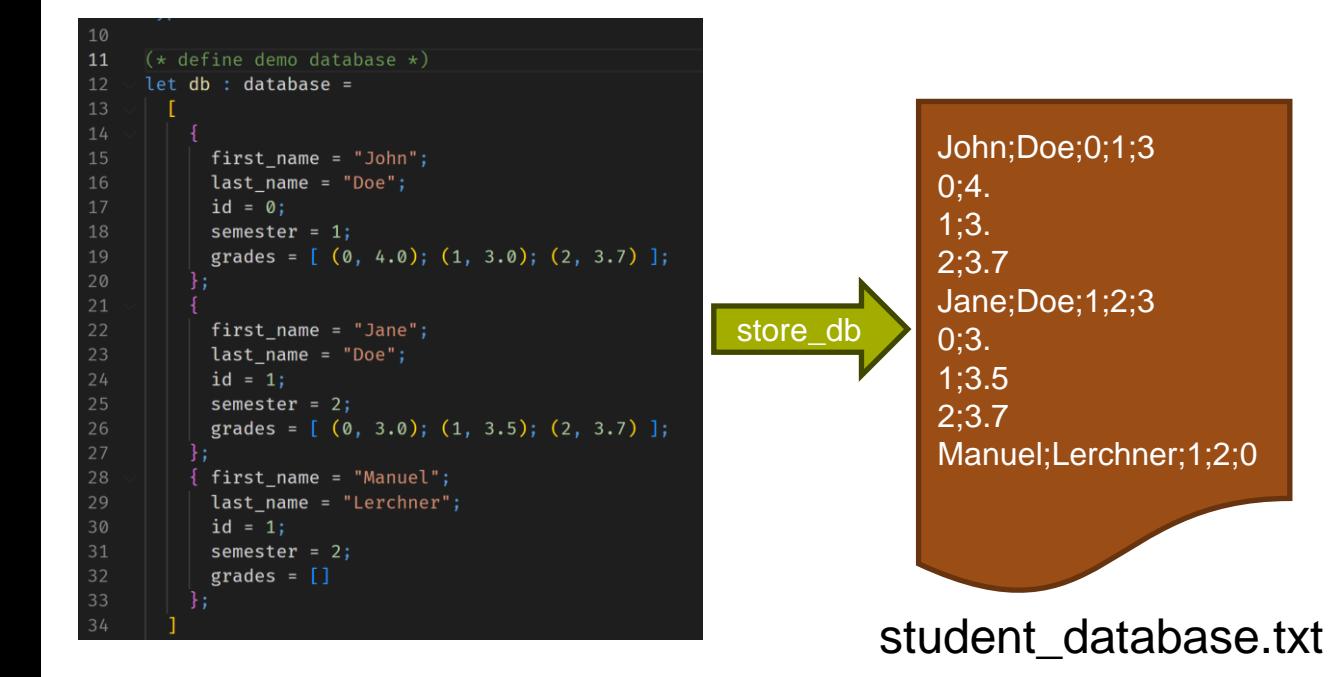

```
type student = \{first name : string;
    last name : string;
    id : int:semester : int;
    grades : (int * float) list\mathcal{F}type database = student list
```
Now, we define a file format to store students that, for each student, contains a line

 $first\_name; last\_name; id; semester; grade\_count$ 

followed by a number of lines

 $course; grade$ 

with grades.

### T01: Students In Students Out

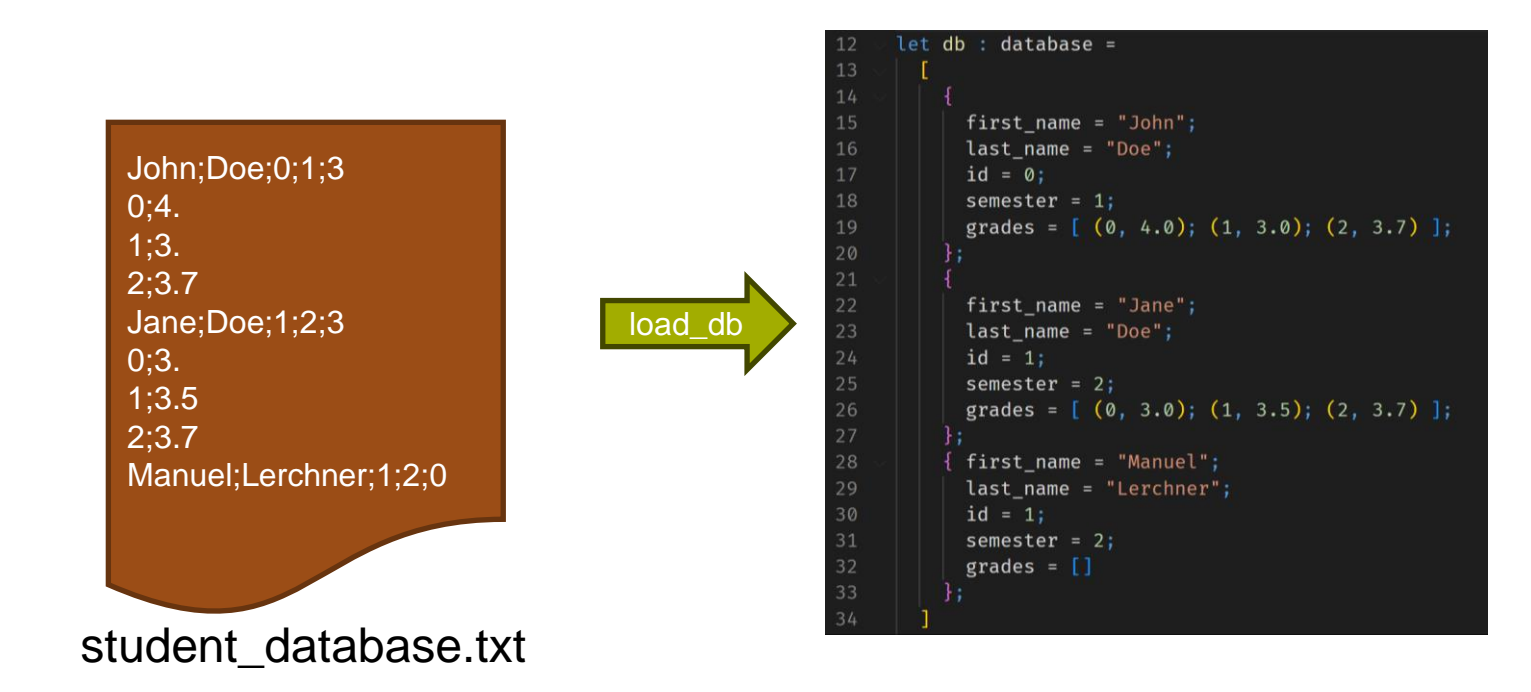

### T01: Students In Students Out

- File I/O
	- open\_in
	- open out
	- close in
	- close\_out
	- input line
	- output string
- **Exceptions** 
	- try exprwith exn -> expr
- **Other helpful functions** 
	- String.split on char
	- String.concat
	- List.iter

#### 1.  $(x)$  store db 0 von 1 Tests bestanden

Implement a function store  $db : string \rightarrow database \rightarrow unit$  to store the students in the given file.

#### 2.  $\left(\frac{1}{2}\right)$  load db 0 von 1 Tests bestanden

Implement a function load db : string -> database to read the students back out from the given file. Throw an exception Corrupt database file if something is wrong with the file.

#### 3. (x) Round Trip 0 von 1 Tests bestanden

It should be possible to round trip a database through a file, even if you don't implement the exact format described above.

> Now, we define a file format to store students that, for each student, contains a line

 $first\_name; last\_name; id; semester; grade\_count$ 

followed by a number of lines

 $course; grade$ 

with grades.

### T02: (Delayed) Evaluation, Side-effects, Pure Functions

Discuss this difference between the following two expressions:

let  $x = print$  endline "foo" in  $x, x$ 

let  $x()$  = print endline "foo" in  $x()$ ,  $x()$ 

1. What are side-effects? Give some examples.

- 2. What are pure functions? What are their benefits?
- 3. Why does delaying evaluation only make sense in case of side-effects or in presence of non-terminating expressions?
- 4. Why do we want to use () instead of some unused variable or the discard ?

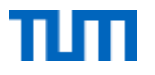

# FPV Tutorübung

### OCaml: Modules Woche 10

Manuel Lerchner

28.06.2023

https://github.com/ManuelLerchner/fpv-tutorial-SS23

### <u>T01: A Multitude of Map Modules</u>

#### 1. String Printable 2 von 2 Tests bestanden

Implement a module stringPrintable of signature Printable.

#### 2. O OrderedPrintable 1 von 1 Tests bestanden

Define a signature orderedPrintable that extends the Printable signature by a compare function with the usual type.

#### 3. O IntOrderedPrintable 3 von 3 Tests bestanden

Additionally to the stringPrintable now implement an IntOrderedPrintable module.

#### 4. Binary Tree Map 1 von 1 Tests bestanden

Implement a functor BinaryTreeMap that realizes the Map signature and uses a binary tree to store key-value-pairs. The functor takes an ordered key printable and a value printable as arguments.

#### 5. • IntintMap 5 von 5 Tests bestanden

Use the BinaryTreeMap functor to define the module IntIntMap for int-to-int maps.

#### 6.  $\odot$  IntStringMap 5 von 5 Tests bestanden

Use the BinaryTreeMap functor to define the module IntStringMap for int-to-string maps.

We model domains of printable values using modules with signature

module type Printable =  $sig$ type t val to string :  $t \rightarrow$  string end

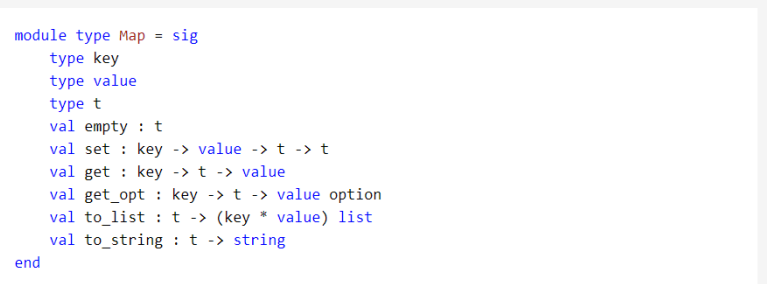

Where the functions from Map have the following semantics:

- set key value m updates the mapping, such that key is now mapped to value
- get key m retrieves the value for the given key and throws a Not found exception if no such key exists in the map.
- get opt key m retrieves the value for the given key or None if the key does not exist.
- to string m produces a string representation for the mapping, e.g.: "{  $1 \rightarrow \Upsilon x \Upsilon$ , 5 ->  $\Upsilon y \Upsilon$ "  $\mathcal{N}^{\mathbf{n}}$
- to list m returns a list containg all key-value tuples in the given mapping.

#### https://github.com/ManuelLerchner/fpv-tutorial-SS23

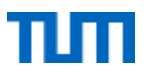

### OCaml vs Java: Module Type

- Module types sind ähnlich zu Interfaces in Java
	- Kapselung von zusammengehörigen Daten / Funktionen

```
module type Animal = sig
  unit \rightarrow string
  val make sound : unit \rightarrow string
end
```
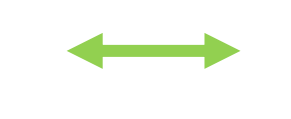

public interface Animal { public String makeSound();

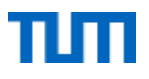

### OCaml vs Java: Module

- Modules sind wie Klassen in Java, sie können Module types *implementieren*
- Typisierung entspricht *implements*

```
module Cat : Animal = structunit \rightarrow string
  let make_sound () = "Miau"end
module Dog : Animal = struct
  unit \rightarrow string
  let make\_sound() = "Wood"end
```

```
class Cat implements Animal {
    a0verride
    public String makeSound() {
        return "Miau";
class Dog implements Animal \{a0verride
    public String makeSound() {
        return "Woof";
```
### **OCaml vs Java: Module Type with generic type**

- Modules types mit eigenem Datentyp entsprechen generischen Interfaces
	- Mit zusätzlich get() Funktion

```
module type ListElement = sig
  type t
                                                                                interface ListElement<\overline{5} {
  unit - > tT get();
  val get : unit \rightarrow t
end
```
### **OCaml vs Java: Include Keyword**

• The *include* keyword is similar to the *extend* keyword in Java

```
module type Animal = sig
  unit \rightarrow string
  val make_sound : unit \rightarrow string
end
module type Mammal = sig
  include Animal
  unit \rightarrow string
  val give_birth : unit \rightarrow string
end
```
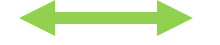

public interface Animal { public String makeSound();

interface Mammal extends Animal { public String giveBirth();

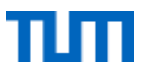

### OCaml vs Java: Functors

• Functors are Similar to Generic classes, where the generic type has a *constraint*

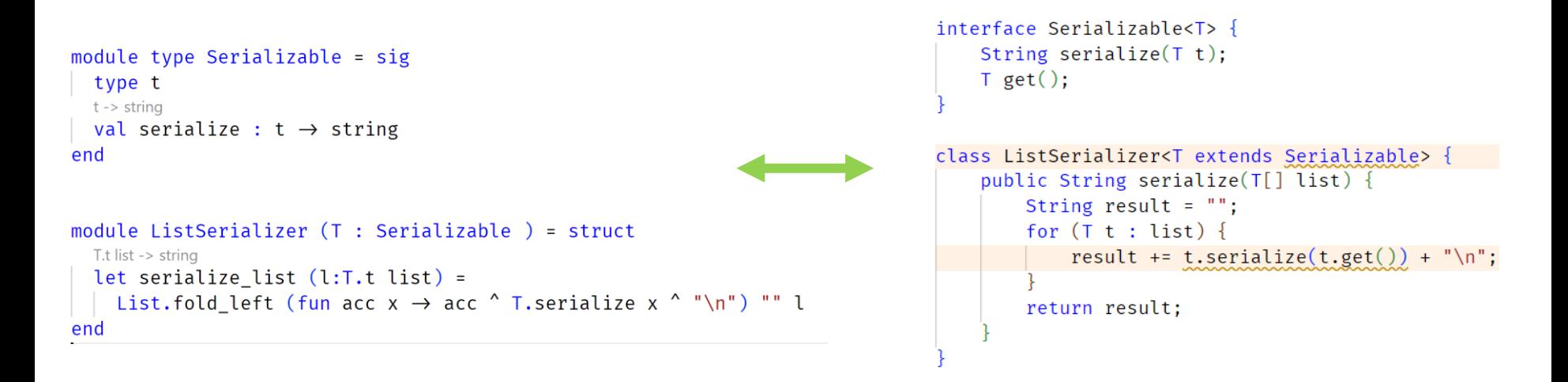

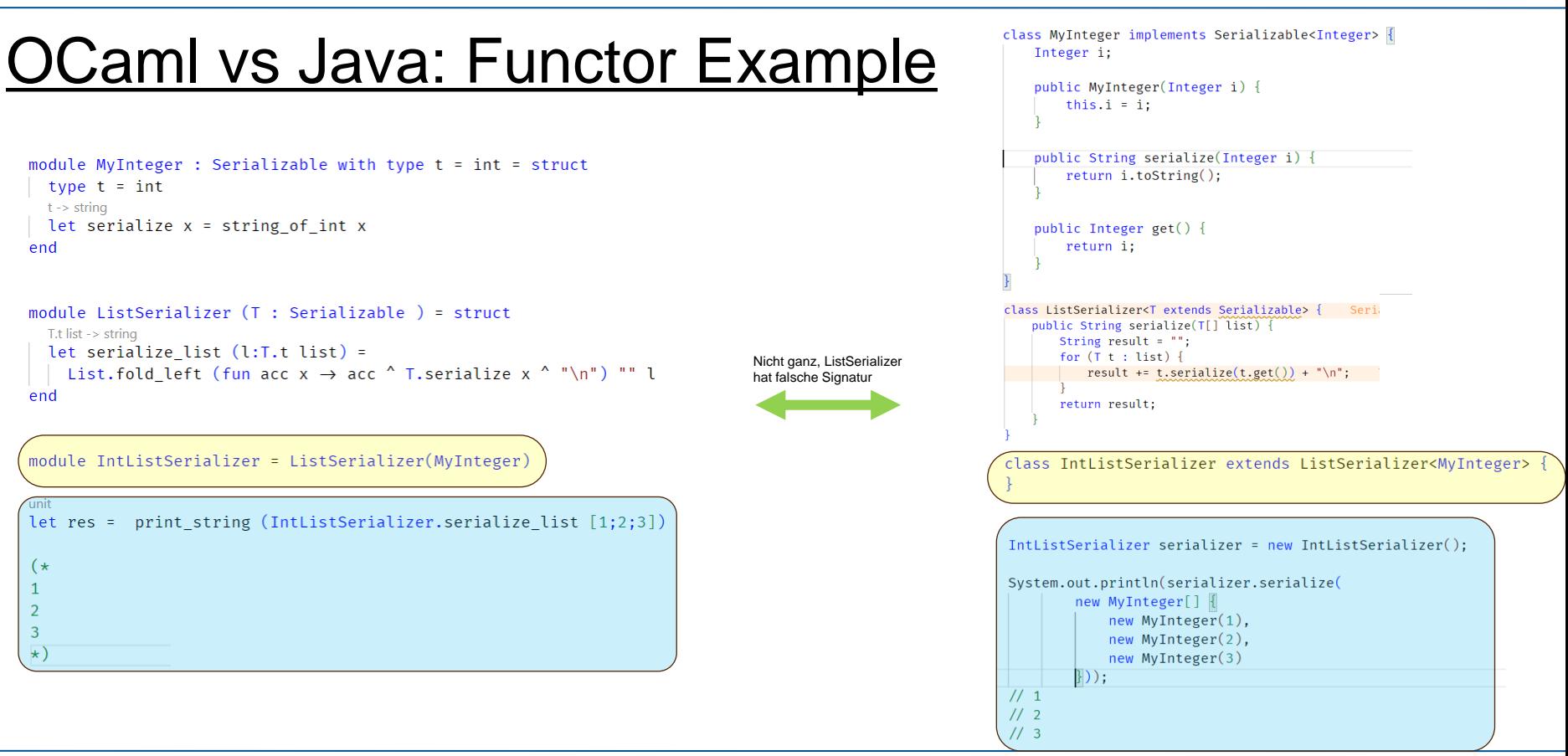

#### https://github.com/ManuelLerchner/fpv-tutorial-SS23 8

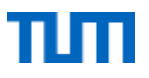

### **Sharing Constraints**

```
module type Inc = siginterface Inc<T> {
    type t
                                                                                 T inc(T t);
    t \rightarrow tval inc : t \rightarrow tend
                                                                            class HiddenIntInc implements Inc {
  module HiddenIntInc : Inc = struct
                                                                                 public Integer inc(Integer t) {
    type t = intreturn t + 1;
    t \rightarrow tlet inc x = x + 1end
utop # HiddenIntInc.inc;;
- : HiddenIntInc.t -> HiddenIntInc.t = <fun>
-( 17:23:37 )-< command 12 >-
utop # HiddenIntInc.inc 4;;
Error: This expression has type int but an expression was expected of type
        HiddenIntInc.t
-(17:23:46 )-< command 13 >-
```
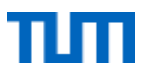

### **Sharing Constraints**

```
module type Inc = siginterface Inc<T> {
 type t
                                                                             T inc(T t);
  t \rightarrow tval inc : t \rightarrow tend
                                                                        class ExposedIntInc implements Inc<Integer> {
module ExposedIntInc : Inc with type t = int = struct
                                                                             public Integer inc(Integer t) {
 type t = intreturn t + 1;
 t \rightarrow tlet inc x = x + 1end
utop # ExposedIntInc.inc;;
- : int \rightarrow int = <fun>
-(17:25:08 )-< command 15 >
utop # ExposedIntInc.inc 4;;
- : int = 5
-(17:25:12 )-< command 16 >
utop #
```
# Summary

- Ähnlichkeiten zwischen OCaml und Java
	- module type == Interface
	- module == Klasse
	- typisiertes Module == Klasse die Interface implementiert
	- Include keyoword in Module type == Interface extended anderes Interface
	- Functor == generische Klasse mit Constraint auf Generic
		- Wird "ausgeführt" indem der generische Typ "festgelegt" wird

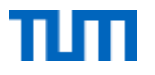

# FPV Tutorübung

Big Step Woche 11

Manuel Lerchner

05.07.2023

https://github.com/ManuelLerchner/fpv-tutorial-SS23

### Quiz

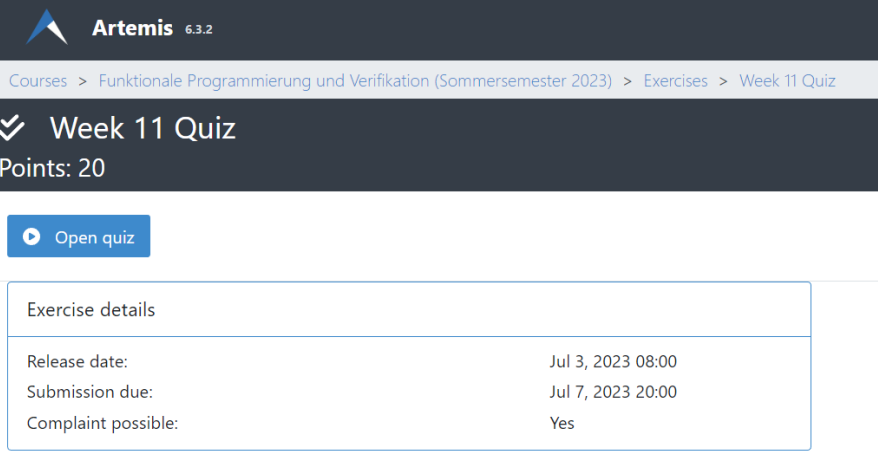

### Passwort:

## What is Big Step?

• A way to formally calculate the **value** of expressions (Recursive style)

```
int -\ge intlet sq = fun x \rightarrow x*x\mathbf{1}\overline{2}int * int * int -> intlet add = fun(x,y,z) \rightarrow x+y+z3
4
5
6
     (* What is the value of x? *)
     int
     let x = add (2, 3+4, sq 3)7
```
- *add* (2, 3+4,sq 3) (Function call)
	- 1. Find the value of the called function
		- *1. add*: Global Definition
			- 1. Extract the value
	- 2. Find the value of the argument
		- 1. It's a tuple! Simplify all entries
			- 1.  $2 = > 2$
			- 2.  $3+4 \Rightarrow 7$  (Arith)
			- *3. sq* 3 = Function call
				- *1. sq*: Global Definition
					- 1. Extract the value
					- 2. Argument  $3 \equiv 3$
					- 3. Substitute: x\*x -> 3\*3 => 9
	- 3. Substitute the function variables with actual values
		- 1. Substitute  $x+y+z$  with  $x=2$ ,  $y=7$ ,  $z=9$
		- 2.  $2+7+9 = 18$

## **Big Step Rules 1**

### **Tuples**

$$
(\mathsf{T}\mathsf{U}) \quad \frac{e_1 \Rightarrow v_1 \quad \ldots \quad e_k \Rightarrow v_k}{(e_1, \ldots, e_k) \Rightarrow (v_1, \ldots, v_k)}
$$

### Lists

$$
\text{(LI)} \quad \frac{e_1 \Rightarrow v_1}{e_1 \text{ : : } e_2 \Rightarrow v_1 \text{ : : } v_2}
$$

**Global definitions** 

(GD) 
$$
\frac{f=e}{f \Rightarrow v}
$$

https://github.com/ManuelLerchner/fpv-tutorial-SS23 4

## **Big Step Rules 2**

### Local definitions

$$
(LD) \quad \frac{e_1 \Rightarrow v_1}{\text{let } x = e_1 \text{ in } e_0} \Rightarrow v_0
$$

### **Function calls**

$$
\text{(APP)} \quad \frac{e \Rightarrow \text{ fun } x \rightarrow e_0 \quad e_1 \Rightarrow v_1 \quad e_0[v_1/x] \Rightarrow v_0}{e \; e_1 \Rightarrow v_0}
$$

$$
\text{(APP')} \quad \frac{e_0 \Rightarrow \text{ fun } x_1 \ldots x_k \rightarrow e \quad e_1 \Rightarrow v_1 \ldots e_k \Rightarrow v_k \quad e[v_1/x_1, \ldots, v_k/x_k] \Rightarrow v}{e_0 \ e_1 \ldots \ e_k \Rightarrow v}
$$

### **Big Step Rules 3**

### **Pattern Matching**

$$
\text{(PM)} \quad \frac{e_0 \Rightarrow v' \equiv p_i[v_1/x_1, \dots, v_k/x_k]}{\text{match } e_0 \text{ with } p_1 \rightarrow e_1 \mid \dots \mid p_m \rightarrow e_m \Rightarrow v}
$$

### **Built-in operators**

$$
(OP) \quad \frac{e_1 \Rightarrow v_1 \quad e_2 \Rightarrow v_2 \quad v_1 \text{ op } v_2 \Rightarrow v}{e_1 \text{ op } e_2 \Rightarrow v}
$$

Example 1  
\n
$$
(0P)
$$
  $\xrightarrow{17 \Rightarrow 17}$   $\xrightarrow{4 \Rightarrow 4}$   $\xrightarrow{17 + 4 \Rightarrow 21}$   
\n $(17 + 4 \Rightarrow 21)$   $21 \Rightarrow 21$   $21 = 21 \Rightarrow true$   
\n $17 + 4 = 21 \Rightarrow true$ 

## <u>T01: Big Steps</u>

We define these functions:

```
let rec f = fun 1 - ymatch 1 with [] \rightarrow 1 | x::xs -> x + g xs
and g = fun 1 ->match 1 with \lceil \rceil \rightarrow 0 \rceil x::xs -> x * f xs
```
Consider the following expressions. Find the values they evaluate to and construct a big-step proof for that claim.

```
1. let f = fun a \rightarrow (a+1,a-1) : [] in f 72. f [3; 6]3. (fun x -> x 3) (fun y z -> z y) (fun w -> w + w)
```
Unless specified otherwise, all rules used in a big-step proof tree must be annotated and all axioms ( $v \Rightarrow v$ ) must be written down. You may create aliases  $\pi_{\text{subscript}}$  for big step trees and  $\tau_{\text{subscript}}$  for espressions/values.

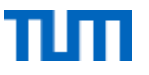

# T01: Big Steps U1

let f = fun a -> [(a+1,a-1)] in f  $7 \Rightarrow$ 

https://github.com/ManuelLerchner/fpv-tutorial-SS23
$$
(LD) \quad \frac{e_1 \Rightarrow v_1}{\text{let } x = e_1 \text{ in } e_0} \Rightarrow v_0
$$

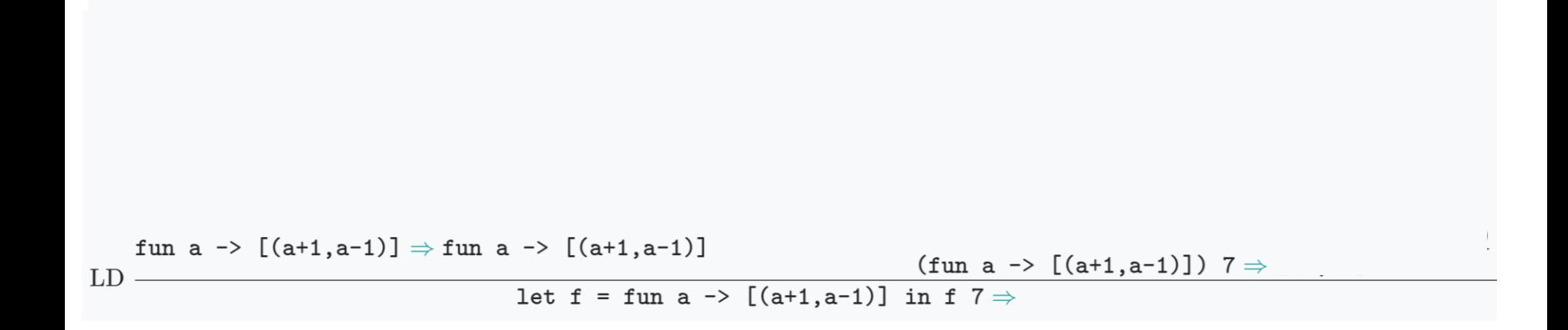

$$
\text{(APP')} \quad \frac{e_0 \Rightarrow \text{ fun } x_1 \ldots x_k \rightarrow e \quad e_1 \Rightarrow v_1 \ldots e_k \Rightarrow v_k \quad e[v_1/x_1, \ldots, v_k/x_k]}{e_0 \, e_1 \ldots e_k \Rightarrow v}
$$

$$
\pi_0 = \qquad \qquad \boxed{(7+1,7-1)\Rightarrow} \qquad \qquad \frac{\Gamma(7+1,7-1)\Rightarrow}{\pi_0 \text{min a } \Rightarrow \Gamma(a+1,a-1)\Rightarrow \text{min a } \Rightarrow \Gamma(a+1,a-1)\Rightarrow \text{min a } \Rightarrow \
$$

| <b>TO1:</b> Big Steps $\overline{U1}$ | (L) $\frac{e_1 \Rightarrow v_1}{e_1 : \, e_2 \Rightarrow v_1 : \, v_2}$                                                                                                    |                                  |
|---------------------------------------|----------------------------------------------------------------------------------------------------|----------------------------------|
| $\pi_0 = \text{LI}$                   | $\frac{(7+1,7-1) \Rightarrow}{[(7+1,7-1)] \Rightarrow}$                                                                                                    | $\text{LI} \Rightarrow \text{I}$ |
| $\pi_0 = \text{LI}$                   | $\frac{(7+1,7-1) \Rightarrow}{[(7+1,7-1)] \Rightarrow}$                                                                                                    | $\text{LI} \Rightarrow \text{I}$ |
| $\text{LID}$                          | $\text{fun a } \rightarrow \text{[(a+1,a-1)] } \rightarrow \text{fun a } \rightarrow \text{[(a+1,a-1)] } \rightarrow \text{fun a } \rightarrow \text{[(a+1,a-1)] } \rightarrow \text{fun a } \rightarrow \text{[a+1,a-1)] } \rightarrow \text{fun a } \rightarrow \text{I}$ |                                  |

let f = fun a -> [(a+1,a-1)] in f  $7 \Rightarrow$ 

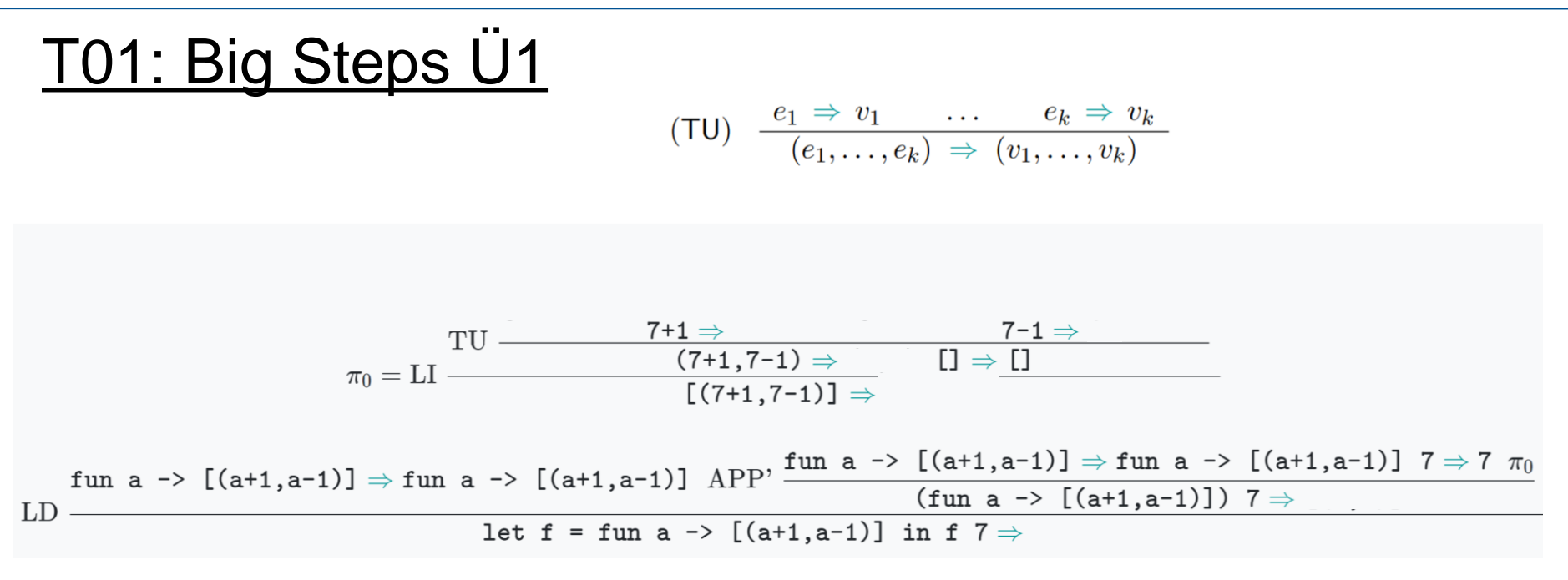

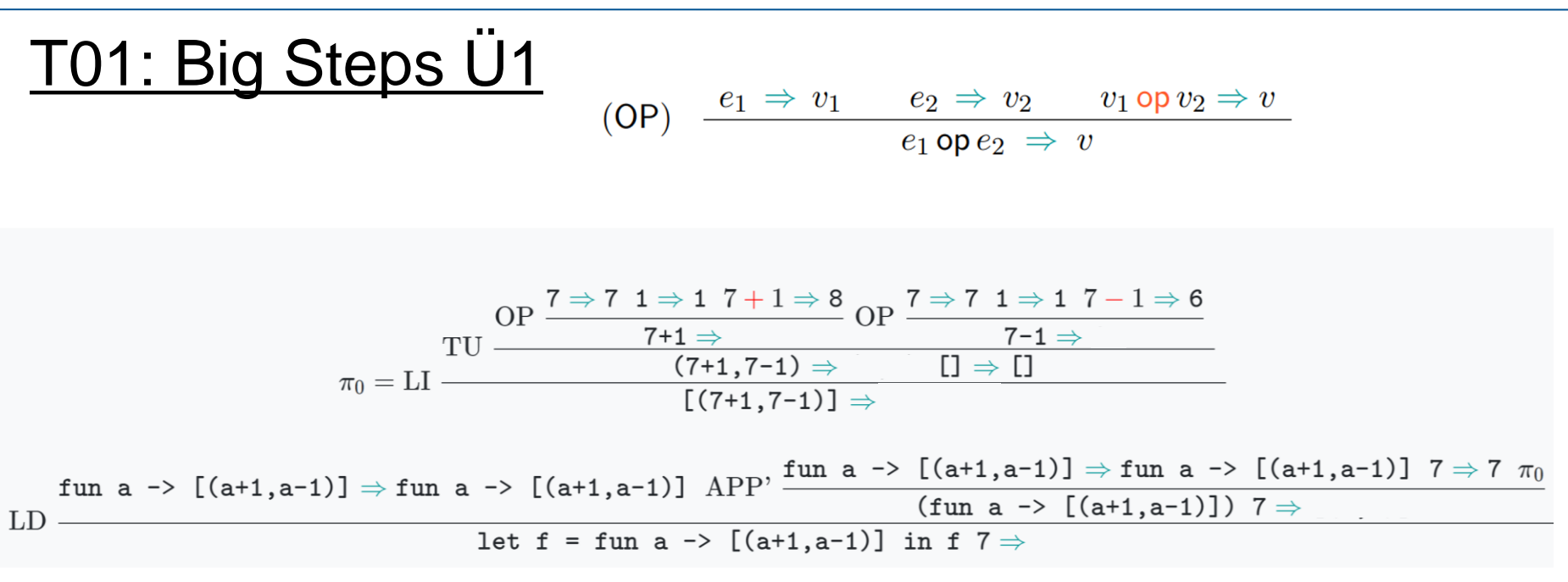

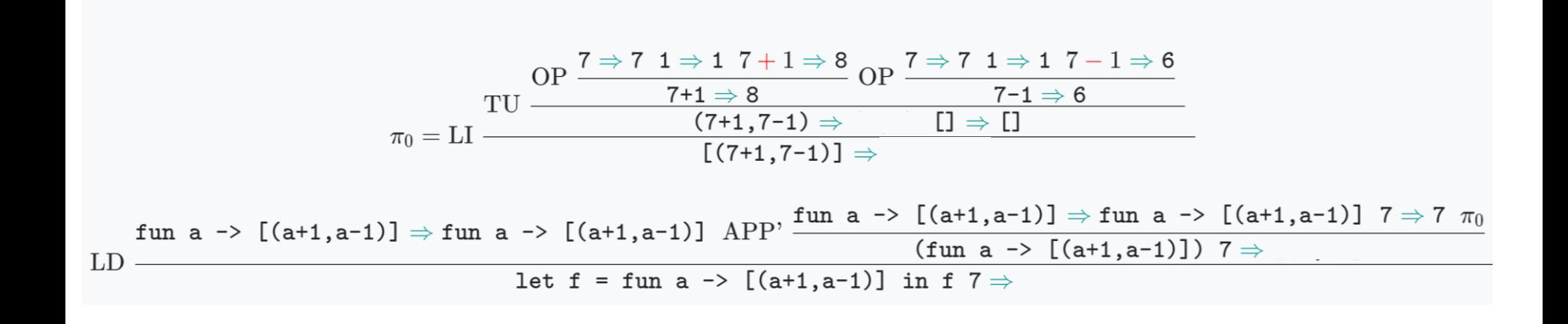

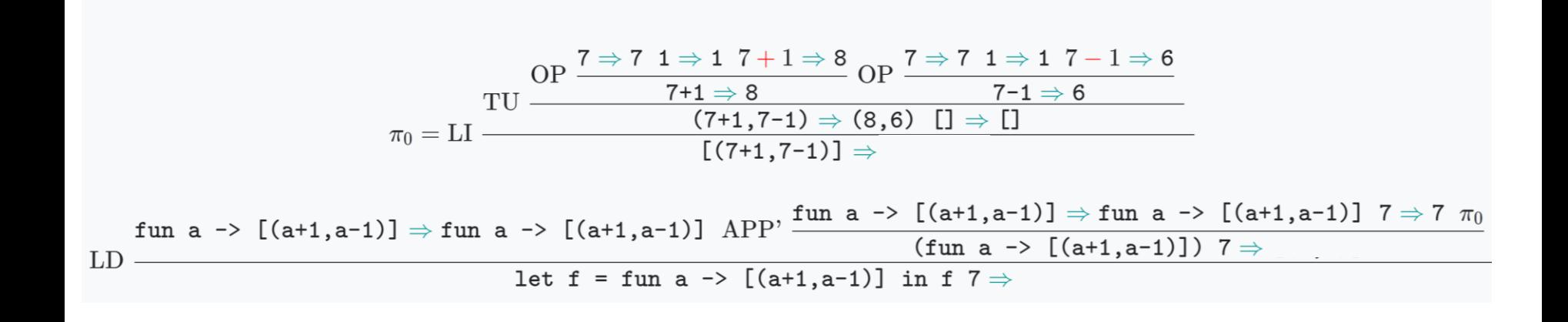

https://github.com/ManuelLerchner/fpv-tutorial-SS23

https://github.com/ManuelLerchner/fpv-tutorial-SS23

$$
\pi_0=\mathrm{LI} \, \frac{\mathrm{OP} \, \stackrel{7\Rightarrow 7\ 1\Rightarrow 1\ 7+1\Rightarrow 8}{7+1\Rightarrow 8}\,\mathrm{OP} \, \stackrel{7\Rightarrow 7\ 1\Rightarrow 1\ 7-1\Rightarrow 6}{7-1\Rightarrow 6}}{\left[(7+1,7-1)\Rightarrow (8,6)\,\, \text{I}\right]\Rightarrow \text{I}\,} \\\text{fun a }\mathop{\Rightarrow}\left[\left(\mathtt{a}+1,\mathtt{a}-1\right)\right]\Rightarrow\mathrm{fun}\,\,\mathtt{a}\rightarrow\left[\left(\mathtt{a}+1,\mathtt{a}-1\right)\right]\,\mathrm{APP},\frac{\mathtt{fun}\,\,\mathtt{a}\rightarrow\left[\left(\mathtt{a}+1,\mathtt{a}-1\right)\right]\Rightarrow\mathrm{fun}\,\,\mathtt{a}\rightarrow\left[\left(\mathtt{a}+1,\mathtt{a}-1\right)\right]\,\,7\Rightarrow 7\,\,\pi_0}{\left(\mathtt{fun}\,\,\mathtt{a}\rightarrow\left[\left(\mathtt{a}+1,\mathtt{a}-1\right)\right]\,\,7\Rightarrow\left[\left(\mathtt{8},6\right)\right]\right.}\\ \text{let f = fun}\,\,\mathtt{a}\rightarrow\left[\left(\mathtt{a}+1,\mathtt{a}-1\right)\right]\,\,\text{in}\,\,f\,\,\overline{7}\Rightarrow\left[\left(8,6\right)\right]}
$$

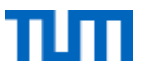

f  $[3;6] \Rightarrow$ 

https://github.com/ManuelLerchner/fpv-tutorial-SS23

(APP')  $\frac{e_0 \Rightarrow \text{fun } x_1 \dots x_k \rightarrow e \quad e_1 \Rightarrow v_1 \dots e_k \Rightarrow v_k \quad e[v_1/x_1, \dots, v_k/x_k] \Rightarrow v}{e_0 e_1 \dots e_k \Rightarrow v}$ 

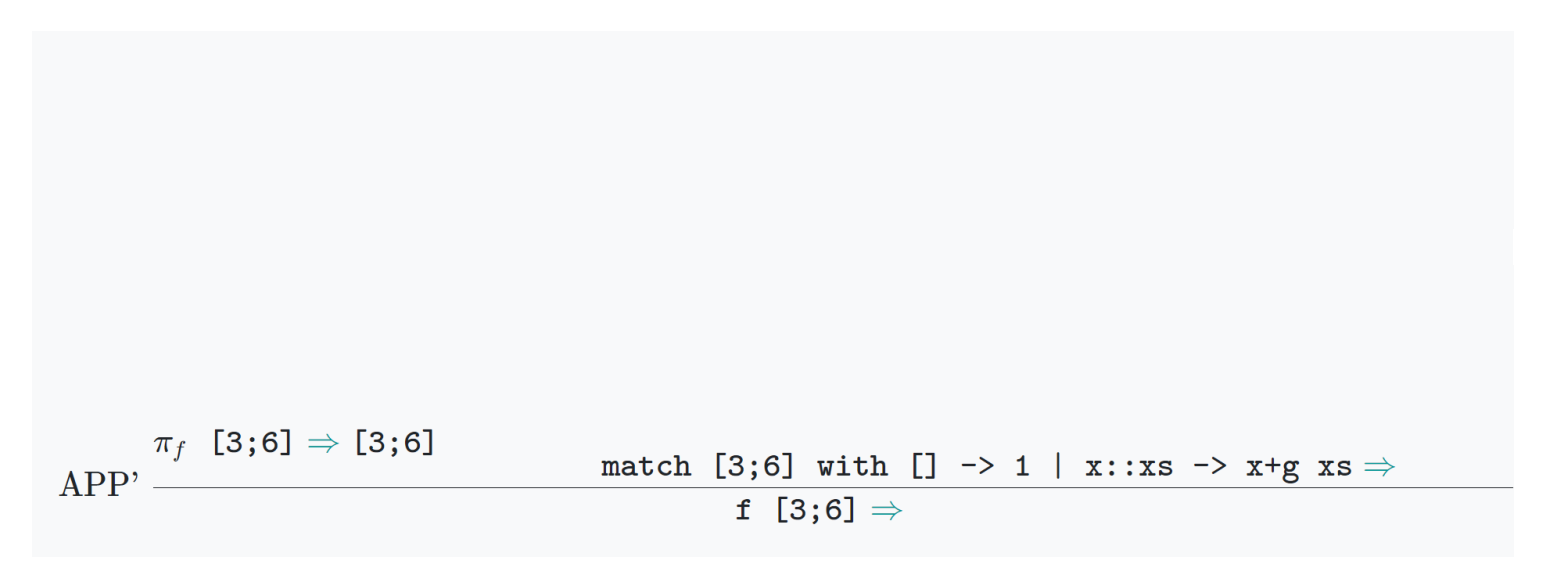

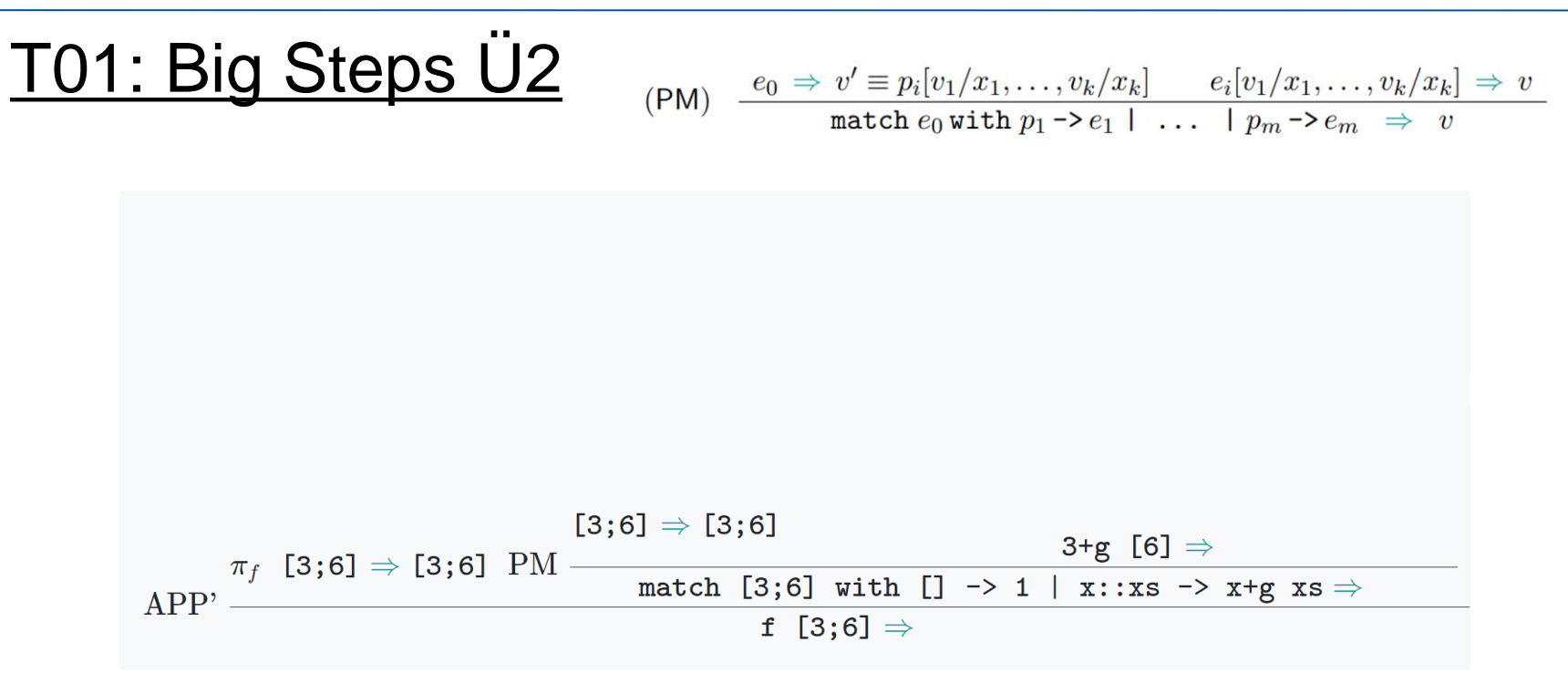

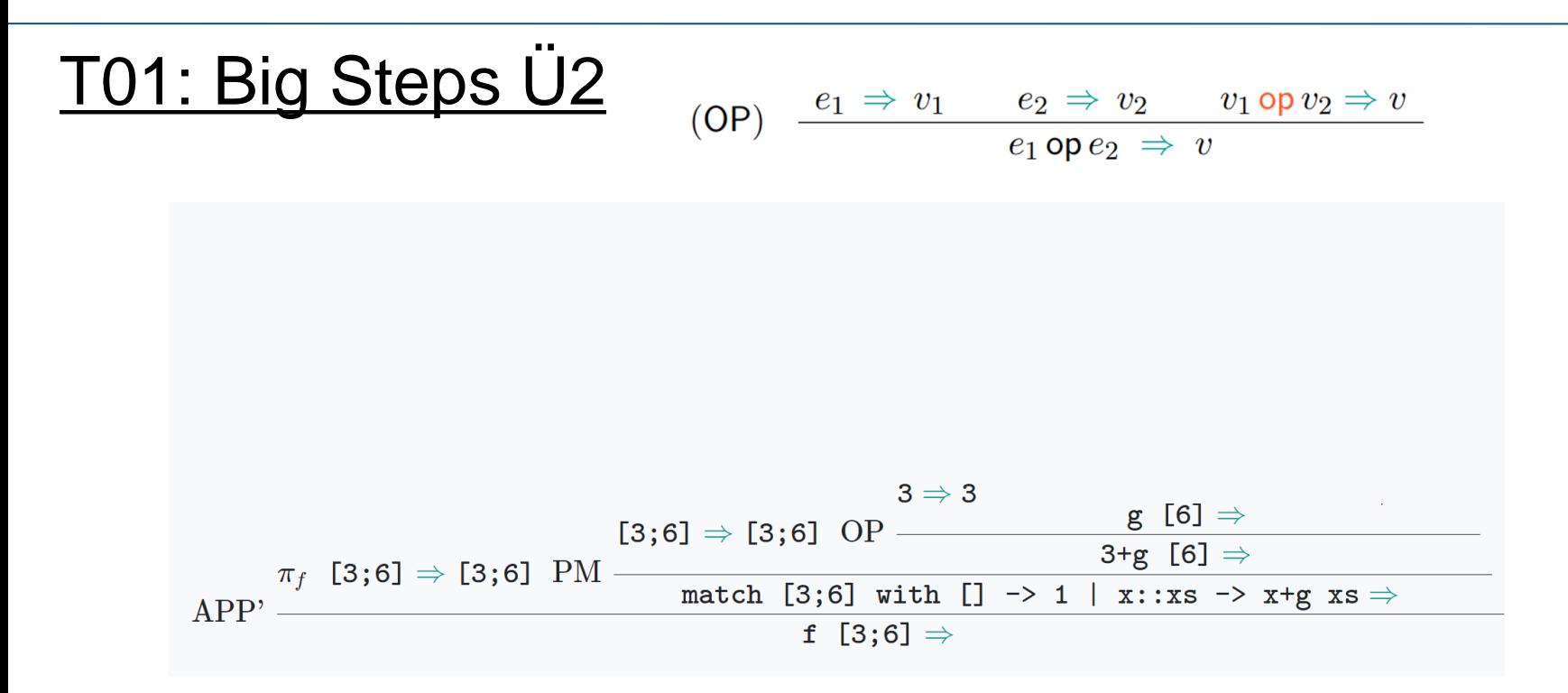

(APP')  $\frac{e_0 \Rightarrow \text{fun } x_1 \dots x_k \rightarrow e \quad e_1 \Rightarrow v_1 \dots e_k \Rightarrow v_k \quad e[v_1/x_1, \dots, v_k/x_k]}{e_0 e_1 \dots e_k \Rightarrow v}$ 

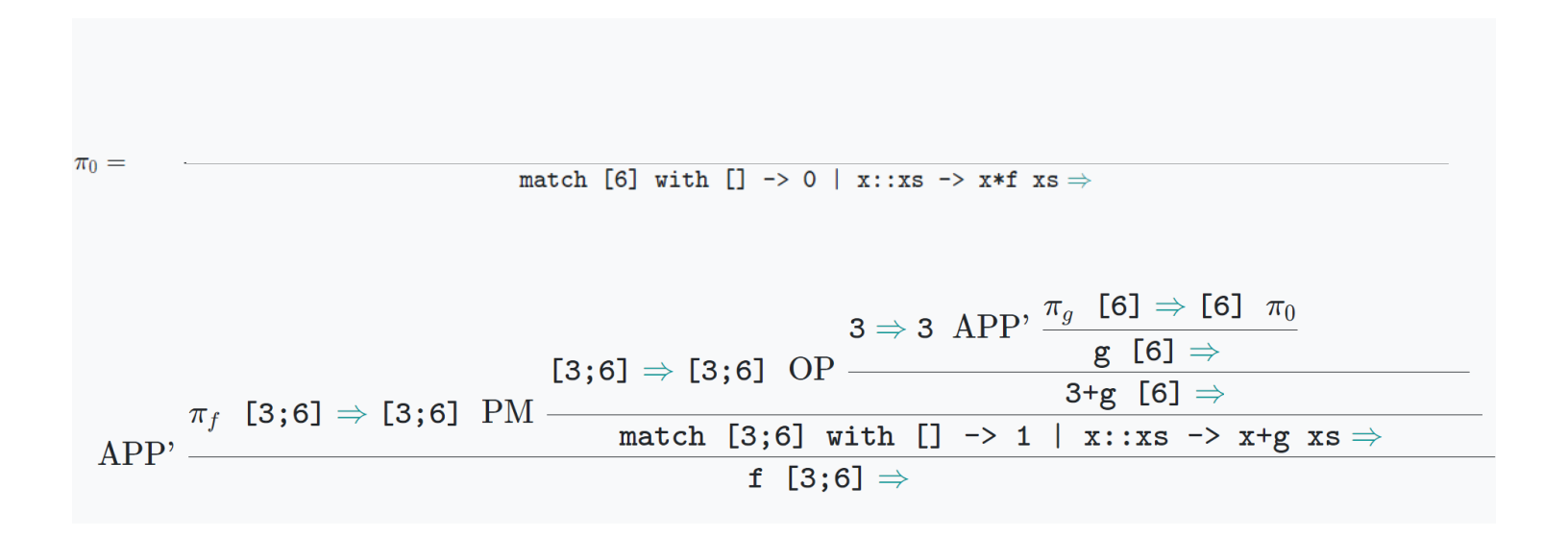

$$
PM) \quad \frac{e_0 \Rightarrow v' \equiv p_i[v_1/x_1, \dots, v_k/x_k]}{\text{match } e_0 \text{ with } p_1 \rightarrow e_1 \mid \dots \mid p_m \rightarrow e_m \implies v}
$$

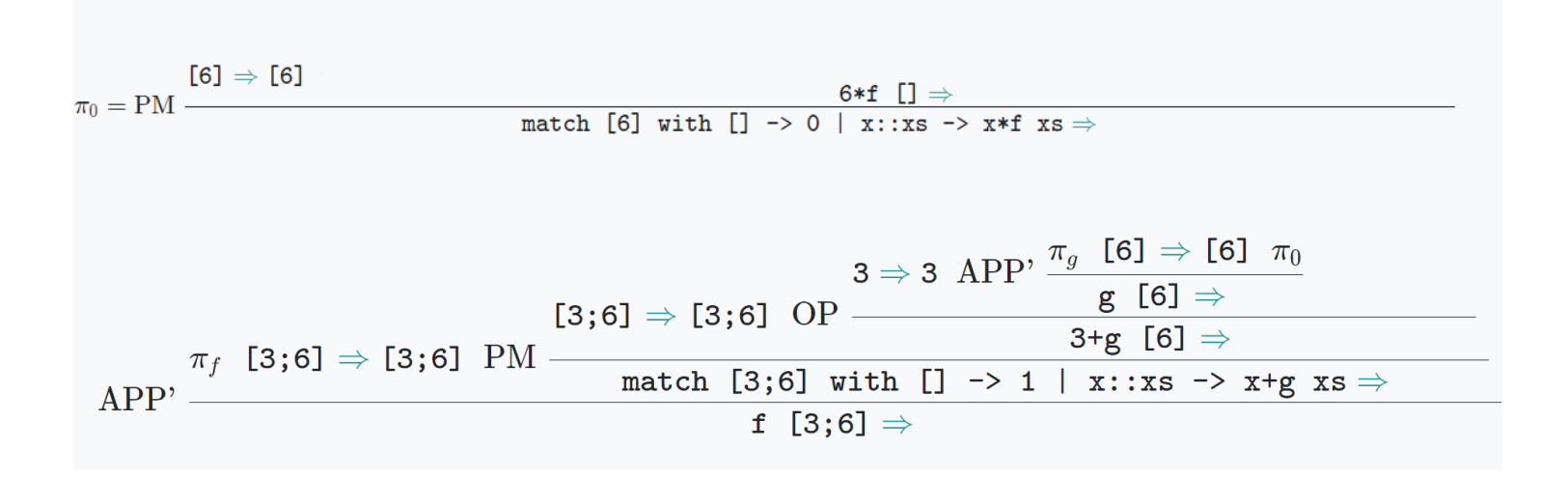

$$
\text{OP)} \quad \frac{e_1 \Rightarrow v_1 \qquad e_2 \Rightarrow v_2 \qquad v_1 \text{ op } v_2 \Rightarrow v}{e_1 \text{ op } e_2 \Rightarrow v}
$$

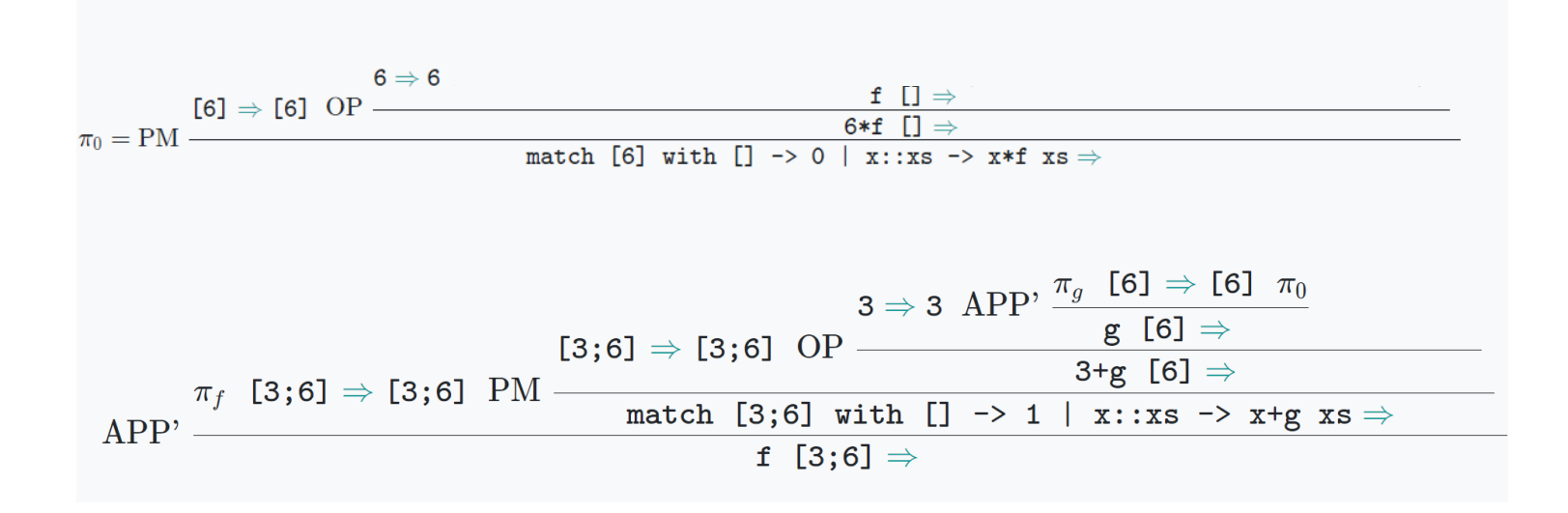

(APP')  $\frac{e_0 \Rightarrow \text{fun } x_1 \dots x_k \rightarrow e \quad e_1 \Rightarrow v_1 \dots e_k \Rightarrow v_k \quad e[v_1/x_1, \dots, v_k/x_k]}{e_0 e_1 \dots e_k \Rightarrow v}$ 

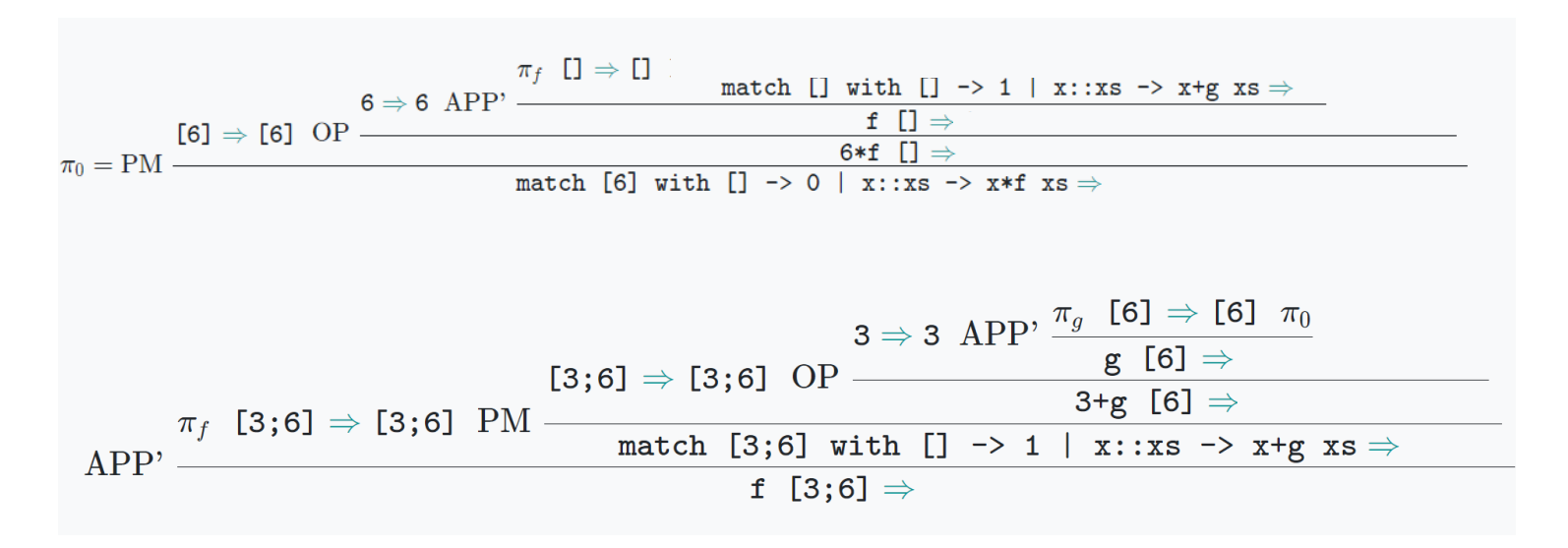

$$
\text{(PM)} \quad \frac{e_0 \Rightarrow v' \equiv p_i[v_1/x_1,\ldots,v_k/x_k]}{\text{match } e_0 \text{ with } p_1 \rightarrow e_1 \mid \ldots \mid p_m \rightarrow e_m \implies v}
$$

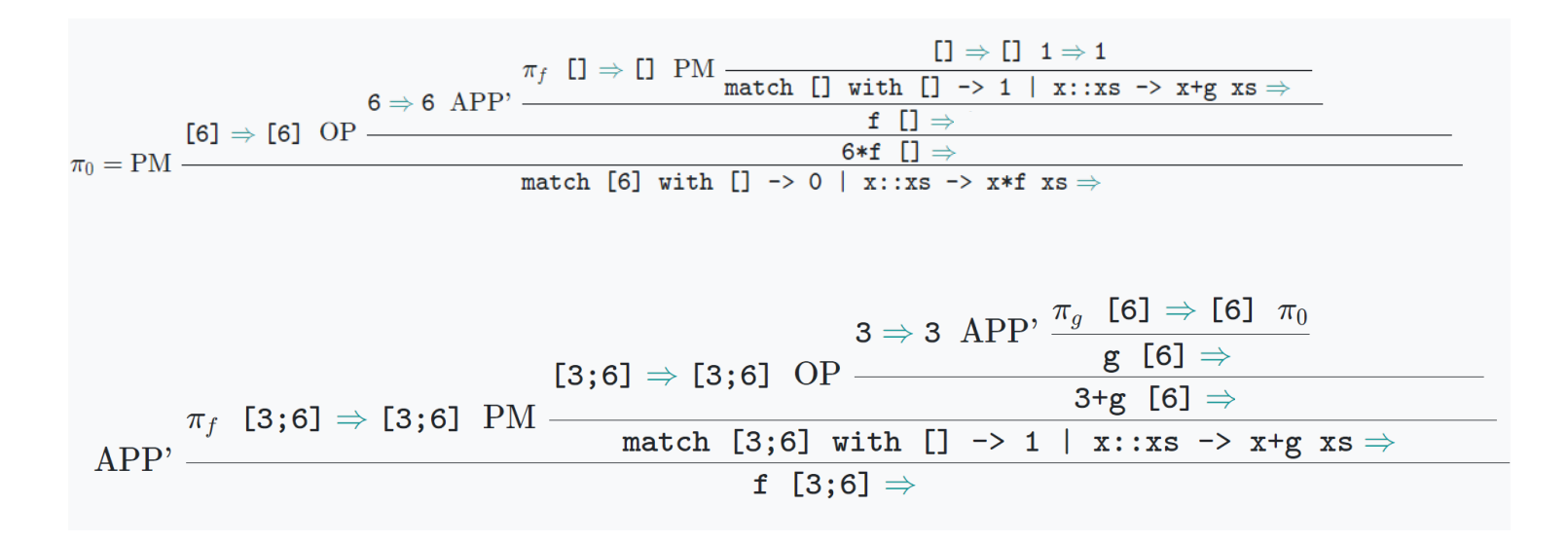

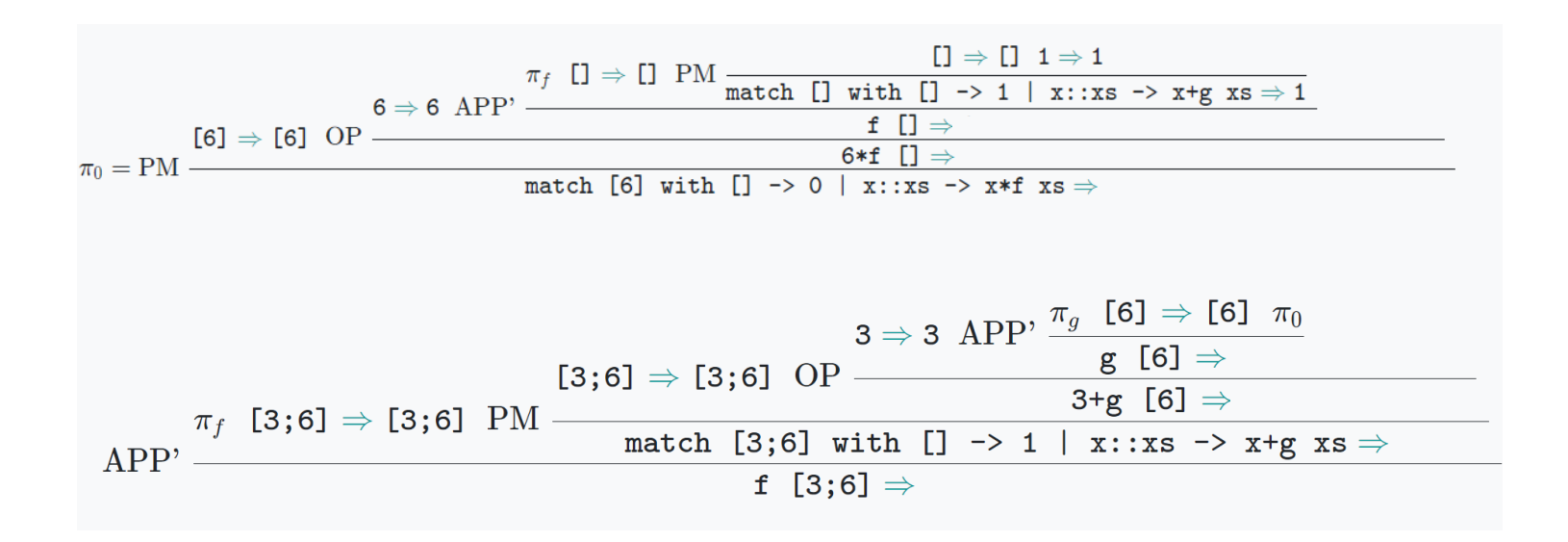

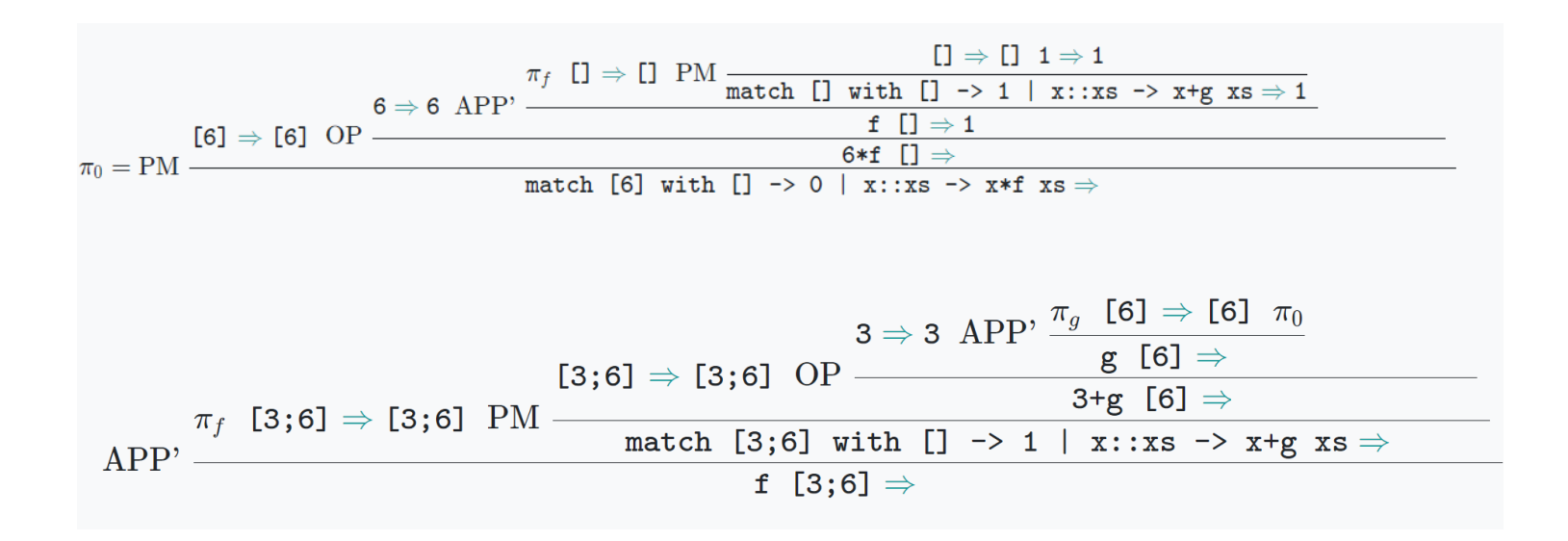

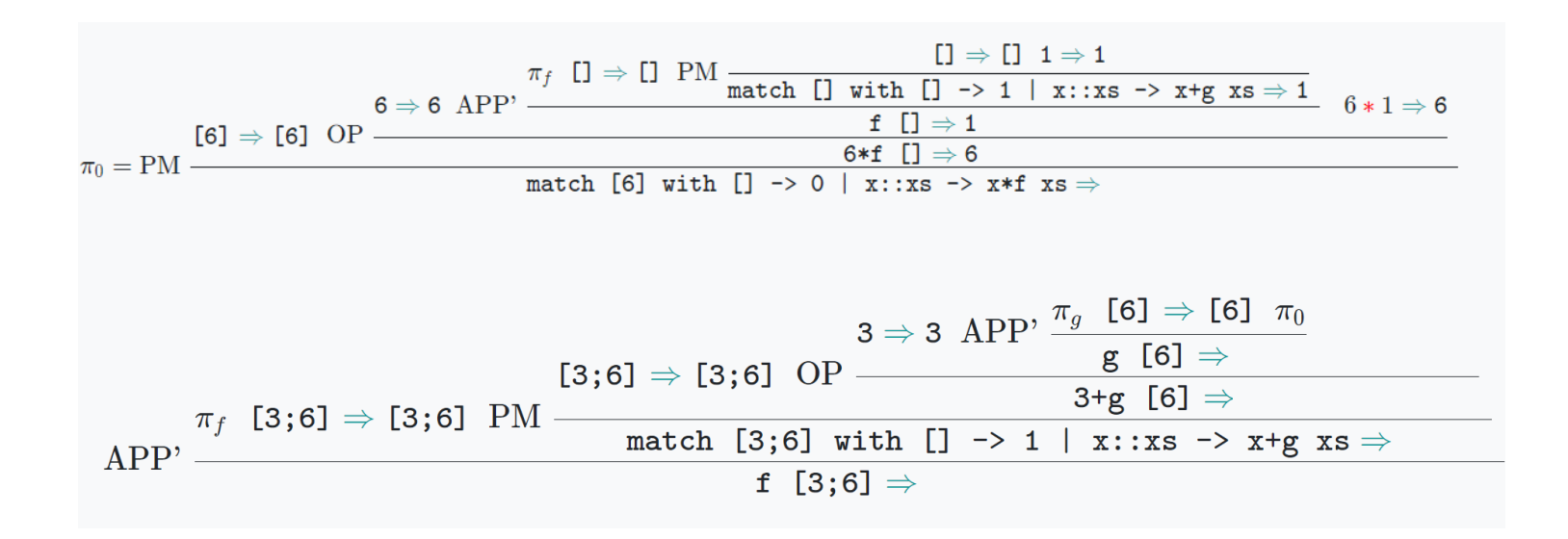

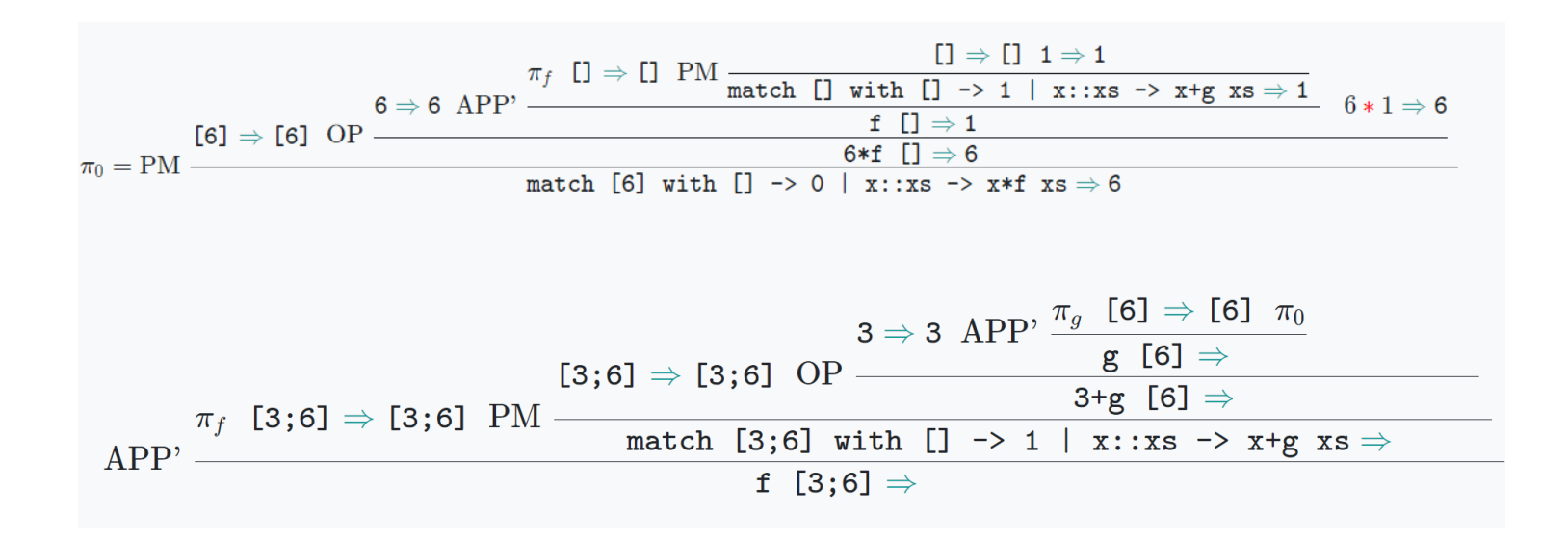

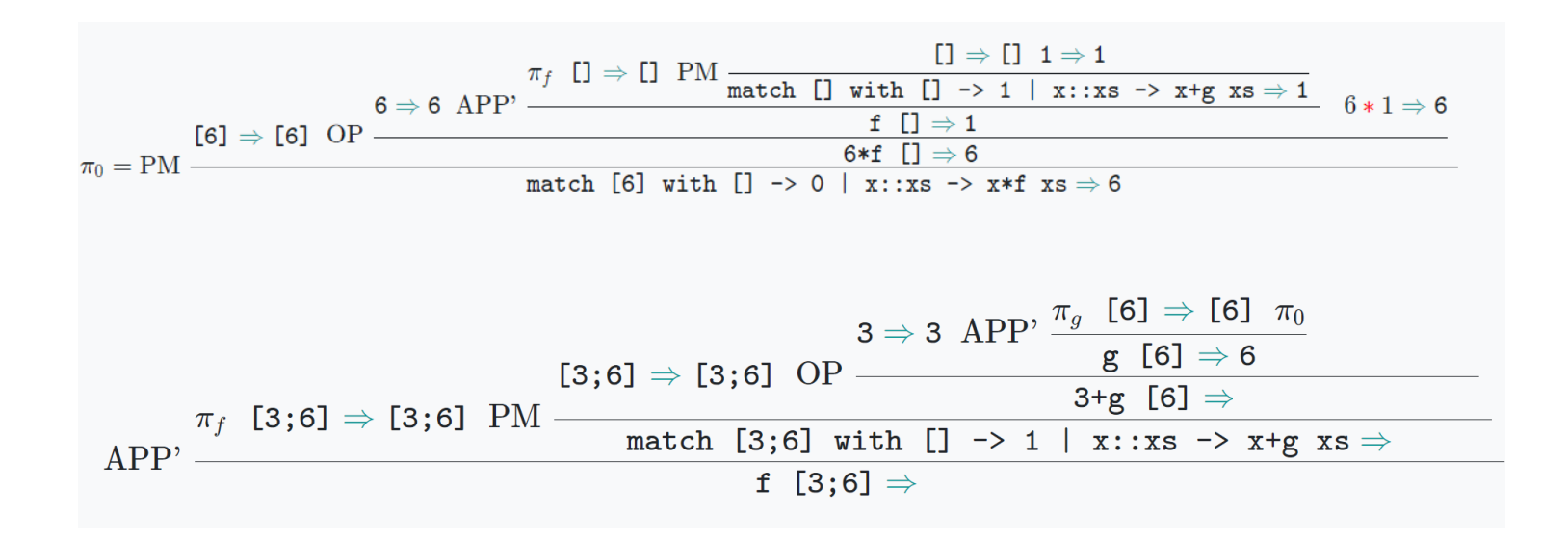

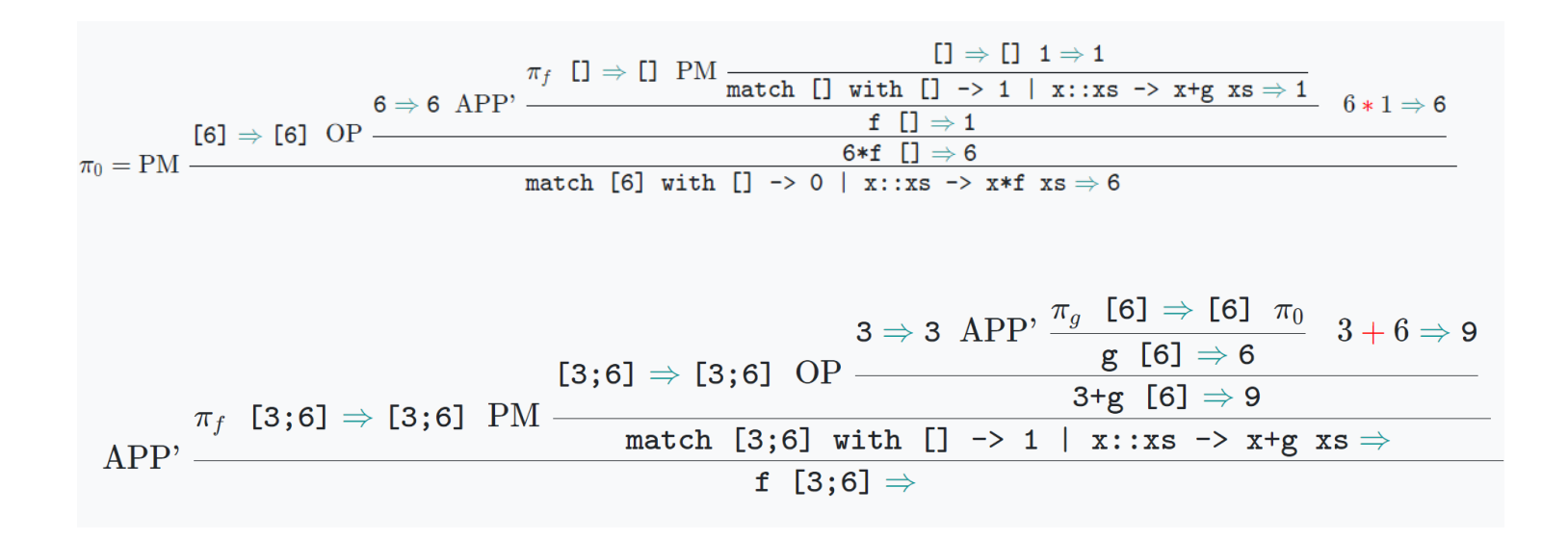

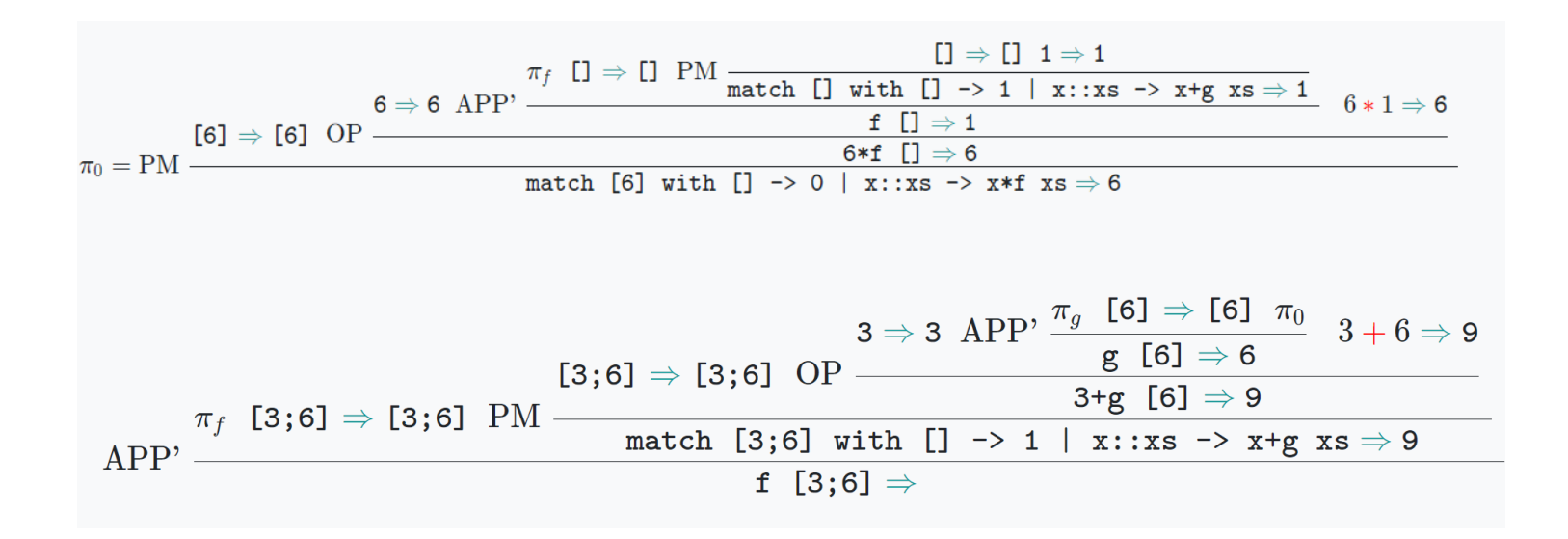

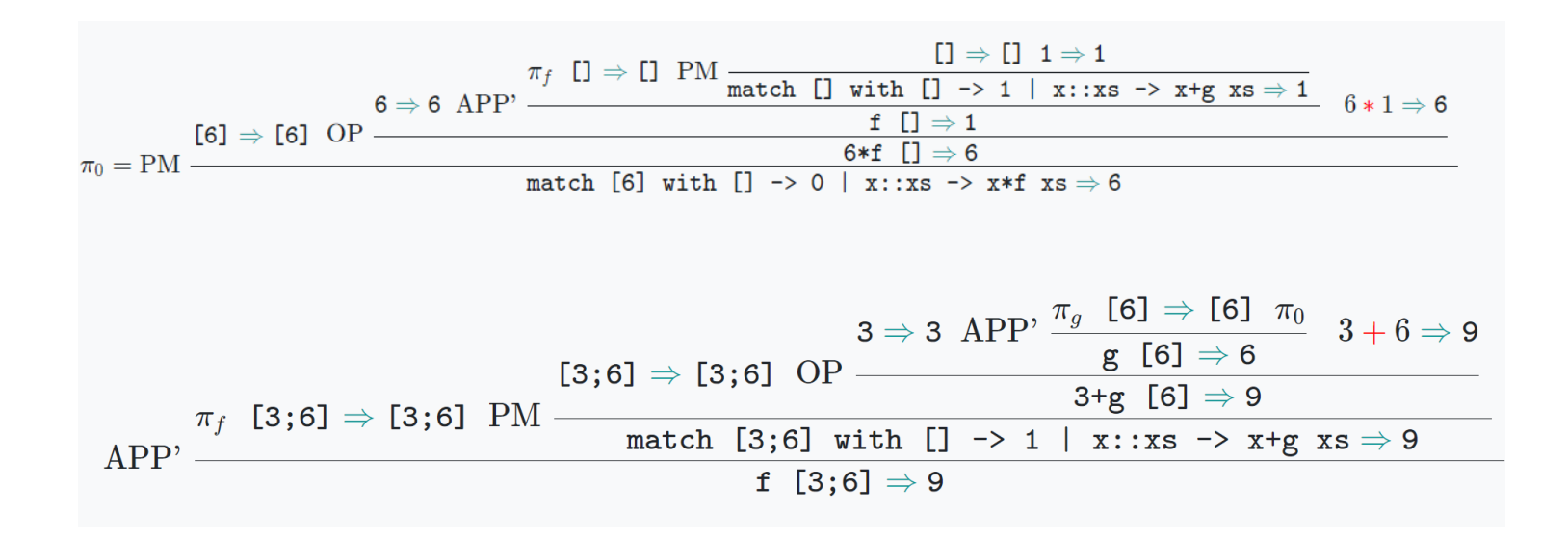

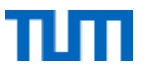

(fun x -> x 3) (fun y z -> z y) (fun w -> w+w)  $\Rightarrow$ 

(APP')  $\frac{e_0 \Rightarrow \text{fun } x_1 \dots x_k \rightarrow e \quad e_1 \Rightarrow v_1 \dots e_k \Rightarrow v_k \quad e[v_1/x_1, \dots, v_k/x_k] \Rightarrow v}{e_0 e_1 \dots e_k \Rightarrow v}$ 

$$
\pi_0 =
$$
\n
$$
\text{(fun } x \rightarrow x \text{ 3) (fun } y \text{ z } \rightarrow z \text{ y}) \Rightarrow
$$
\n
$$
\text{APP'} \xrightarrow{\pi_0 \text{ fun } w \rightarrow w+w \Rightarrow \text{fun } w \rightarrow w+w \text{ .}
$$
\n
$$
\text{(fun } x \rightarrow x \text{ 3) (fun } y \text{ z } \rightarrow z \text{ y) (fun } w \rightarrow w+w \Rightarrow \text{...}
$$

(APP')  $\frac{e_0 \Rightarrow \text{fun } x_1 \dots x_k \rightarrow e \quad e_1 \Rightarrow v_1 \dots e_k \Rightarrow v_k \quad e[v_1/x_1, \dots, v_k/x_k] \Rightarrow v}{e_0 e_1 \dots e_k \Rightarrow v}$ 

$$
\pi_0 = \text{APP'}
$$
\nfun x -> x 3 ÷ fun x -> x 3 fun y z -> z y ⇒ fun y z -> z y

\n(fun y z -> z y) 3 ⇒

\n(fun y z -> z y) 3 ⇒

\n(fun y z -> z y)

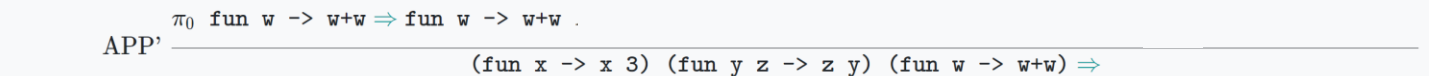

APP') 
$$
\frac{e_0 \Rightarrow \text{fun } x_1 \ldots x_k \rightarrow e \quad e_1 \Rightarrow v_1 \ldots e_k \Rightarrow v_k \quad e[v_1/x_1, \ldots, v_k/x_k] \Rightarrow v}{e_0 \ e_1 \ldots \ e_k \Rightarrow v}
$$

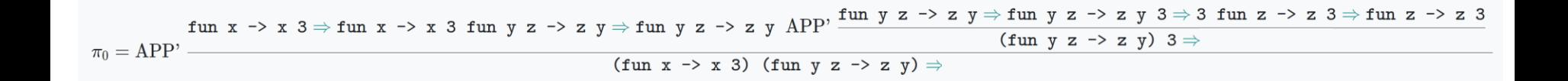

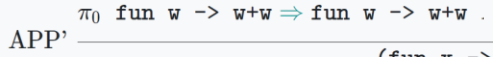

 $(\text{fun } x \rightarrow x 3)$   $(\text{fun } y z \rightarrow z y)$   $(\text{fun } w \rightarrow w+w) \Rightarrow$ 

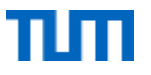

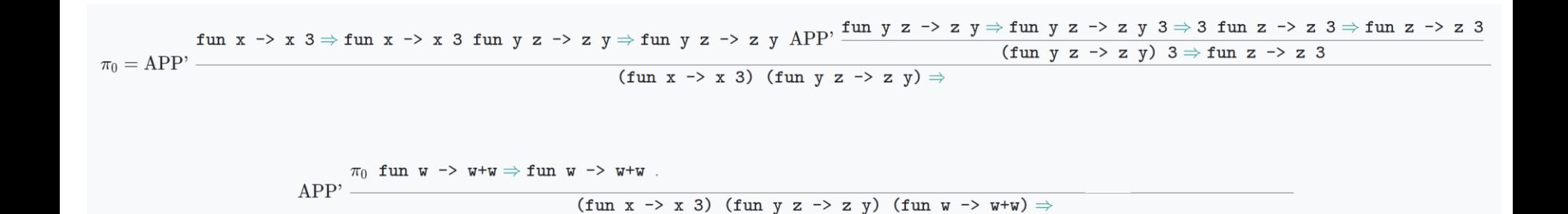

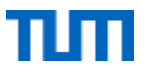

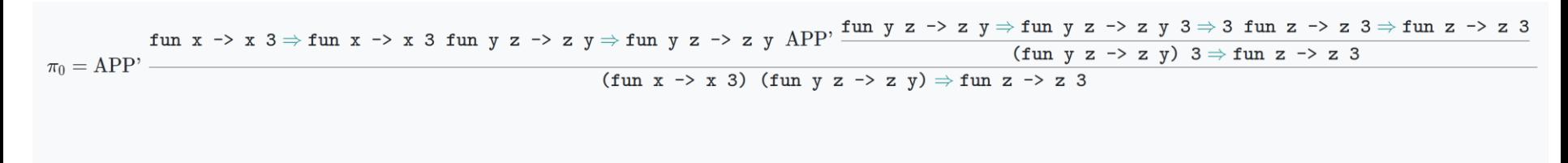

 $\pi_0$  fun w -> w+w  $\Rightarrow$  fun w -> w+w.  $APP' -$ 

 $(fun x \rightarrow x 3)$   $(fun y z \rightarrow z y)$   $(fun w \rightarrow w+w) \Rightarrow$ 

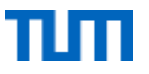

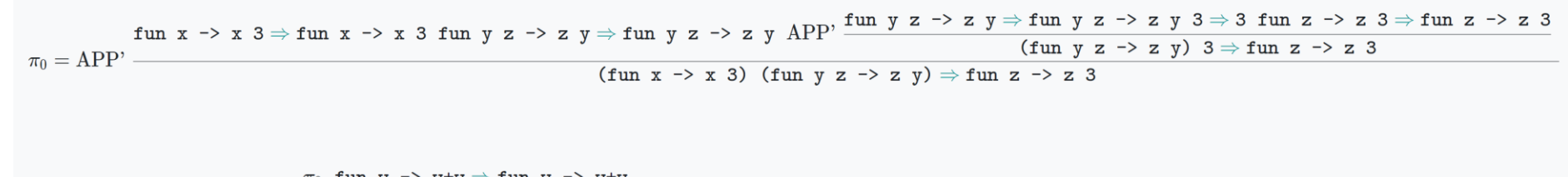

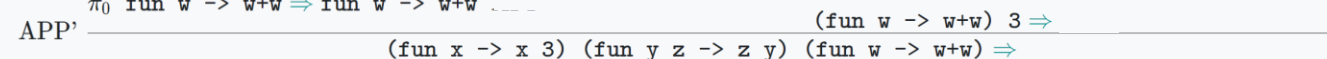

$$
(\mathsf{APP'}) \quad \frac{e_0 \Rightarrow \mathtt{fun} \ x_1 \ \ldots \ x_k \rightarrow e \quad e_1 \Rightarrow v_1 \ \ldots \ e_k \Rightarrow v_k \quad e[v_1/x_1, \ldots, v_k/x_k] \Rightarrow v}{e_0 \ e_1 \ \ldots \ e_k \Rightarrow v}
$$

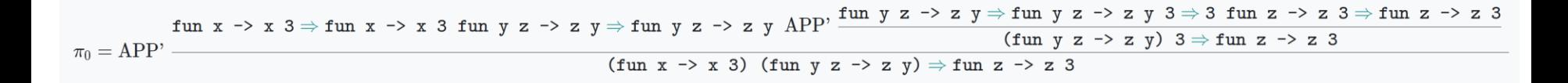

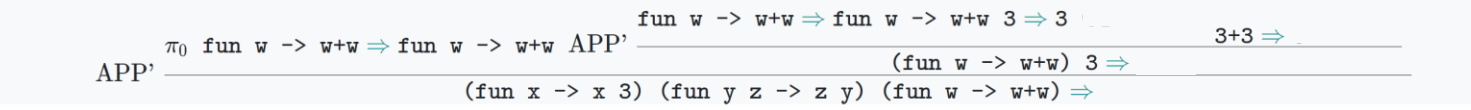

#### <u>T01: Big Steps U3</u> (OP)  $\frac{e_1 \Rightarrow v_1 \quad e_2 \Rightarrow v_2 \quad v_1 \text{ op } v_2 \Rightarrow v}{e_1 \text{ op } e_2 \Rightarrow v}$

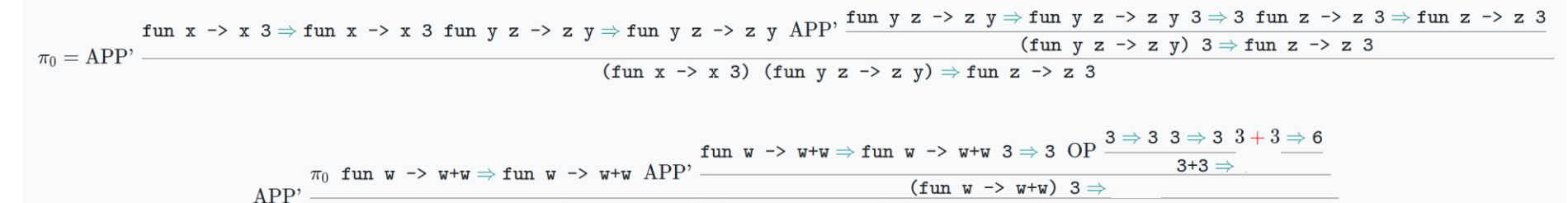

 $(\text{fun } x \rightarrow x 3)$   $(\text{fun } y z \rightarrow z y)$   $(\text{fun } w \rightarrow w+w)$
# <u>T01: Big Steps U3</u>

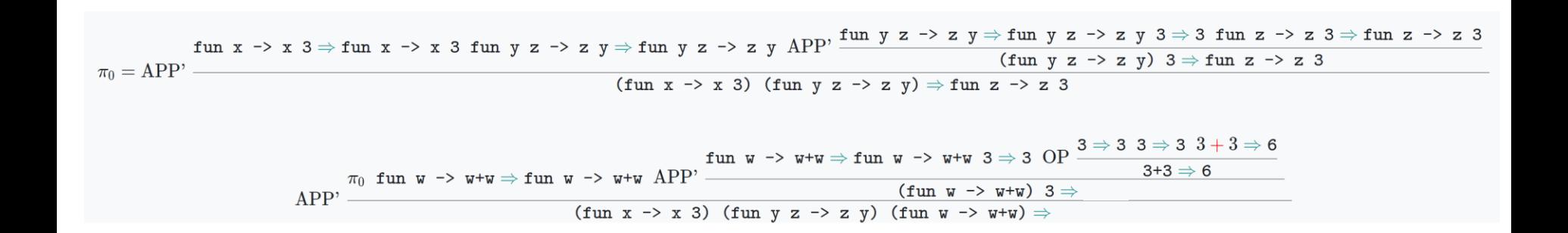

# T01: Big Steps U3

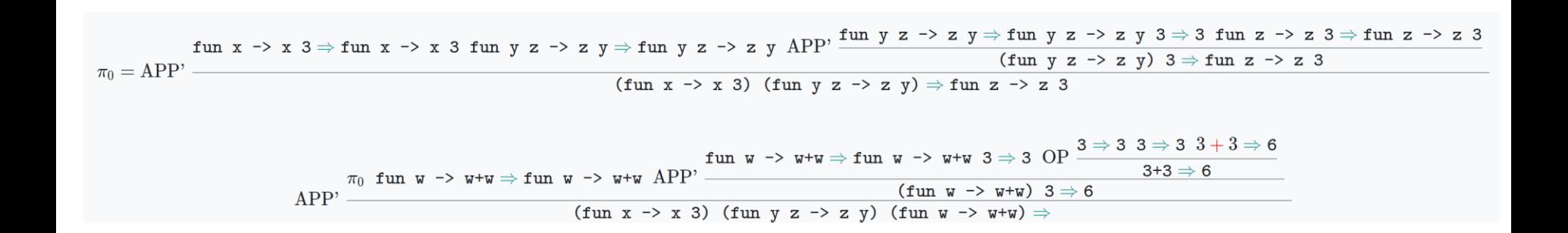

# T01: Big Steps U3

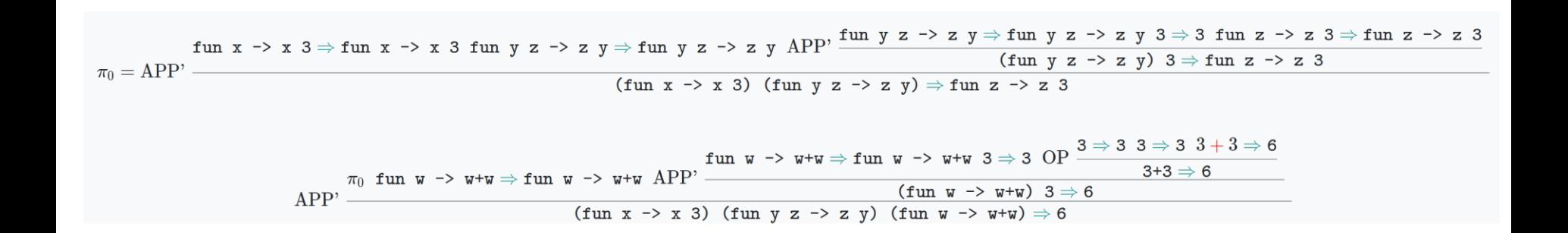

Given the following function definition:

```
let rec mul a b =match a with 0 \rightarrow 0 | _ -> b + mul (a - 1) b
```
Prove that  $mul$  a b terminates for all inputs a and b. Here a and b are mini-OCaml expressions that evaluate to non-negative integers.

Unless specified otherwise, all rules used in a big-step proof tree must be annotated and all axioms (  $v \Rightarrow v$  must be written down.

Tipp: Induction on parameter a

- Base Case:  $n = 0$
- $n 5n + 1$

We know that a and b are expressions which evaluate to integers. We will use n and m to refer respectively to the values of a and b.

To show that the expression  $mul=0$  b terminates using a big-step proof, we need to show that it evaluates to some value. Since  $mul$  multiplies the values of a and  $b$ , and we assume  $n$  and  $m$  are the values of  $a$  and  $b$ , we will show that the expression evaluates to  $n\cdot m$ . More precisely, we will prove: if  $a\Rightarrow n$  and  $b \Rightarrow m$ , then mul  $a \, b \Rightarrow n \cdot m$ . The proof proceeds by an induction on  $n$ , or in other words, on the value of the first argument.

• Base Case: When  $n$  is  $0$ . The statement to show is: if  $a\Rightarrow 0$  and  $b\Rightarrow m$ , then  ${\tt mul}$   $a\;\; b\Rightarrow 0\cdot m$ , where  $0\cdot m$  is simply  $0$ .

$$
\text{APP'} \xrightarrow{\pi_{mul}} a \Rightarrow 0 \quad b \Rightarrow m \quad \text{PM} \xrightarrow{\text{match} \quad 0 \text{ with } 0 \text{ -> 0 } \mid \_\text{--} \text{-> } b + \text{mul } \quad (0 - 1) \quad b \Rightarrow 0}{\text{mul } a \quad b \Rightarrow 0}
$$

The induction hypothesis is: if  $a \Rightarrow n$  and  $b \Rightarrow m$ , then  $\text{mul } a \; b \Rightarrow n \cdot m$ .

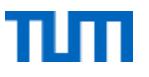

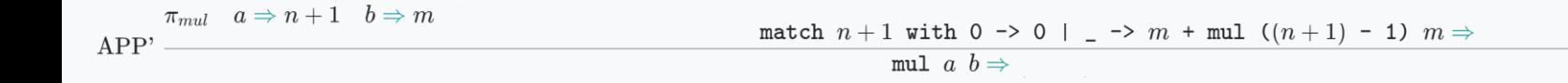

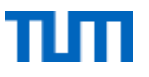

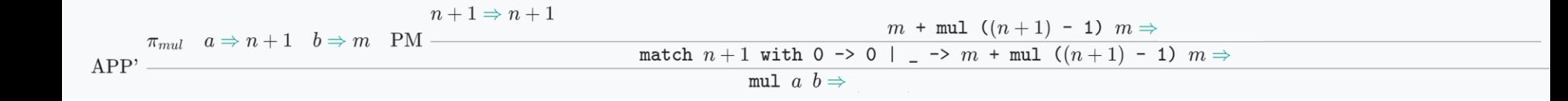

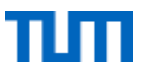

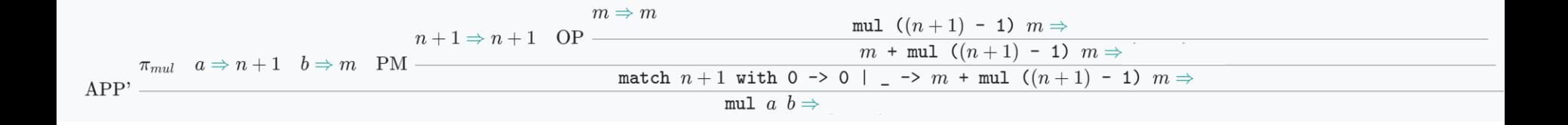

• Inductive Case: Assume the statement holds for  $n \in \mathbb{N}$  and show it holds for  $n+1$ . The induction hypothesis is: if  $a \Rightarrow n$  and  $b \Rightarrow m$ , then  $\texttt{mul}\,$   $a$   $b \Rightarrow n \cdot m$ . The statement to show is: if  $a \Rightarrow n+1$  and  $b \Rightarrow m$ , then mul  $a \; b \Rightarrow (n+1) \cdot m$ .

$$
\text{OP} \xrightarrow{n+1 \Rightarrow n+1} \xrightarrow{1} \xrightarrow{n+1} \xrightarrow{1 \Rightarrow n} \xrightarrow{m \Rightarrow m} \xrightarrow{m \Rightarrow m} \xrightarrow{m+n+1} \xrightarrow{1 \Rightarrow n+1} \xrightarrow{1} \xrightarrow{n+1} \xrightarrow{1} \xrightarrow{2} \xrightarrow{2} \xrightarrow{
$$

IH:  $mul$  a b =  $a^*b$ 

$$
\text{OP } \frac{n+1 \Rightarrow n+1 \quad 1 \Rightarrow 1 \quad (n+1) \quad -1 \Rightarrow n}{(n+1) \quad -1 \Rightarrow n} \qquad m \Rightarrow m
$$
\n
$$
\text{MPP'} \frac{n+1 \Rightarrow n+1 \quad \text{OP}}{m \Rightarrow m \quad \text{Put } n+1 \text{ with } 0 \Rightarrow n \text{ with } n+1 \text{ with } 0 \Rightarrow n \text{ with } n+1 \text{ with } 0 \Rightarrow n \text{ with } n+1 \text{ with } 0 \Rightarrow n \text{ with } n+1 \text{ with } 0 \Rightarrow n \text{ with } n+1 \text{ with } 0 \Rightarrow n+1 \text{ with } n+1 \text{ with } 0 \Rightarrow n+1 \text{ with } n+1 \text{ with }
$$

$$
\text{OP} \xrightarrow{n+1 \Rightarrow n+1} \xrightarrow{1 \Rightarrow n+1} \xrightarrow{1 \Rightarrow n+1} \xrightarrow{n+m} \xrightarrow{m \Rightarrow m} \xrightarrow{m \Rightarrow m} \xrightarrow{m+n+1} \xrightarrow{1 \Rightarrow n+1} \xrightarrow{1 \Rightarrow n+1} \xrightarrow{1 \Rightarrow n+1} \xrightarrow{m \Rightarrow m} \xrightarrow{m \Rightarrow m} \xrightarrow{m+n+1} \xrightarrow{(n+1) - 1} \xrightarrow{m \Rightarrow n \cdot m} \xrightarrow{m+n+1} \xrightarrow{(n+1) - 1} \xrightarrow{m \Rightarrow n \cdot m} \xrightarrow{m+n+1} \xrightarrow{(n+1) - 1} \xrightarrow{m \Rightarrow n+1} \xrightarrow{m+n+1} \xrightarrow{(n+1) - 1} \xrightarrow{m \Rightarrow n+1} \xrightarrow{m+n+1} \xrightarrow{(n+1) - 1} \xrightarrow{m \Rightarrow n+1} \xrightarrow{m+n+1} \xrightarrow{(n+1) - 1} \xrightarrow{m \Rightarrow n+1} \xrightarrow{m+n+1} \xrightarrow{(n+1) - 1} \xrightarrow{m \Rightarrow n+1} \xrightarrow{m+n+1} \xrightarrow{(n+1) - 1} \xrightarrow{m \Rightarrow n+1} \xrightarrow{(n+1) - 1} \xrightarrow{m \Rightarrow n+1} \xrightarrow{(n+1) - 1} \xrightarrow{m \Rightarrow n+1} \xrightarrow{(n+1) - 1} \xrightarrow{m \Rightarrow n+1} \xrightarrow{(n+1) - 1} \xrightarrow{m \Rightarrow n+1} \xrightarrow{(n+1) - 1} \xrightarrow{m \Rightarrow n+1} \xrightarrow{(n+1) - 1} \xrightarrow{m \Rightarrow n+1} \xrightarrow{(n+1) - 1} \xrightarrow{(n+1) - 1} \
$$

$$
\text{OP } \frac{n+1 \Rightarrow n+1 \quad 1 \Rightarrow 1 \quad (n+1) \quad -1 \Rightarrow n}{(n+1) \quad -1 \Rightarrow n} \qquad m \Rightarrow m
$$
\n
$$
\text{MPP'} \frac{n}{\text{MPP}'} \frac{n+1 \Rightarrow n+1 \quad \text{OP}}{n} \qquad \text{MCP} \frac{n+1 \Rightarrow n+1 \quad \text{OP}}{n} \qquad \text{MCP} \frac{n+1 \Rightarrow n}{n} \qquad m \Rightarrow n \cdot m}{n+1 \quad \text{MCP} \frac{n+1 \Rightarrow n+1 \quad \text{O}}{n} \qquad \text{MCP} \frac{n}{\text{MPP}'} \frac{n}{\text{MPP}'} \qquad \text{MCP} \frac{n}{\text{MP}'} \frac{n+1 \Rightarrow n+1 \quad \text{OCP}}{n} \qquad \text{MCP} \frac{n}{\text{MP}'} \frac{n+1 \Rightarrow n+1 \quad \text{OCP} \frac{n}{\text{MP}'} \frac{n+1 \Rightarrow n+1 \quad \text{OCP}}{n} \qquad \text{MCP} \frac{n}{\text{MP}'} \frac{n+1 \Rightarrow n+1 \quad \text{OCP} \frac{n}{\text{MP}'} \frac{n+1 \Rightarrow n+1 \quad \text{OCP} \frac{n}{\text{MP}'} \frac{n+1 \Rightarrow n+1 \quad \text{OCP} \frac{n}{\text{MP}'} \frac{n+1 \Rightarrow n+1 \quad \text{OCP} \frac{n}{\text{MP}'} \frac{n+1 \Rightarrow n+1 \quad \text{OCP} \frac{n}{\text{MP}'} \frac{n+1 \Rightarrow n+1 \quad \text{OCP} \frac{n}{\text{MP}'} \frac{n+1 \Rightarrow n+1 \quad \text{OCP} \frac{n}{\text{MP}'} \frac{n+1 \Rightarrow n+1 \quad \text{OCP} \frac{n}{\text{MP}'} \frac{n+1 \Rightarrow n+1 \quad \text{OCP} \frac{n}{\text{MP}'} \frac{n+1 \Rightarrow n+1 \quad \text{OCP} \frac{n}{\text{MP}'} \frac{n+1 \Rightarrow n+1 \quad \text{OCP} \frac{n}{\text{MP}'} \frac{n+1 \Rightarrow n+1 \quad \text{OCP} \frac{n}{\text{MP}'} \frac{n+1 \quad \text{MCP} \frac{n}{\text{MP}'} \frac{n+1 \quad \text{MCP} \frac{n}{\text{MP}'} \frac{n+1 \quad \text{MCP} \frac{n}{\text{MP}'} \frac
$$

$$
\text{OP } \frac{n+1 \Rightarrow n+1 \quad 1 \Rightarrow 1 \quad (n+1) \quad -1 \Rightarrow n}{(n+1) \quad -1 \Rightarrow n} \quad m \Rightarrow m
$$
\n
$$
\text{MPP'} \frac{n+1 \Rightarrow n+1 \quad \text{OP}}{m \Rightarrow m \quad \text{Put } n+1 \text{ with } 0 \Rightarrow n \text{ with } n+1 \text{ with } 0 \Rightarrow n \text{ with } n+1 \text{ with } 0 \Rightarrow n \text{ with } n+1 \text{ with } 0 \Rightarrow n \text{ with } n+1 \text{ with } 0 \Rightarrow n \text{ with } n+1 \text{ with } 0 \Rightarrow n \text{ with } n+1 \text{ with } 0 \Rightarrow n+1 \text{ with } n+1 \text{ with } 0 \Rightarrow n+1 \text{ with } n+1 \text{ with } 0 \Rightarrow n+1 \text{ with } n+1 \text{ with } n+1
$$

$$
\text{OP } \frac{n+1 \Rightarrow n+1 \quad 1 \Rightarrow 1 \quad (n+1) \quad -1 \Rightarrow n}{(n+1) \quad -1 \Rightarrow n} \quad m \Rightarrow m
$$
\n
$$
\text{MPP'} \frac{n}{\text{All } a \Rightarrow n+1 \quad b \Rightarrow m \quad \text{PM} \frac{n+1 \Rightarrow n+1 \quad \text{OP}}{\text{In the image}}}{\text{In the image.} a \Rightarrow n+1 \quad b \Rightarrow m \quad \text{PM} \frac{n+1 \Rightarrow n+1 \quad \text{OP}}{\text{In the image.}}}
$$
\n
$$
\text{APP'} \frac{n}{\text{In the image.}} \frac{n}{\text{In the image.}} \frac{n+1 \Rightarrow n+1 \quad \text{OP}}{\text{In the image.}} \frac{n}{\text{In the image.}} \frac{n+1 \Rightarrow n+1 \quad \text{OP}}{\text{In the image.}} \frac{n}{\text{In the image.}} \frac{n}{\text{In the image.}} \frac
$$

Use big-step operational semantics to show that the function

```
let rec threesum = fun 1 - ymatch 1 with \lceil \rceil -> 0 | x::xs -> 3 * x + threesum xs
```
terminates for all inputs and computes three times the sum of the input list's elements.

Unless specified otherwise, all rules used in a big-step proof tree must be annotated and all axioms ( $v \Rightarrow v$ ) must be written down.

Tipp: Induction on parameter L

- Base Case  $L = [$ ]
- $L \rightarrow x_{n+1} :: L$  $\bullet$

$$
\pi_{ts} = \text{GD } \frac{\texttt{threesum} \ =textcolor{black}{\tau_{ts}} \quad \quad \tau_{ts} \Rightarrow \tau_{ts}}{\texttt{threesum} \Rightarrow \tau_{ts}}
$$

Now, we do an induction on the length  $n$  of the list.

• Base Case:  $n = 0$  (1 = [])

$$
\text{APP} \xrightarrow{\pi_{ts}} \text{ [} \exists \Rightarrow \text{ [} \exists \text{ PM} \xrightarrow{\text{match} \text{ [} \exists \text{ with } [\exists \text{ -} > 0 \text{ | } x::xs \text{ -} > 3*x + \text{ threesum xs} \Rightarrow 0$} \text{ threesum } [\exists \Rightarrow 0 \text{ ]} \Rightarrow \text{0}
$$

We assume threesum xs terminates with  $3\sum_{i=1}^nx_i$  for an input  $\mathtt{x}\mathtt{s}~=~\llbracket x_n;\dots;x_1\rrbracket$  of length  $n\geq 0.$ 

https://github.com/ManuelLerchner/fpv-tutorial-SS23

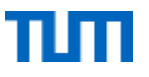

• Inductive Step: We assume threesum xs terminates with  $3\sum_{i=1}^nx_i$  for an input  ${\tt xs}$  =  $\;[x_n;\dots;x_1]$  of length  $n\geq 0$ . Now, show that threesum  $\;x_{n+1}:$  xs terminates with  $3\sum_{i=1}^{n+1}x_i$ :

threesum  $(x_{n+1}::xs) \Rightarrow$ 

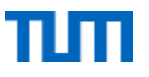

• Inductive Step: We assume threesum xs terminates with  $3\sum_{i=1}^nx_i$  for an input  ${\tt xs}$  =  $\;[x_n;\ldots;x_1]$  of length  $n\geq 0$ . Now, show that threesum  $\;x_{n+1}:$  xs terminates with  $3\sum_{i=1}^{n+1}x_i$ :

 $\pi_{ts}$   $x_{n+1}$ :  $xs \Rightarrow x_{n+1}$ :  $xs$ 

 $APP$   $\longrightarrow$ 

match  $x_{n+1}$ ::xs with [] -> 0 | x::xs -> 3 \* x + threesum xs  $\Rightarrow$ 

threesum  $(x_{n+1}$ ::xs)  $\Rightarrow$ 

• Inductive Step: We assume threesum xs terminates with  $3\sum_{i=1}^nx_i$  for an input  ${\tt xs}$  =  $\;[x_n;\dots;x_1]$  of length  $n\geq 0$ . Now, show that threesum  $\;x_{n+1}:$  xs terminates with  $3\sum_{i=1}^{n+1}x_i$ :

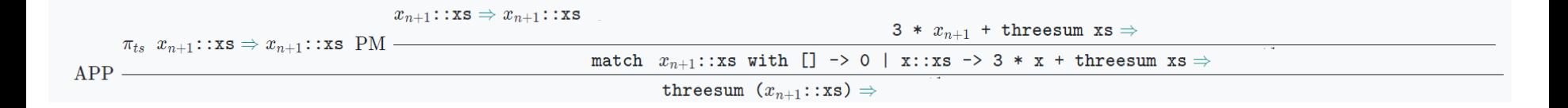

• Inductive Step: We assume threesum xs terminates with  $3\sum_{i=1}^nx_i$  for an input  ${\tt xs}$  =  $\;[x_n;\dots;x_1]$  of length  $n\geq 0$ . Now, show that threesum  $\;x_{n+1}:$  xs terminates with  $3\sum_{i=1}^{n+1}x_i$ :

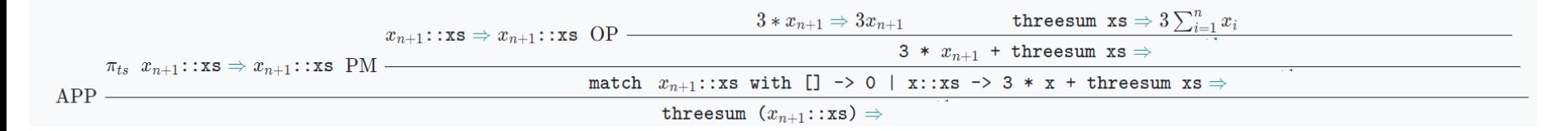

• Inductive Step: We assume threesum xs terminates with  $3\sum_{i=1}^nx_i$  for an input  ${\tt xs}=[x_n;\dots;x_1]$  of length  $n\geq 0$ . Now, show that  ${\tt threesum}~~~x_{n+1}:$   ${\tt xs}$  terminates with  $3\sum_{i=1}^{n+1}x_i$ :

$$
\pi_{ts}\ x_{n+1}::\texttt{xs} \Rightarrow x_{n+1}::\texttt{xs} \text{ PM} \xrightarrow{\begin{array}{c} 3 \Rightarrow 3\text{ } x_{n+1} \Rightarrow x_{n+1}\ \exists\ x_{n+1} \Rightarrow 3x_{n+1}\ \exists\ x_{n+1} \Rightarrow 3x_{n+1}\ \text{theesum xs} \Rightarrow 3\sum_{i=1}^n x_i \\ 3*x_{n+1} \Rightarrow 3x_{n+1}\ \text{theesum xs} \Rightarrow 3\sum_{i=1}^n x_i \\ \text{3 + } x_{n+1} + \text{theesum xs} \Rightarrow \\ \text{4PP} \xrightarrow{\begin{array}{c} 3 \Rightarrow x_{n+1}::\texttt{xs} \text{ with } []->0$ & $x::\texttt{xs} \Rightarrow 3*x$ + \text{theesum xs} \Rightarrow \\ \text{threesum } (x_{n+1}::\texttt{xs}) \Rightarrow \end{array} \end{array}}
$$

We assume threesum xs terminates with  $3\sum_{i=1}^nx_i$  for an input  $\mathtt{x}\mathtt{s}~=~\llbracket x_n;\dots;x_1\rrbracket$  of length  $n\geq 0.$ 

https://github.com/ManuelLerchner/fpv-tutorial-SS23

• Inductive Step: We assume threesum xs terminates with  $3\sum_{i=1}^nx_i$  for an input  ${\tt xs}$  =  $\;[x_n;\dots;x_1]$  of length  $n\geq 0$ . Now, show that threesum  $\;x_{n+1}:$  xs terminates with  $3\sum_{i=1}^{n+1}x_i$ :

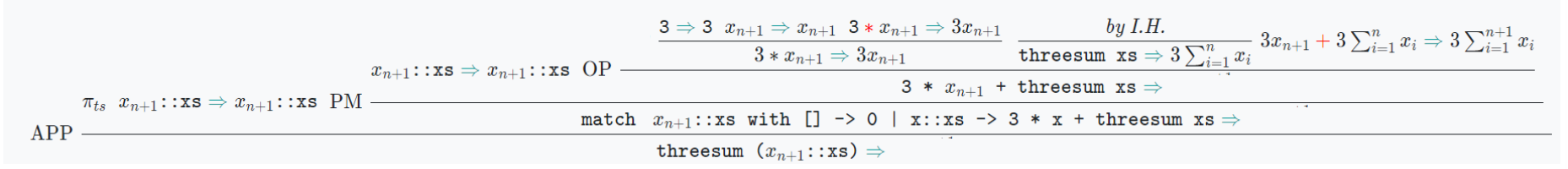

• Inductive Step: We assume threesum xs terminates with  $3\sum_{i=1}^nx_i$  for an input  ${\tt xs}$  =  $\;[x_n;\ldots;x_1]$  of length  $n\geq 0$ . Now, show that threesum  $\;x_{n+1}\colon$ : xs terminates with  $3\sum_{i=1}^{n+1}x_i$ :

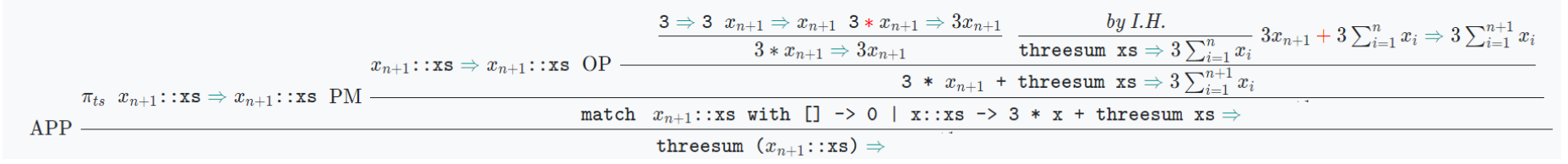

• Inductive Step: We assume threesum xs terminates with  $3\sum_{i=1}^nx_i$  for an input  ${\tt xs}$  =  $\;[x_n;\dots;x_1]$  of length  $n\geq 0$ . Now, show that threesum  $\;x_{n+1}:$  xs terminates with  $3\sum_{i=1}^{n+1}x_i$ :

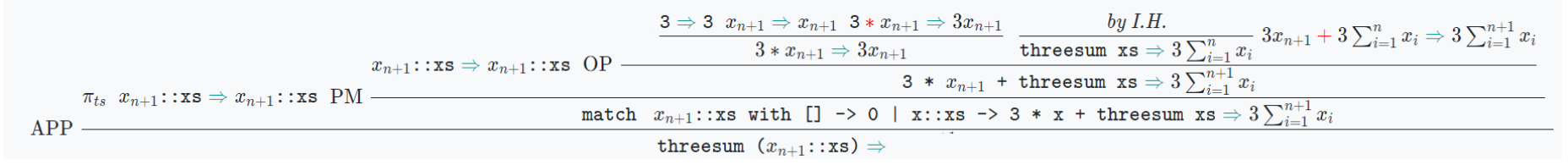

• Inductive Step: We assume threesum xs terminates with  $3\sum_{i=1}^nx_i$  for an input  ${\tt xs}$  =  $\;[x_n;\dots;x_1]$  of length  $n\geq 0$ . Now, show that threesum  $\;x_{n+1}:$  xs terminates with  $3\sum_{i=1}^{n+1}x_i$ :

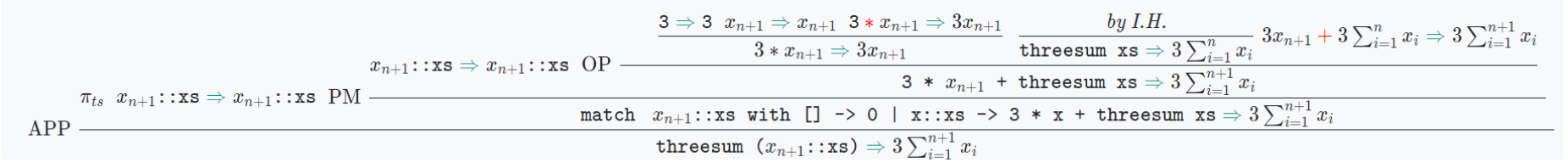

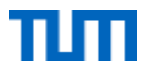

# FPV Tutorübung

#### Equational Reasoning Woche 12

Manuel Lerchner

12.07.2023

https://github.com/ManuelLerchner/fpv-tutorial-SS23

#### Quiz

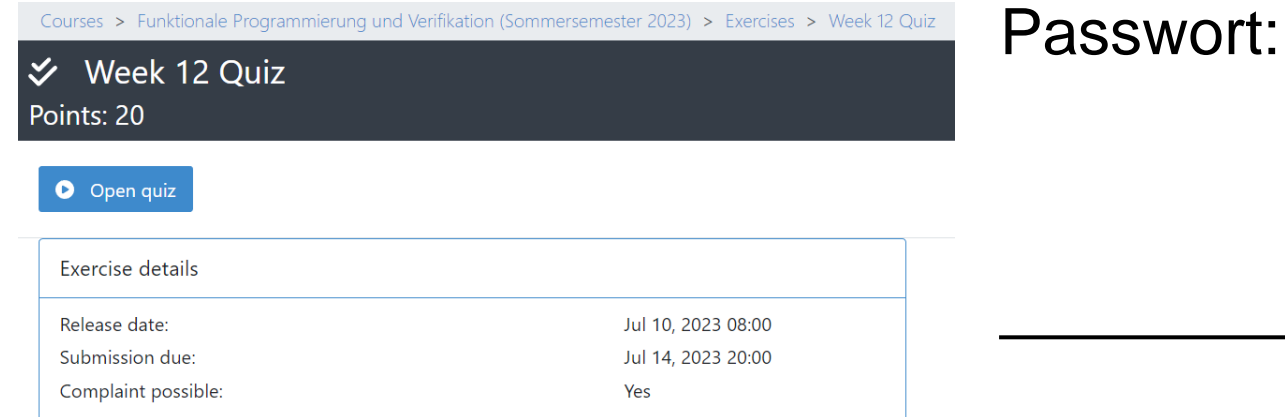

### T01: What The Fact

Consider the following function definitions:

```
let rec fact n = match n with \theta \rightarrow 1| n - > n * fact (n - 1)
```

```
let rec fact_aux x n = match n with \theta \rightarrow xn \rightarrow fact aux (n * x) (n - 1)
```

```
let fact iter = fact aux 1
```
Assume that all expressions terminate. Show that

 $factor_$ n = fact n

```
holds for all non-negative inputs n\in\mathbb{N}_0.
```
#### Format

Write your answer as plain text. For all equational proofs that show the equivalence of two MiniOCaml expressions, annotate each step as follows:

```
e<sub>1</sub>(\text{rule } 1) = e 2(rule 2) = e 32.11(rule n) = e n
```
For each step, when you:

- apply the definition of a function f, rule must be f
- apply the rule for function application, rule must be fun
- apply an induction hypothesis, rule must be I.H.
- simplify an arithmetic expression, rule must be arith
- select a branch in a match expression, rule must be match
- expand a let defintion, rule must be let
- apply a lemma that you have already proven in the exercise, rule must be the name you gave to the lemma

In each step, apply only a single rule. Write each step on its own line.

#### **Template**

```
12To prove:
13
                  fact iter n = fact n14
15
     Adaptation:
                  fact aux 1 n = fact n
16
1718
19
     Proof by Induction on n
20
21Base: n = 022
23
                  fact aux 10
24
     (rules)
                  = < ... >
                  = fact \emptyset25
26
27
28
29
     Hypothesis: (Does it hold?)
30
                  fact_aux 1 n = fact n31
32
     Step:
33
34
                  fact aux 1(n+1)35
                  = < ... >
     (rules)
                  = fact (n+1)36
```

```
let rec fact n = match n with 0 \rightarrow 1n \rightarrow n * fact (n - 1)let rec fact_aux x n = match n with 0 \rightarrow xn \rightarrow fact aux (n * x) (n - 1)let fact_iter = fact_aux 1
```
Assume that all expressions terminate. Show that

 $factor_$ n = fact n

holds for all non-negative inputs  $n \in \mathbb{N}_0$ .

Tipp: This scheme has has a flaw! (Try to generalize!)

https://github.com/ManuelLerchner/fpv-tutorial-SS23 4

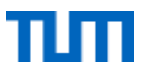

#### T02: Arithmetic 101

```
let rec summa l = match l with
  |1 - \rangle 0\vert h :: t \rightarrow h + \text{ sum } tlet rec sum 1 a = match 1 with\vert \vert \vert \rightarrow a
  \vert h :: t \rightarrow sum t (h + a)let rec mul i j a = match i \leq 0 with
   | true \rightarrow a
   | false -> mul (i - 1) j (j + a)
```
Prove that, under the assumption that all expressions terminate, for any 1 and  $c\geq 0$  it holds that:

```
mul c (sum 1 0) 0 = c * summa 1
```
#### **Template**

#### To prove:

```
\vert \vert \vert \vert \vert \vert \vert mulc (sum l 0) 0 = c * summa l
```
#### Generalization:

mul c (sum l acc1)  $acc2 = acc2 + c * (acc1 + summa l)$  $\star$ 

```
Lemma<sub>1:</sub>
```

```
sum l acc1 = acc1 + summa l
```

```
Proof of * by Induction on l
```

```
Base: l = []
```

```
| | | | | sum [] acc1
(rules) = \langle \ldots \rangle|||||||| = acc1 + summa []
```

```
Hypothesis:
```
 $\vert \vert$  | | sum l acc1 = acc1 + summa l

```
Step:
```

```
|||||| | sum (x :: xs) acc1
          = <....>
(rules)
          = acc1 + summa(x :: xs)
```

```
Proof of initial goal by Induction on c:
     To Proof: mul c (sum l acc1) acc2 = acc2 + c * (acc1 + summa 1)
```
#### Base:  $c = 0$

```
| | | | | mul 0 (sum l acc1) acc2
(rules)
            = \langle \dots \rangle|||||| = acc2 + 0 * (acc1 + summa l)
```

```
Hypothesis: (Does it hold?)
 \|\|\|\| mul c (sum l acc1) acc2 = acc2 + c * (acc1 + summa l)
```
Step:

```
|||||| | | mul (c + 1) (sum l acc1) acc2
(rules)
               = \langle \dots \rangle|||||||| = \text{acc2} + (\text{c} + 1) * (\text{acc1} + \text{summ} l)
```
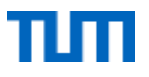

#### **T03: Counting Nodes**

```
type tree = Node of tree * tree | Empty
let rec nodes t = match t with Empty -> 0| Node (1,r) -> 1 + (nodes 1) + (nodes r)
let rec count t =let rec aux t a = match t with Empty -> a
      | Node (l,r) \rightarrow aux r (aux l (a+1))in
  aux t \theta
```
Prove or disprove the following statement for arbitary trees t:

nodes  $t = count$ 

#### **Template**

```
type tree = Node of tree * tree | Empty
let rec nodes t = match t with Empty -> 0| Node (1,r) \rightarrow 1 + (nodes 1) + (nodes r)let rec count t =let rec aux t a = match t with Empty -> a| Node (1,r) \rightarrow aux r (aux 1 (a+1))in
  aux t \theta
```
Prove or disprove the following statement for arbitary trees t:

nodes  $t = count$ 

```
To prove:
            nodes t = countAdaptation:
           nodes t = aux t \thetaGeneralization:
           acc + nodes t = aux t accProof of the generalization (by induction on t):
Base: t = Emptyacc + nodes Empty
(rules)
            = < ... >
            = aux Empty acc
Hypothesis: (Does it hold?)
            acc + nodes t = aux t accStep:
            acc + nodes (Node (a, b))(rules)
            = < ... >
```
 $=$  aux (Node  $(a,b)$ ) acc

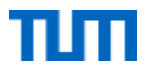

# FPV Tutorübung

**Threading** Woche 13

Manuel Lerchner

19.07.2023

https://github.com/ManuelLerchner/fpv-tutorial-SS23

#### **Threads**

```
(* Threads: *)type t
Thread.create : ('a \rightarrow 'b) \rightarrow 'a \rightarrow tThread.join : t \rightarrow unit
Thread.self : unit \rightarrow t
Thread.id : t \rightarrow int(* Channel: *)Event.new_channel : unit \rightarrow 'a channel
sync(send <chan> <val>) : unit
sync(recieve <chan>) : 'a
```
Threads in utop:

- utop -I +threads
- #use "src/file.ml"

### <u>T01: Hellish Counting</u>

#### 1. spawn counter

As a first step, implement a function spawn counter : int -> Thread.t that spawns a new thread. This thread should then print all numbers from 0 to the passed argument to the standard output. Print the thread's id in addition to the current number, so that you can identify who is responsible for the output.

#### 2. run counters

Write a function run counters : int -> int -> unit that, when called with run counters m n, spawns m counters, each counting to n. Make sure run\_counters does not return before all the counters have stopped.

#### 3. What happens?

Discuss the output you expect for calls of run counters m n with different values of m and n. Then, check it out!

As a next step, the threads shall now be synchronized, such that all threads take turns with their output. First all threads print 0, then all threads print 1 and so on. Use channels for communication between the threads. Make sure they shutdown correctly and are joined by the main thread.

#### 4. Threads taking turns

Implement a new version of spawn\_counter and run\_counters such that the counters take turns counting.

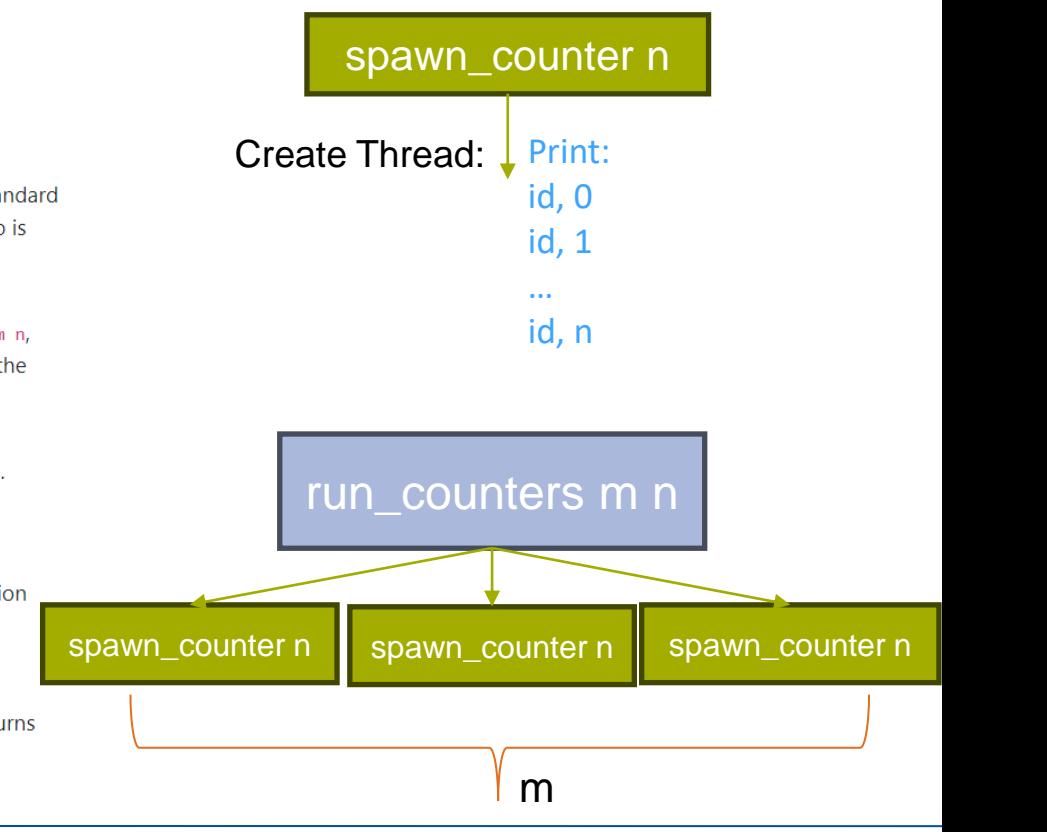
# T01: Hellish Counting

As a next step, the threads shall now be synchronized, such that all threads take turns with their output. First all threads print 0, then all threads print 1 and so on. Use channels for communication between the threads. Make sure they shutdown correctly and are joined by the main thread.

- 1. Threads write in their channel after they printed somehting and start to **wait**!
- 2. Main Thread repeatetly reads from all channels, to "unblock" them
- 3. Threads proceed to print next value
- 4. Repeat until all counters are finished

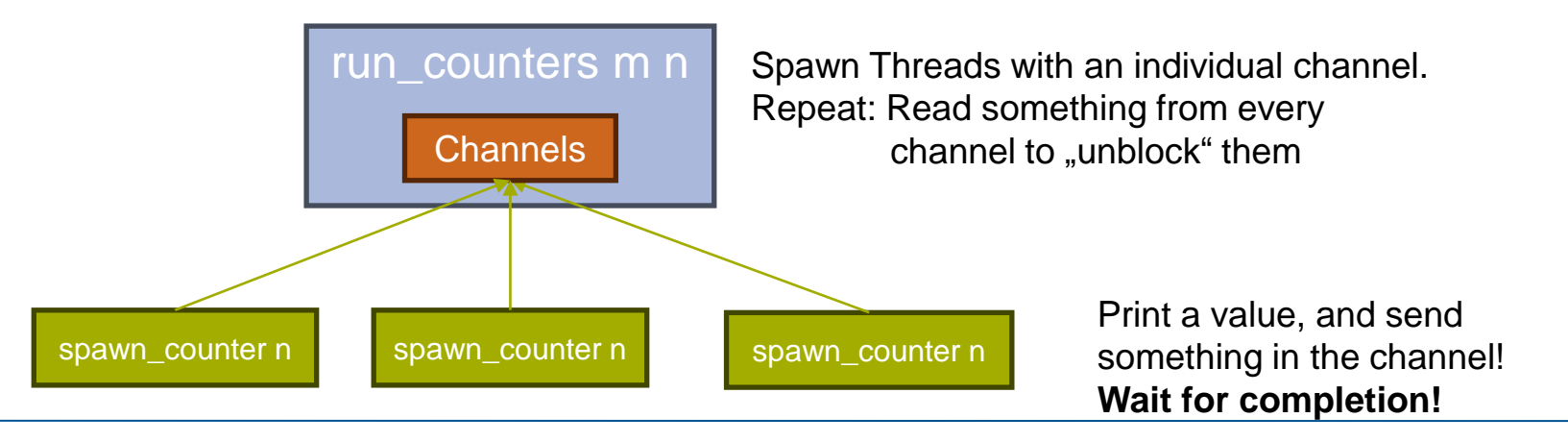

https://github.com/ManuelLerchner/fpv-tutorial-SS23 4

# T02: Blog Server

Clients communicate with the server using messages through a single channel:

- A user can publish a new post on her block by sending a Post message to the server. The message has to contain the user's name, password and text to be published. If username and password are correct, the server appends the text to the user's blog. Messages with incorrect credentials or non-existing users are simply ignored.
- To read a user's blog, a Read message with the corresponding user has to be sent to the server. Furthermore, the message has to contain a channel on which the server sends the requested blog or an empty list if no such user exists.

Implement these functions:

1.  $\odot$  start\_server 1 of 1 tests passing

start\_server : (user \* pass) list -> t starts a server on its own thread. As an argument the function receives the list of registered users and their corresponding passwords.

2.  $\odot$  post 1 of 1 tests passing

post : t -> user -> pass -> string -> unit publishes a new blog post (last argument) in the given users blog.

3.  $\odot$  read 2 of 2 tests passing

read : t -> user -> blog requests a user's blog from the server.

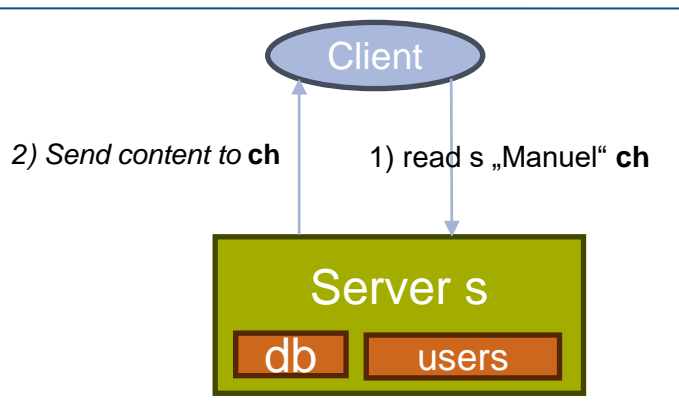

Server main loop: while **true**:

> sync read message from channel parse message perfom action (update db)

# T03: How about the Future

A promise represents the result of an asynchronous computation. Imagine a time-consuming operation, that is relocated to another thread, then the main thread keeps some kind of "handle" to check whether the operation in the other thread has finished, to query the result or as a means to do other operations with the result. This "handle" is what we call a promise.

Implement a module Promise with a type 'a t that represents a promise object. Furthermore, perform these tasks:

# 1. promise

Implement promise :  $('a \rightarrow 'b) \rightarrow 'a \rightarrow 'b$  t, that applies the function given as the first argument to the data given as second argument in a separate thread. A promise for the result of this operation is returned.

### $2$  await

Implement await : 'a t -> 'a that waits for the asynchronous operation to finish and returns the result. It should be possible to call await multiple times on the same promise, so adapt your implementation of promise accordingly.

# 3. Exception Support

Extend your implementation with exception support, such that if a function running in an asynchronous operation throws, this exception is stored, then raised again when a call to await is made on the promise.

### $4. **map**$

Implement map :  $(a \rightarrow b) \rightarrow a \pm b$  by t such that a call map f p returns a promise that represents the result of applying f to the result of the promise p. The application of f must again be asynchronous, so map must not block! The blocking must only happen once await is called.

# 5. bind

Implement bind:  $('a \rightarrow 'b t) \rightarrow 'a t \rightarrow 'b t$ . A call bind f p is like map, except that the function f returns a promise, which then in turn becomes the result of the promise returned by bind. Once again, the call to bind must not block.

# $6.$  any

Implement any: 'a t list -> 'a t that constructs a promise that provides its result once any of the given promises has finished its computation, either normally or by raising an exception. The result of any is the result of that promise. Make sure that any does not block!

# $7. a11$

Implement all : 'a t list -> 'a list t that constructs a promise that corresponds to a list of all the results of the given promises. If any promise raises an exception, the result of all should be an exception. Make sure that all does not block!

# 8. More Future

Find additional useful functions for the module Promise and implement them.